## **PONTIFICIA UNIVERSIDAD CATÓLICA DEL PERÚ**

## **FACULTAD DE CIENCIAS E INGENIERÍA**

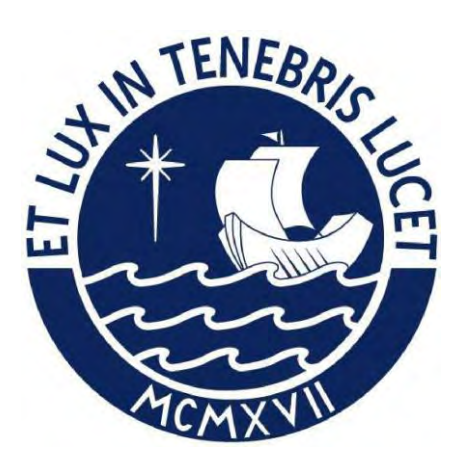

# **DISEÑO DE LA PRESA DE CONCRETO DEL SISTEMA DE RIEGO DE LA MICROCUENCA DEL RIO PICHIRHUA, DISTRITO DE PICHIRHUA, PROVINCIA DE ABANCAY-APURIMAC**

## **Tesis para obtener el título profesional de Ingeniero Civil**

**AUTOR:** 

**Yordan Filadelfo Sifuentes Tarazona** 

**ASESOR:** 

**Ing. Richard Pehovaz Alvarez** 

**Lima, abril, 2024**

## **Informe de Similitud**

Yo, RICHARD PAUL PEHOVAZ ALVAREZ, docente de la Facultad de Ciencias e Ingeniería de la carrera de INGENIERIA CIVIL de la Pontificia Universidad Católica del Perú, asesor de la tesis titulada:

DISEÑO DE LA PRESA DE CONCRETO DEL SISTEMA DE RIEGO DE LA MICROCUENCA DEL RÍO PICHIRHUA**,** DISTRITO DE PICHIRHUA, PROVINCIA DE ABANCAY-APURIMAC, del autor YORDAN SIFUENTES TARAZONA, dejo constancia de lo siguiente:

- El mencionado documento tiene un índice de puntuación de similitud de 19 %. Así lo consigna el reporte de similitud emitido por el software *Turnitin* el 12/02/2024.
- He revisado con detalle dicho reporte y la Tesis o Trabajo de Suficiencia Profesional, y no se advierte indicios de plagio.
- Las citas a otros autores y sus respectivas referencias cumplen con las pautas académicas.

Lugar y fecha: Lima, 27 de febrero de 2024

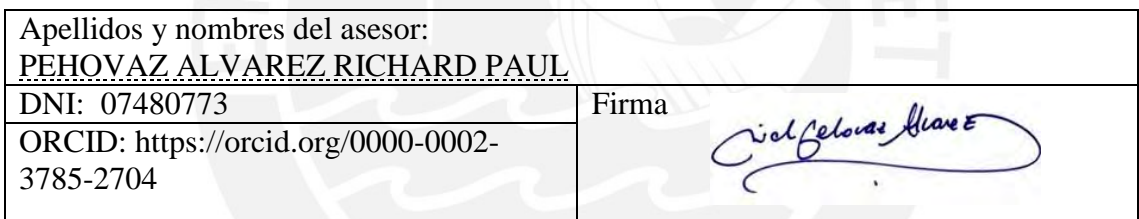

### **Resumen**:

 El proyecto de tesis presentado, tiene como principal objetivo elaborar el diseño estructural de la presa San Antonio, de modo que se pueda realizar el almacenamiento de agua en las épocas de avenida y así, posteriormente, se logre emplear el agua almacenada para el riego de los múltiples sectores agrícolas.

Por otro lado, a partir de un análisis socioeconómico y un muestreo estadístico, se concluyó que la población de las localidades beneficiadas con el presente proyecto se dedica en un 42.5%, a la agricultura. Dichos pobladores, en su mayoría, son propietarios de pequeños terrenos adecuados para este rubro, sin embargo, y pese al potencial agrícola de estas localidades, estas atraviesan problemas en su producción anual, debido a la falta de agua en los meses de estiaje y a lo precario de su infraestructura hidráulica.

En ese sentido, el proyecto se ha concebido de tal manera que se aproveche la temporada de lluvias para almacenar el agua en la presa, de modo que, posteriormente, sea empleada para el riego de los sectores agrícolas en épocas de estiaje.

En términos territoriales, el proyecto comprende aproximadamente 640.02 ha, sin embargo, en cuanto a sectores agrícolas aprovechables, se cuentan con 423 ha aproximadamente. Además, los beneficiarios del proyecto son las 190 familias pertenecientes al Distrito de Pichirhua.

Del mismo modo, es relevante mencionar que la presente tesis considera el diseño de una presa de concreto simple f'c=175kg/cm2 en la laguna San Antonio, la cual contará con las siguientes características: altura máxima de presa de 5.30m, ancho de corona de 1.00 m, longitud máxima de corona de 199.00m, borde libre de 0.80m y volumen útil de almacenamiento de 1.15 MMC.

El diseño de la presa sigue los lineamientos básicos establecidos en el Manual del USBR así como una serie de procedimientos que se describen a continuación:

Primero, para realizar un correcto diseño de la presa es necesario llevar a cabo una serie de estudios y pruebas en campo en la zona del proyecto. Dentro de estas pruebas destacan las siguientes: el MASW, pruebas de infiltración, pruebas de densidad en campo, proctor estándar, compresión uniaxial, diamantina, etc. Dichas pruebas son realizadas en pro de obtener los parámetros necesarios para el diseño de la presa. Algunos de dichos parámetros son mencionados a continuación: capacidad portante del terreno, grado de infiltración, permeabilidad, tipo de suelo, resistencia de la roca en la zona de fundación, densidad en campo etc.

Segundo, luego de haber obtenido los parámetros de diseño, se procederá con el dimensionamiento de la presa de concreto, buscando cumplir con los factores de seguridad de deslizamiento, volteo y capacidad portante, principalmente.

Por último, en base a las dimensiones obtenidas en diseño de la presa y de las obras conexas se elaborarán los planos finales de obra, los cuales servirán como punto de partida y/o ejemplo para futuros proyectos de índole similar

En ese sentido, es posible mencionar que, gracias al presente trabajo de tesis, se lograrán óptimos y adecuados niveles de administración, gestión y control volumétrico del uso del agua. Ello quedará reflejado en la equidad de su uso, planes de cultivo y riegos mejor ajustados a los niveles de producción agrícola.

### **DEDICATORIA**

*A mis padres, Filadelfo e Yrma, quienes son la razón de mi vida, les doy las gracias por fomentar en mí el deseo de superación y el anhelo de triunfo en la vida.*

*Dedico también esta tesis a mi esposa, mejor amiga y compañera Gheraldyn Iveth y a mi bebé que viene en camino, por su apoyo incondicional y por siempre hacer de mí una mejor persona y*

*Del mismo modo, quiero mencionar a mi hermano Paolo y mi abuela Nicerata, quienes fueron parte de este gran logro.*

*Asimismo, mencionar a mi asesor el Ing. Richard Pehovaz Alvarez por su apoyo y dirección durante el desarrollo del presente proyecto de tesis*

*Sé que estas líneas no son suficientes para agradecerles todo su apoyo, su comprensión y sus consejos en los momentos difíciles.* 

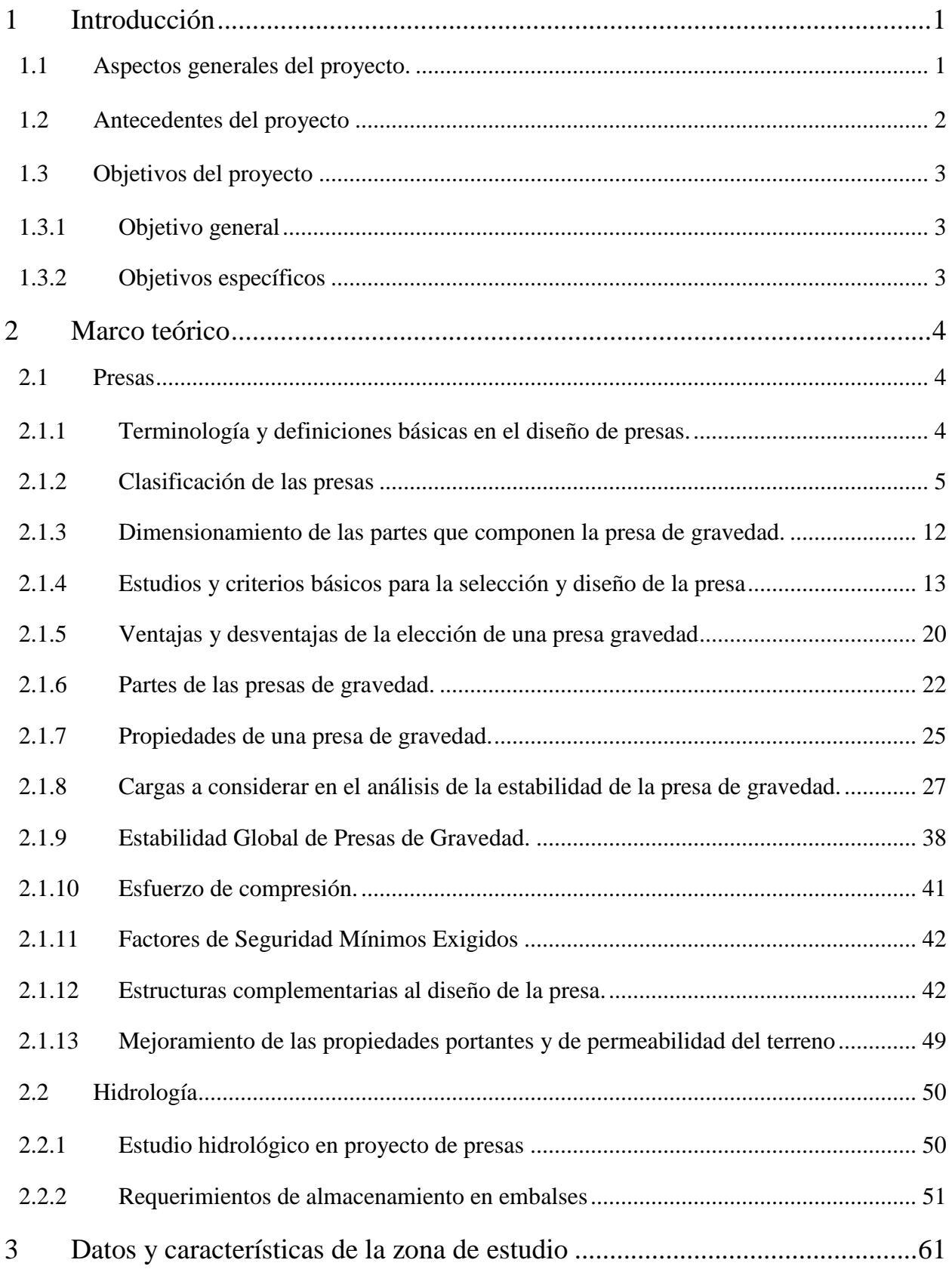

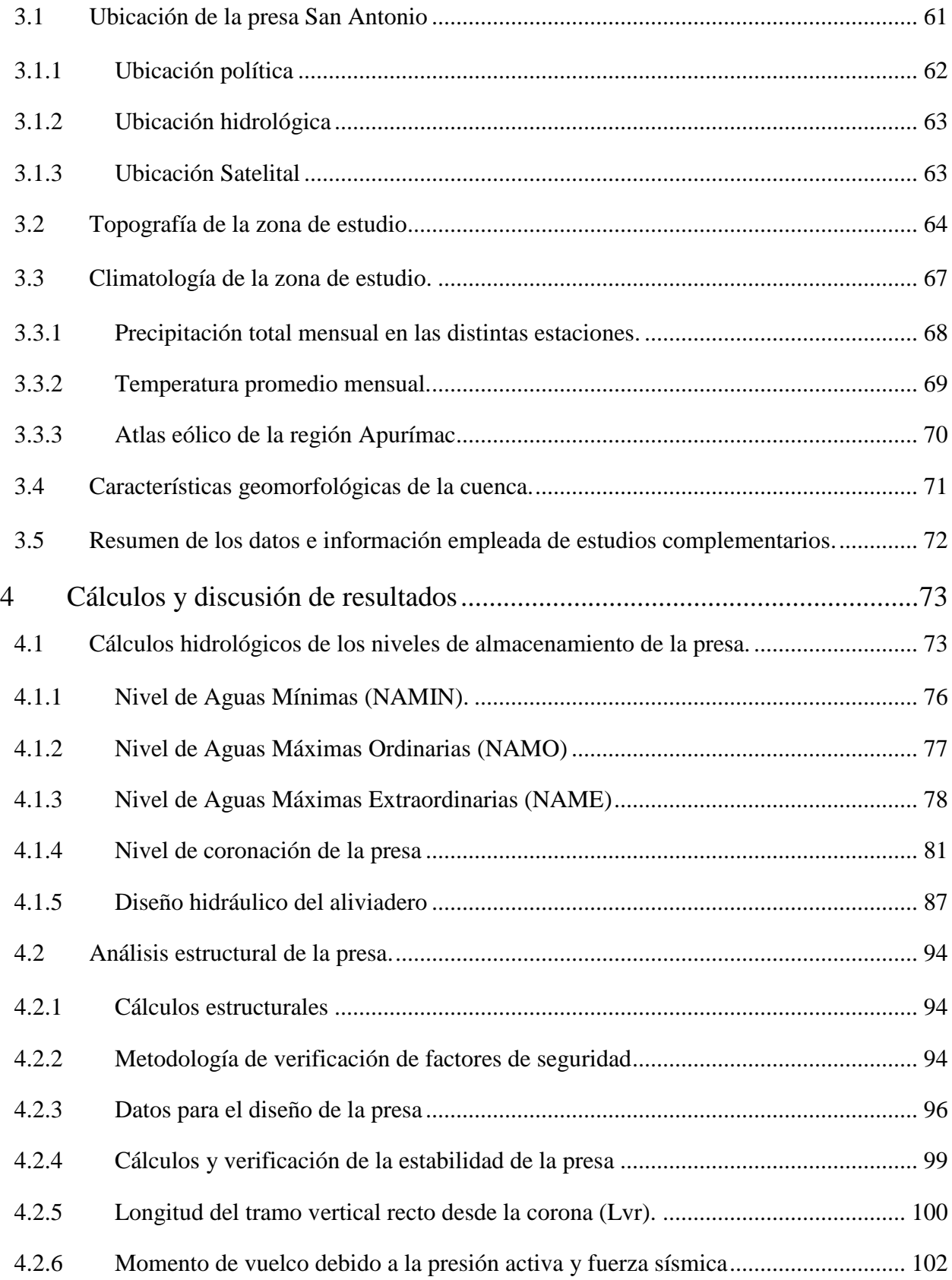

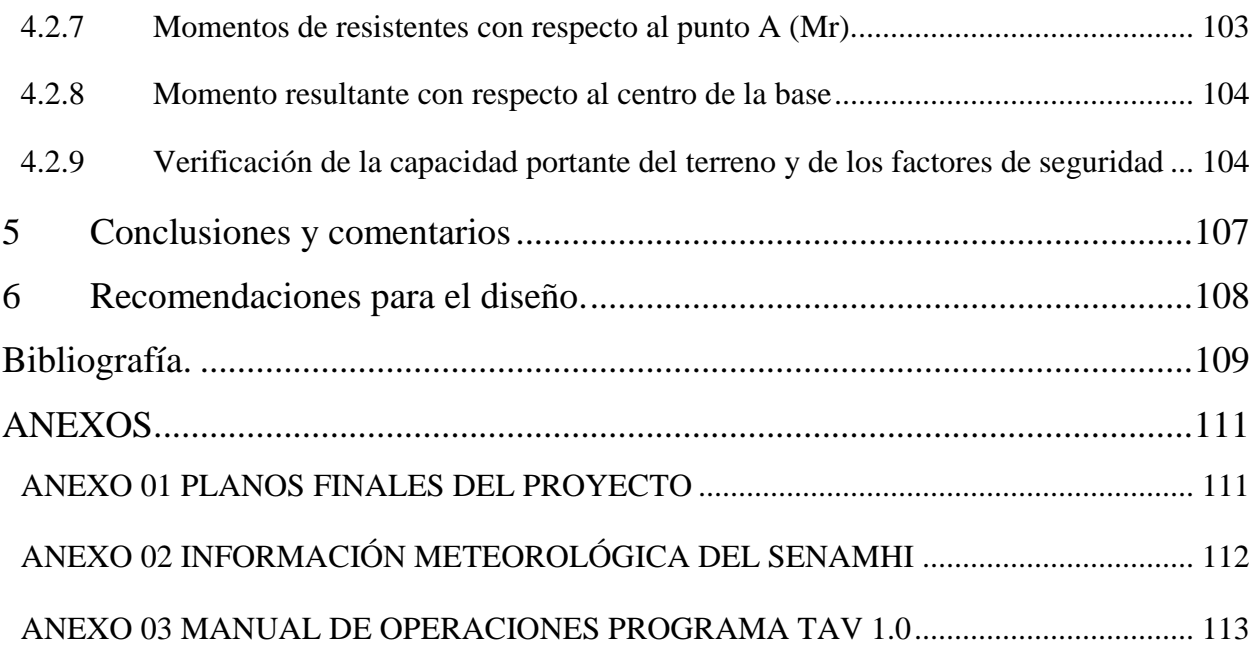

## **TABLAS**

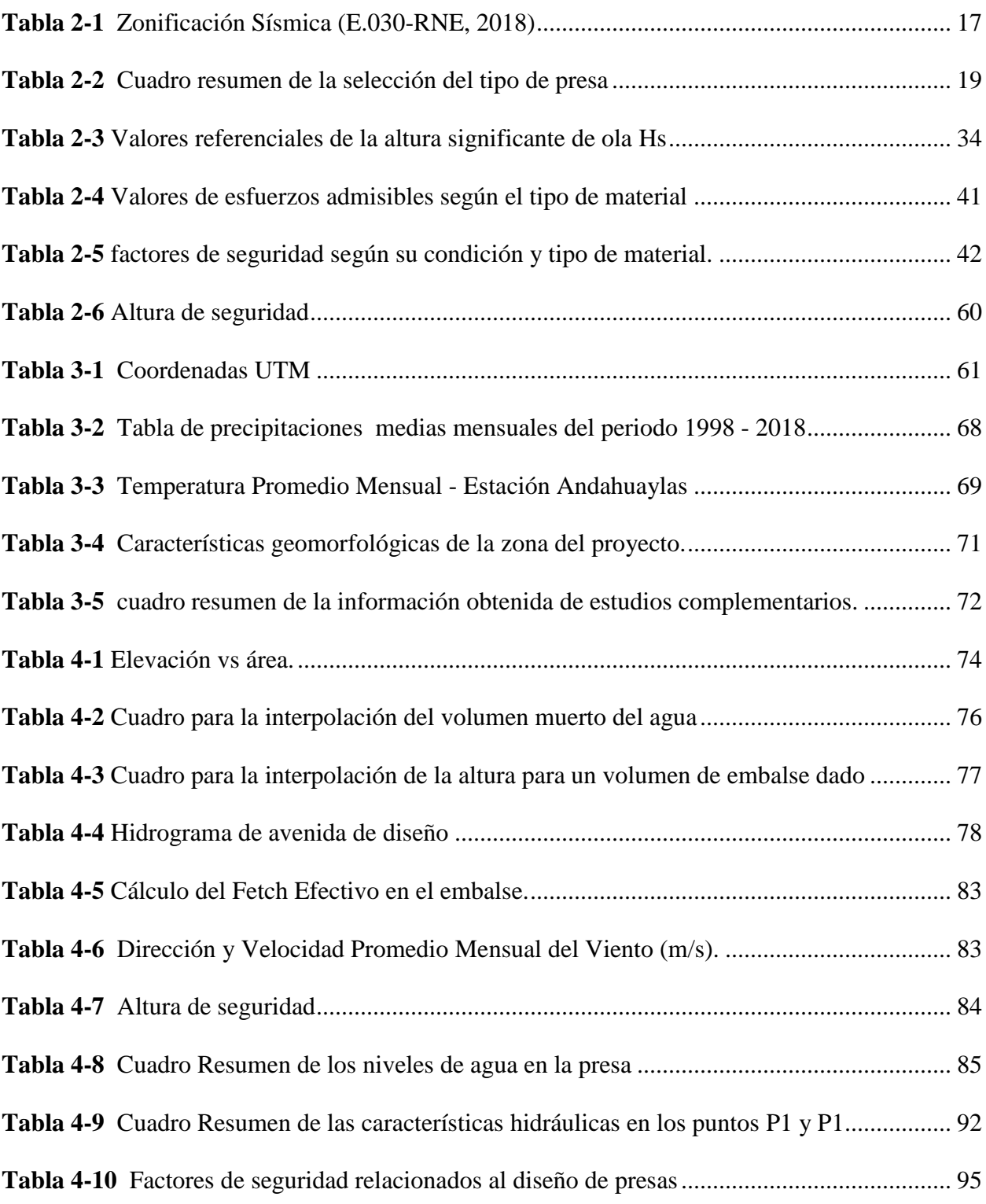

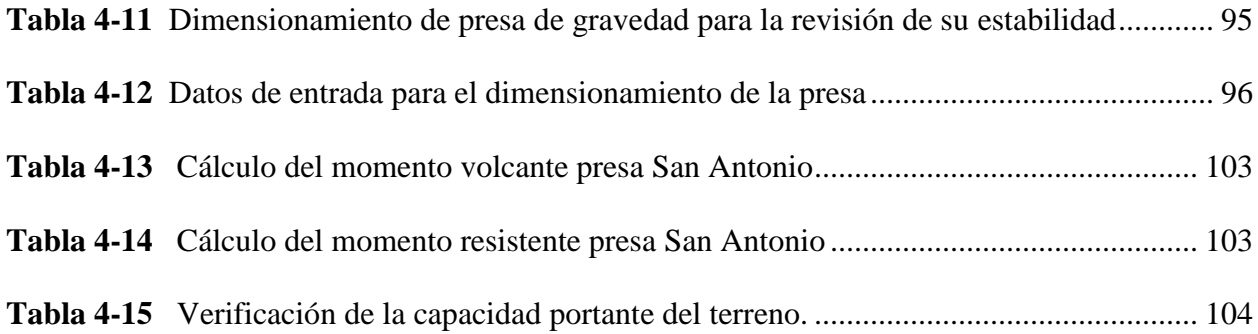

## **FIGURAS**

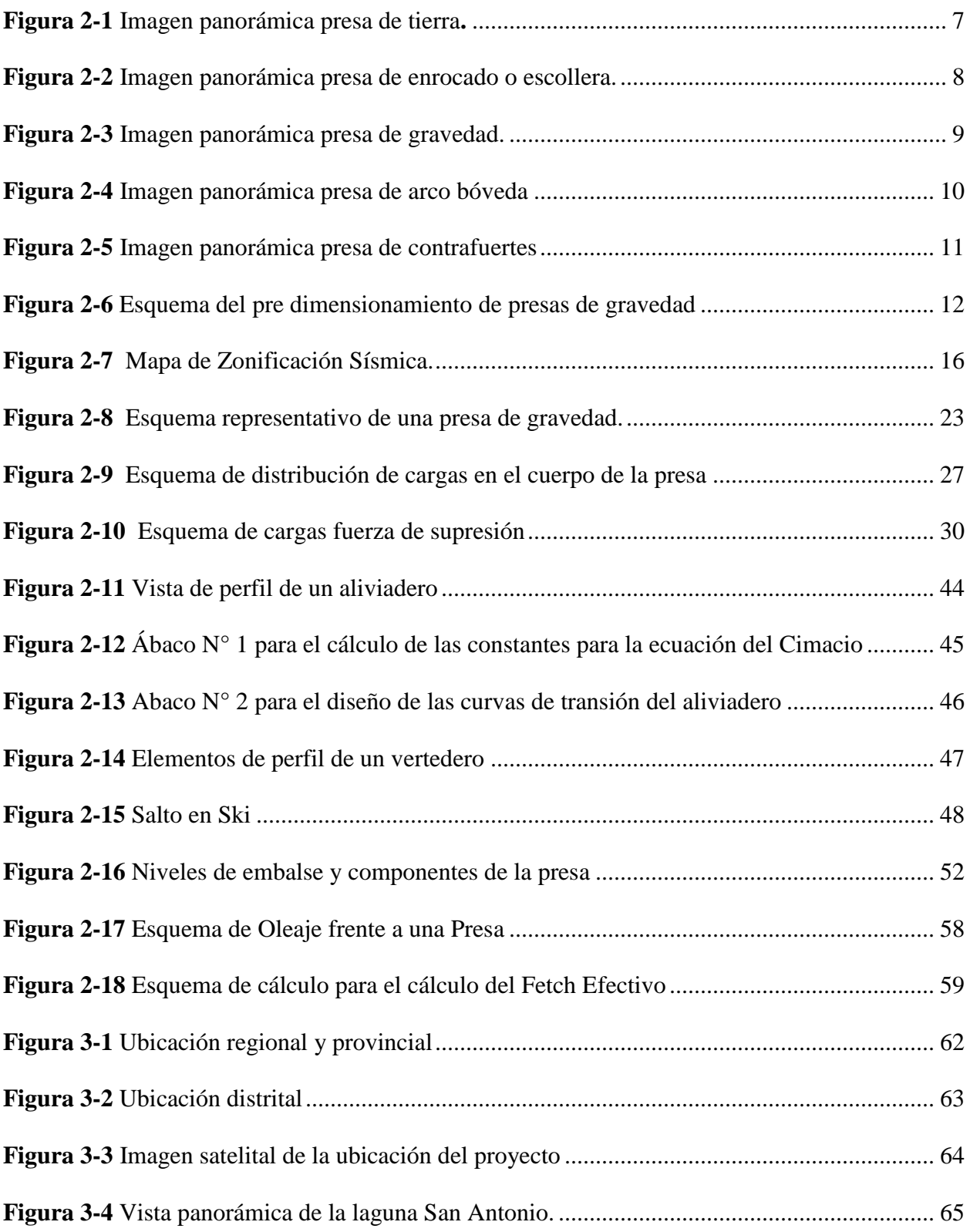

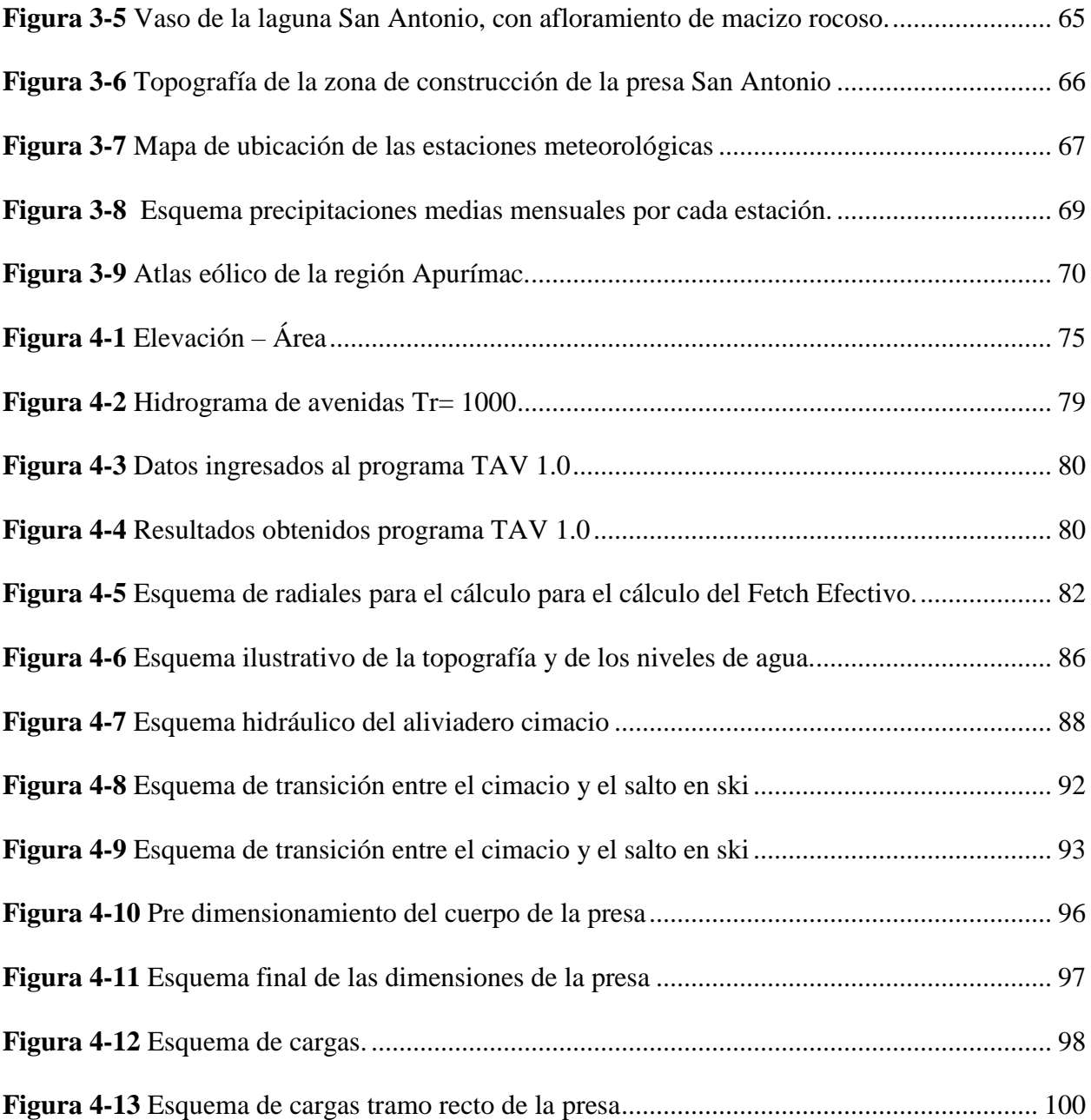

## **1 Introducción**

El presente proyecto de tesis contempla el análisis y diseño de una presa de gravedad de concreto simple f'c=175 Kg/cm2 en la laguna San Antonio. Dicha laguna se encuentra ubicada en el distrito de Pichirhua, provincia de Abancay, en la región de Apurímac. La presa San Antonio almacena 1.15 MMC de agua (volumen máximo de agua en épocas de avenidas), la cual será utilizada, posteriormente, para el riego de los sectores agrícolas. Teniendo en cuenta que la implementación de proyectos de esta índole contribuye al desarrollo de los pueblos menos desarrollados de lo más recóndito de nuestro país.

### **1.1 Aspectos generales del proyecto.**

Actualmente, existen múltiples proyectos de desarrollo productivo a lo largo de todo el territorio patrio que son desarrolladas por el Ministerio de Agricultura a través de su programa AGRORURAL, Este programa, a su vez, recibe la responsabilidad de llevar a cabo la investigación y diseño definitivo de una amplia variedad de obras hidráulicas. Uno de los proyectos desarrollados en el año 2020 es el "Mejoramiento del Servicio de Agua del Sistema de Riego de la Microcuenca del Rio Pichirhua, Distrito de Pichirhua, Provincia de Abancay-Apurímac", cuya misión es la de impulsar el desarrollo socio económico en las diferentes regiones del Perú que pertenezcan o estén incluidas en el ámbito de influencia del proyecto, aprovechando de manera racional y sostenible los recursos naturales existentes. En ese sentido, el objetivo de la presente tesis es establecer un precedente con información ágil y practica que se sirva como guía para el diseño de futuros proyectos relacionados con la construcción de pequeñas presas de concreto.

Por otro lado, otro hecho resaltante es que, en el área de influencia del distrito de Pichirhua, se dan condiciones naturales muy beneficiosas para el cultivo, con abundancia de agua, suelos humíferos y manto vegetal. Lamentablemente, estos recursos no están siendo aprovechados de manera óptima: existen problemas de deterioro ambiental y/o mal uso del agua para riego, lo cual deriva a la erosión y deterioro de los suelos, sumado al aumento de la escasez de agua. De este modo, para satisfacer dichas necesidades, será necesario emplear técnicas de riego que maximicen la eficiencia en la utilización de los recursos hidrológicos.

### **1.2 Antecedentes del proyecto**

El Distrito de Pichirhua está conformado por 06 comunidades: Pichirhua, Lucuchanga, Cotarma, Piscaya, Chalhuani y Auquibamba, que, en conjunto, poseen una población de 1721 familias equivalentes a 4159 habitantes. Así, el distrito de Pichirhua presenta como actividades económicas principal la agricultura y la ganadería que se ejercen de manera extensiva; sin embargo, estas actividades siempre se han visto limitadas a realizarse en la temporalidad de las lluvias debido al aumento de las mismas. En consecuencia, las actividades económicas sufren una notable disminución de los niveles de producción y productividad agrícola en la temporada de estiaje. Los principales productos cultivados en la zona son el maíz amiláceo, el frijol, la alfalfa, los frutales (palto, tuna, manzano, etc.), papa y trigo. Estas especies ocupan el 65% del área cultivada al año. Asimismo, como una actividad complementaria a la mencionada anteriormente, está presente la crianza de animales menores (gallinas y cuyes) y mayores (vacunos, ovinos, equinos, caprinos, porcinos, etc.).

El almacenamiento hídrico constituye una de las prioridades de todo el distrito, su demanda está vigente desde hace 25 años aproximadamente; por tal motivo, la Municipalidad Distrital de Pichirhua ha buscado por todos los medios la ejecución de los estudios que permitan resolver esta necesidad. Por otro lado, se observa que existe una gran extensión de terrenos agrícolas que son potencialmente óptimas para el sembrío (1998 Hectáreas), terrenos cuyos suelos tienen una gran suficiencia y que podrían integrarse al proyecto.

Del mismo modo, el clima del ecosistema, valle intermedio interandino, facilita el desarrollo de una gran gama de cultivos y permite seleccionar adecuadamente aquellos cultivos que generen mejor rentabilidad para los beneficiarios.

### **1.3 Objetivos del proyecto**

### **1.3.1 Objetivo general**

Proponer el diseño de la presa de concreto simple de resistencia f´c = 175 kg/cm2 de la laguna de San Antonio del distrito de Pichirhua provincia de Abancay, teniendo en cuenta los lineamientos y/o normativas vigentes.

### **1.3.2 Objetivos específicos**

A continuación, se detallan los objetivos específicos del proyecto de tesis:

- a. Recabar datos sobre las características topográficas, ecológicas, demográficas, geológicas y poblacionales de la zona de Pichirhua, con el fin de utilizar esta información para desarrollar un diseño apropiado que cumpla con los estándares de seguridad requeridos.
- b. Realizar una comparación y un análisis exhaustivo entre los diferentes tipos de presas que podrían ser empleadas para el almacenamiento de agua, se modo que se defina y explique el porqué de la elección de una presa de gravedad para nuestro proyecto, la cual será la que se acopla de una mejor manera a las características de la zona de estudio
- c. Calcular, a partir de volumen demandado de agua, los niveles de almacenamiento del embalse denominado San Antonio, el cual se ubica en la cabecera de cuenca de la Microcuenca Pichirhua.
- d. Elaborar los cálculos necesarios, en base a la información recopilada anteriormente, que permitan definir todas las dimensiones de la presa y, en consecuencia, realizar la verificación de todos parámetros de diseño establecidos por norma.
- e. Realizar el diseño de las estructuras terminales de la presa. Como lo son, el aliviadero, el cimacio y el salto en ski, las cuales son necesarias para el correcto funcionamiento del embalse y evacuación del agua en épocas de avenidas.

### **2 Marco teórico**

Para llevar a cabo un diseño adecuado, es esencial contar con un fundamento teórico sólido que permita manejar información precisa proveniente de fuentes confiables. A continuación, se exponen los principios y conceptos esenciales que serán utilizados como guía durante el desarrollo del presente proyecto de tesis.

### **2.1 Presas**

En líneas generales, las presas, también definidas como represas, son barreras fabricadas con piedra, hormigón u otro material suelto que se utilizan habitualmente en un desfiladero, sobre un río o arroyo, con el fin de almacenar agua para su uso posterior en el suministro de áreas agrícolas, la regulación de caudales para prevenir inundaciones y para la generación de energía eléctrica. (U.S. Bureau of Reclamation, 1987).

#### **2.1.1 Terminología y definiciones básicas en el diseño de presas.**

A continuación, se definen algunos de los componentes básicos empleados en el diseño de presas (Marsal y Resendiz, 1975):

- Cortina. - Hace referencia a aquella estructura que tiene por objetivo impedir el tránsito libre del agua para almacenarla o derivarla a un río.

- Boquilla. Es el lugar elegido, luego de haber obtenido los resultados del estudio topográfico, para construir la cortina.
- Sección de la Cortina. Se define como un corte transversal de la presa, pero a menos que se especifique la estación o progresiva de dicho corte, se entenderá por la sección de máxima altura de la cortina.
- Altura de la Cortina. Se describe como la distancia vertical máxima entre la parte superior de la corona de la presa y su cimentación, la cual puede no coincidir obligatoriamente con la medida desde el lecho del río, debido a la presencia de depósitos aluviales.
- Corona o Cresta. Es la parte superior de la cortina que, en la mayoría de los casos, forma parte de las medidas de protección de la presa contra los efectos del oleaje y los sismos y además puede cumplir la función de vía de acceso a otras estructuras relacionadas.
- Talud. Se trata de cualquier plano que constituya una frontera entre los componentes de la cortina con el medio circundante. Además, se entiende también como la relación existente entre las dimensiones vertical y horizontal del cuerpo de la presa.
- Corazón Impermeable. Se conoce también como núcleo de tierra y se trata del componente de la presa de material suelto que actúa como barrera impermeable para evitar el paso del agua almacenada en el embalse o cuenca.
- Respaldos Permeables. Son las masas granulares que integran la presa y consideran también al corazón impermeable y la sección de la cortina. Pueden estar formados por filtros, transiciones o enroscamientos.

### **2.1.2 Clasificación de las presas**

Las presas pueden ser clasificadas en distintas categorías, dependiendo del objetivo que persiga la clasificación. En ese sentido y según lo descrito en el Manual de Pequeñas Presas, existen tres

principales maneras para realizar dicha labor (U.S. Bureau of Reclamation, 1987). Los criterios empleados son clasificación de acuerdo al uso de la presa, clasificación por el tipo de material que la compone y clasificación de acuerdo al diseño hidráulico. A continuación, se detallan los criterios que son empleados.

### **Clasificación según el uso de la presa**

### **a) Presas de almacenamiento**

Se refieren a estructuras destinadas a reservar agua durante períodos de alta precipitación para su posterior uso durante épocas de estiaje. Es importante destacar que los períodos de sequía pueden ser estacionales o anuales (Martines & Akerman, 2001).

### **b) Presas de Derivación**

Este tipo de presas son construidas con la finalidad de proporcionar la carga hidráulica necesaria o requerida en los proyectos de las siguientes índoles: desviación del agua hacia túneles y/o socavones en proyectos mineros, canales en los proyectos de riego, generación de energía en hidroeléctricas, uso industrial en las grandes fábricas y/o para el agua potable (Martines & Akerman, 2001).

#### **c) Presas de Regulación**

Tienen la función de regular el flujo de agua durante las crecidas, lo que ayuda a retener sedimentos y prevenir inundaciones, mitigando así las consecuencias asociadas a este fenómeno. Además, contribuyen a prolongar la vida útil de los embalses de almacenamiento construidos río abajo (U.S. Bureau of Reclamation, 1987).

### **Clasificación de acuerdo a los materiales constitutivos**

### **a) Presas de tierra**

Las presas de tierra son las más comúnmente empleadas debido a que su construcción implica el uso de materiales en su estado natural, lo que requiere un tratamiento mínimo. Además, los requisitos para su cimentación son menos rigurosos. Sin embargo, estas presas necesitan estructuras adicionales que funcionen como vertederos para el exceso de agua (Martines & Akerman, 2001).

La principal desventaja de este tipo de presa radica en que, si no se tiene la suficiente capacidad de embalse, el vertedero de excesos podría dañarse o, en el peor de los casos, destruirse debido al efecto erosivo del agua que sobrepase su capacidad (figura 2-1).

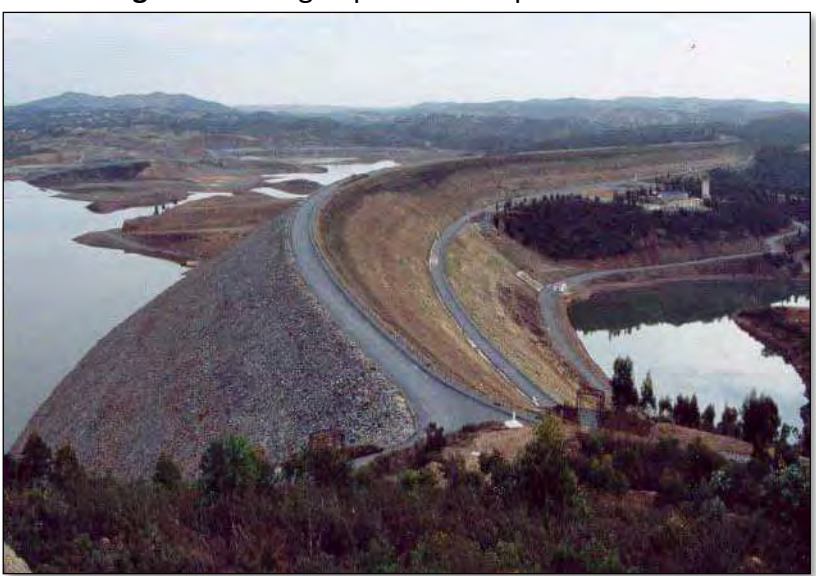

**Figura 2-1** Imagen panorámica presa de tierra**.**

**Fuente:** Vista panorámica de una presa de tierra. [Fotografía], Ingeniero de Caminos, 2023, [https://ingeniero-de-caminos.com/presas-de-materiales-sueltos.](https://ingeniero-de-caminos.com/presas-de-materiales-sueltos/)

### **b) Presas de enrocado o escollera**

Durante el proceso constructivo este tipo de presa, se utilizan rocas de diversos volúmenes para proporcionar firmeza a una membrana impermeable. Esta membrana puede ser de arcilla, losas de concreto, recubrimiento de concreto asfáltico, placas de acero, u otras opciones. Además, es fundamental contar con un vertedero de excesos con la capacidad adecuada. Estas presas requieren cimentaciones que no estén sujetas a asentamientos significativos que puedan dañar la membrana impermeable, por lo que las únicas cimentaciones adecuadas son las rocosas (Martines & Akerman, 2001).

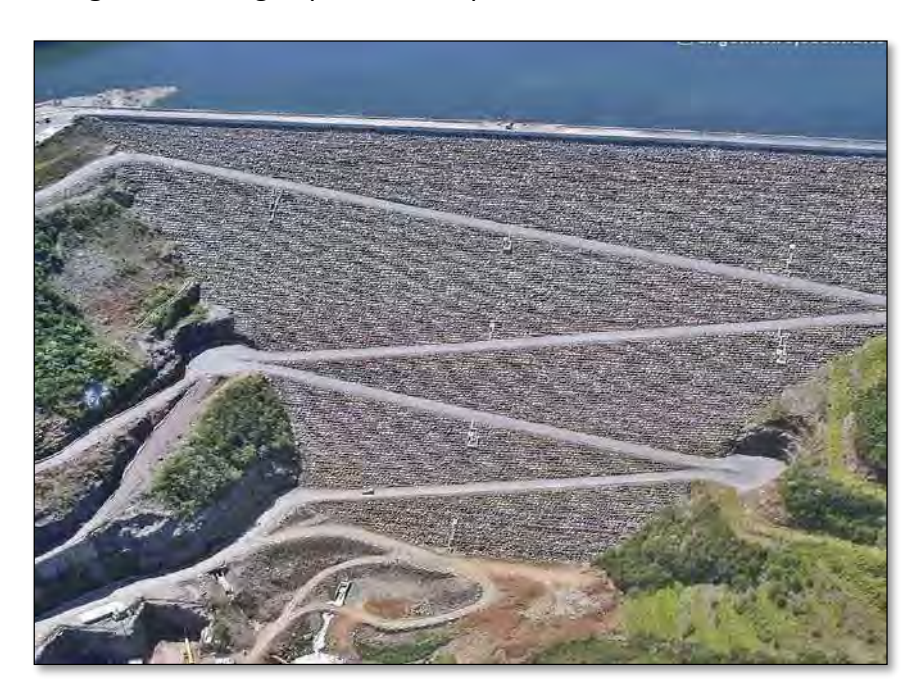

**Figura 2-2** Imagen panorámica presa de enrocado o escollera.

**Fuente:** Vista panorámica de una presa tipo enrocado o escollera. [Fotografía], Blue Bogotá, 2022[, https://www.bluradio.com/blu360.](https://www.bluradio.com/blu360)

### **c) Presas de gravedad**

Son estructuras de concreto macizo, las cuales basan su estabilidad en su propio peso. Su función es retener el agua mediante materiales como la mampostería o el hormigón. Es importante destacar que el material principal utilizado en su construcción, el hormigón, posee una baja permeabilidad, lo que ayuda a reducir la filtración de agua a través del cuerpo de la presa. Estas presas son adecuadas para lugares donde se cuenta con una cimentación de roca sólida y estable. (Martines Marín, E. & Batanero Akerman, P, 2001).

Gracias a su diseño y facilidad de construcción, las presas de gravedad son aptas para equiparse con una cresta vertedora. Pueden tener una planta de forma curva o recta (ver figura 2-3). La planta curva ofrece ciertas ventajas en términos de costos de implementación y seguridad (U.S. Bureau of Reclamation, 1987)

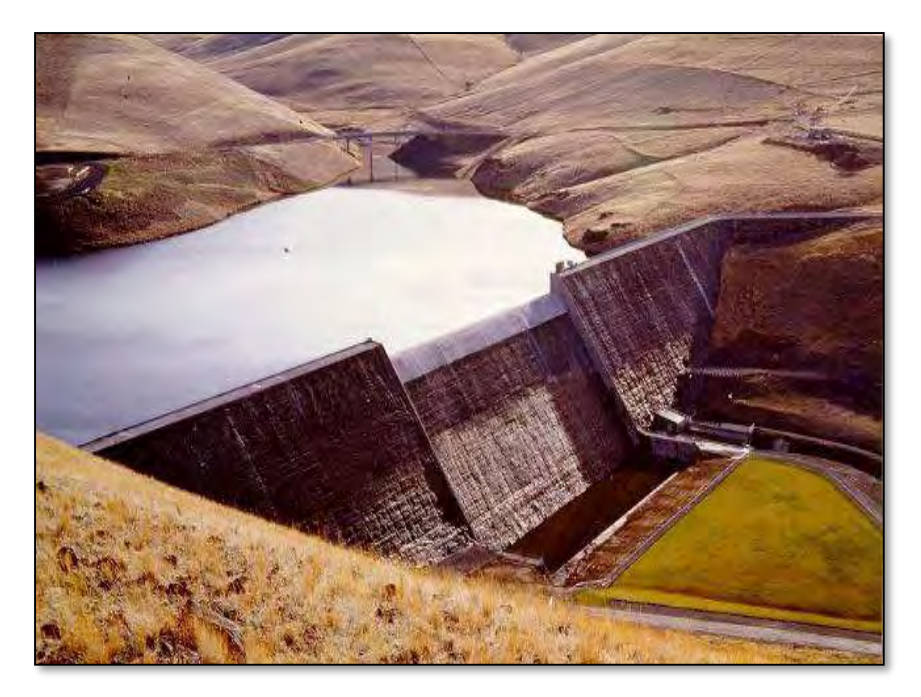

**Figura 2-3** Imagen panorámica presa de gravedad.

**Fuente:** Vista panorámica de una presa de gravedad. [Fotografía], Iagua, 2023, <https://www.iagua.es/respuestas/que-tipos-presas-hay>

#### **d) Presas de Arco bóveda**

En este tipo de presas, las solicitaciones o esfuerzos se disipan lateralmente hacia la fundación. Ello involucra que las laderas deben ser rocosas muy resistentes y deben estar ubicadas en un valle poco amplio y cerrado para que, de ese modo, se pueda aprovechar el efecto transmisor del arco y así, distribuir los empujes y esfuerzos ocasionados por la carga de agua al terreno (Hallmark, 1978).

Son estructuras que se adaptan a los lugares en los que la relación de la distancia entre los arranques del arco a la altura no es grande y en los que la cimentación en estos mismos arranques es de roca sólida capaz de resistir el empuje del arco (figura 2-4).

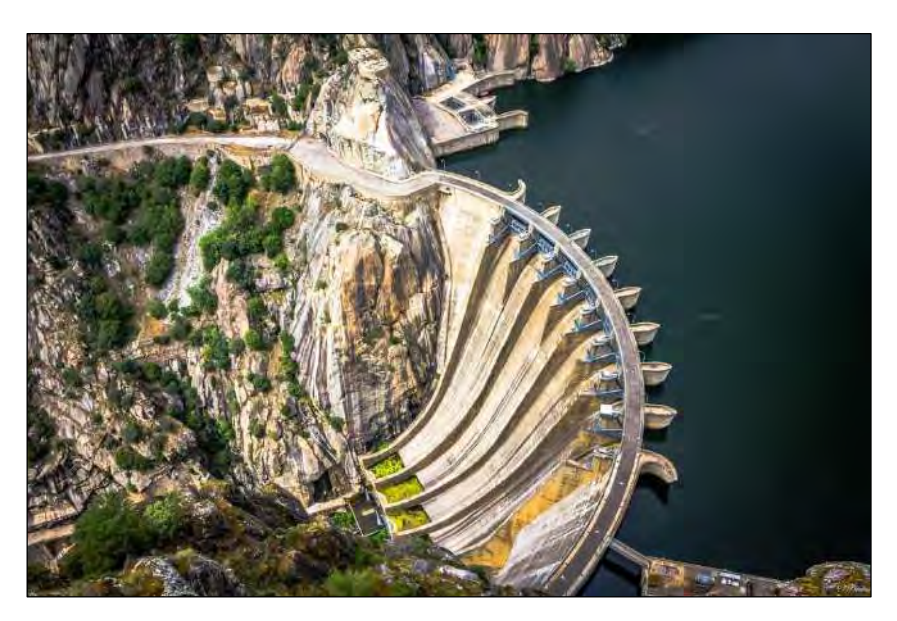

**Figura 2-4** Imagen panorámica presa de arco bóveda

**Fuente:** Vista panorámica de una presa tipo arco bóveda. [Fotografía], Más que Ingeniería, 2016, [https://masqueingenieria.com/blog/tipos-de-presas.](https://masqueingenieria.com/blog/tipos-de-presas)

### **e) Presas de contrafuertes**

Se denominan también presas de gravedad aligerada. Consta de una estructura símil a una especie de pantalla (en la que choca el agua) apuntalada de contrafuertes. La pared será impermeable y situada aguas arriba y los contrafuertes serán resistentes para su estabilidad y situados aguas abajo. Las presas de este tipo se subdividen en presas de losas y presas de arco bóveda figura (2-5). Otro hecho resaltante que se debe evidenciar en este tipo de presas es que requieren aproximadamente el 60% menos de concreto que las presas macizas de gravedad, sin embargo, los aumentos debidos a los moldes y al refuerzo de acero, necesarios para su implementación, disminuyen los ahorros que surgen del concreto (Hallmark, 1978).

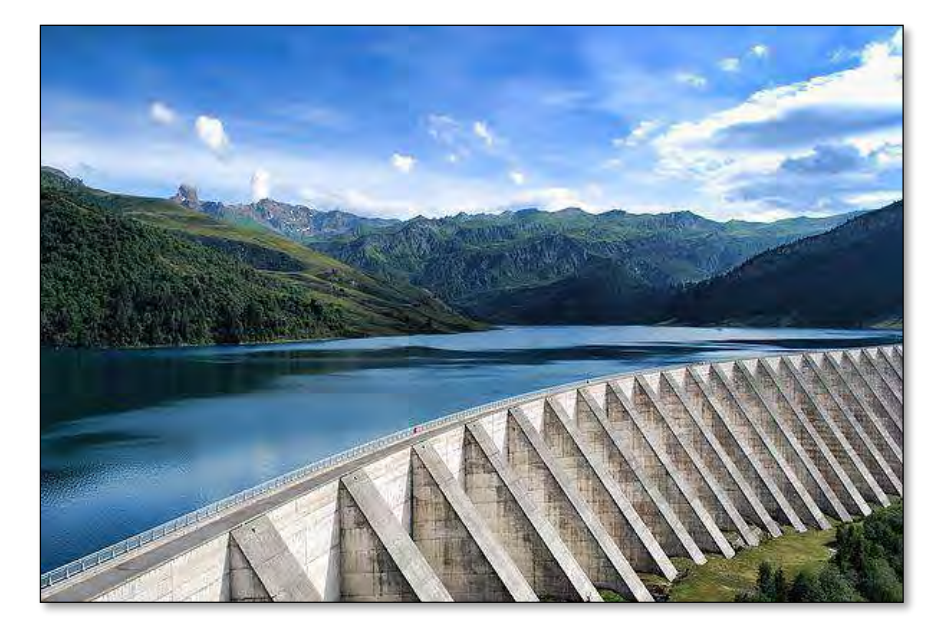

**Figura 2-5** Imagen panorámica presa de contrafuertes

**Fuente:** Vista panorámica de una presa tipo contrafuertes. [Fotografía], Más que ingeniería, 2016, [https://masqueingenieria.com/blog/tipos-de-presas.](https://masqueingenieria.com/blog/tipos-de-presas)

### **2.1.3 Dimensionamiento de las partes que componen la presa de gravedad.**

Las presas de gravedad están conformadas por una sección transversal que adopta una forma triangular en su base rematado posteriormente por un trapecio en la zona de coronación, zona que es empleada, en algunas ocasiones, para el paso de vehículos. Los taludes recomendados varían típicamente entre 0.75 y 0.95 (H/V) incrementándose en proporción a la altura de la presa. Con respecto a los taludes, el lado aguas arriba puede presentar inclinaciones entre 0 y 0.10, mientras que el lado aguas abajo puede oscilar entre 0.70 y 0.90. La Figura 2-6 ilustra un ejemplo típico de presa de gravedad, mostrando sus características geométricas habituales (U.S. Bureau of Reclamation, 1987).

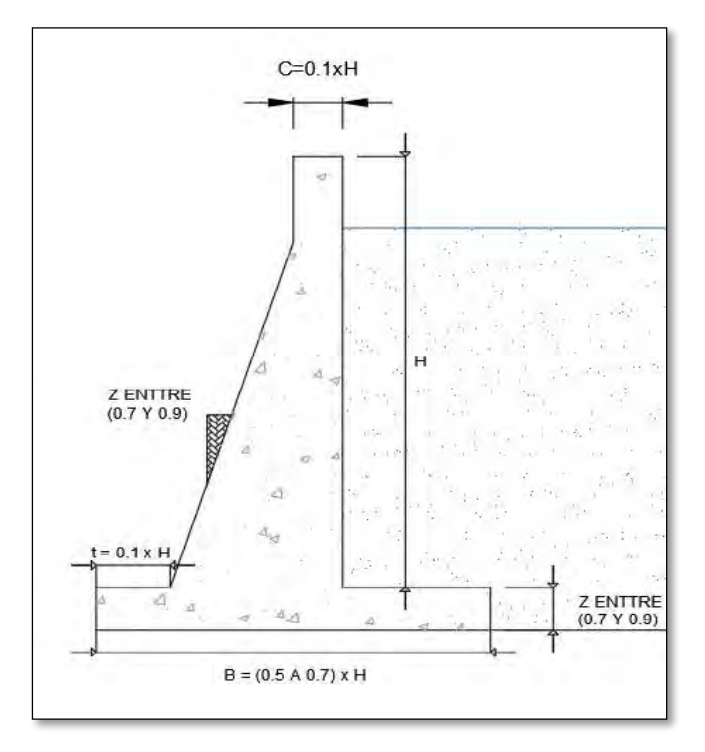

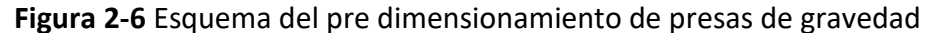

**Fuente:** Elaboración propia

### **2.1.4 Estudios y criterios básicos para la selección y diseño de la presa**

En este acápite, se buscará definir la elección de este tipo de presa y el emplazamiento en el cual estará ubicada nuestra presa. Como se explicó al principio, los estudios previos tomados en cuenta para el desarrollo de un proyecto de presas son topografía, geología, climatológica, hidrología, sismicidad y los estudios ambientales característicos de la zona en la que será implementado el proyecto (U.S. Bureau of Reclamation, 1987).

A continuación, se realiza una breve descripción de los parámetros que intervienen en la elección del tipo de presa y los factores que se deben de tener en cuenta.

### **Topografía**

Dentro de los parámetros a considerarse para la elección de un tipo de presa se encuentra la topografía. En ese sentido, se debe tener conocimiento de la configuración del terreno, el área de embalse, la accesibilidad y los materiales de construcción, es de vital importancia para definir el tipo de presa.

Además, la configuración del terreno también desempeña un papel significativo al momento de seleccionar las estructuras conexas. A modo de ejemplo, en caso de que exista una silla de montar, ese espacio podría ser aprovechado para la ubicación de aliviadero. Si el borde del aliviadero resulta grande en comparación al cuerpo de la presa, será necesario implementar un aliviadero en túnel o tobogán.

Adicionalmente, una topografía con estrecho cauce fluvial rodeado por altas y escarpadas formaciones rocosas naturalmente sugiere la idoneidad de optar por la construcción de una presa, ya sea de escollera o de hormigón, equipada con un aliviadero ubicado en la parte superior, pensar en la implementación de una presa de material suelto resultaría incoherente, debido a lo elevado del costo de implementación y a la excesiva cantidad de material que se demandaría.

Mientras que, por otro lado, una topografía con laderas bajas y onduladas sugerirá la implementación de una presa de tierra o de contrafuerte (U.S. Bureau of Reclamation, 1987).

### **Geología y condiciones de cimentación**

El hecho de que diversos tipos de rocas y terrenos sean aptos para emplearse como cimiento y material de construcción, constituye el problema teniendo en cuenta que la consideración geológica del entorno determina el tipo de presa más adecuado (Flores, 2001).

En ese sentido, en proyectos de esta índole, se buscará siempre que la capacidad de carga del suelo subyacente sea mayor que las cargas transmitidas por la presa al terreno circundante. Del mismo modo, se distingue que la cimentación podría realizarse en cuatro tipos principales de material los cuales se describen, más a fondo, a continuación:

- Cimentación en roca. Tiene lugar en zonas donde la roca está densamente compactada, sin presentar defectos geológicos notables, con una alta resistencia a las fuerzas cortantes y una capacidad considerable para resistir la erosión y la infiltración de agua; por ello, no se presentará ningún inconveniente con respecto a la implementación de un tipo específico. En consecuencia, la elección de la misma tendrá como determinante la economía de materiales o el costo de traslado (Flores, 2001).
- Cimientos en grava- Si la grava se encuentra correctamente compactada, resultará apropiada para la construcción de presas de tierra o de escollera, debido a que este tipo de cimentación permite grandes escurrimientos, es esencial implementar medidas para mejorar las propiedades del cimiento antes de proceder con la edificación de la estructura principal de la presa (Flores, 2001).
- Cimientos en arcilla. Se adecua de mejor manera a las presas de tierra debido a que su grado de infiltración es mínimo comparado con el de un cimiento rocoso. Del mismo modo, será necesario la evaluación del grado de asentamiento que se ocasionará debido a la construcción de la presa, ya que la tendencia a consolidarse de este tipo de suelo involucra la presencia de asentamientos importantes. Por otro lado, para su implementación será necesario la presencia de espaldones tendidos debido a la baja resistencia al cortante del cimiento (Flores, 2001).
- Cimientos en limos o arena fina. Es adecuada para las presas pequeñas de gravedad, debido a que la capacidad portante es mayor comparada con los cimientos de arcilla, además de que ya no será necesaria el cuidado del grado de infiltración debido a la impermeabilidad del concreto. Por otro lado, serán inapropiados para presas de escollera, debido a su alto grado de sifonamiento, presencia de asentamientos diferenciales y la formación de conductos de filtración (Flores, 2001).

#### **Disponibilidad de material**

Un hecho muy importante a considerar dentro de la elección de un tipo de presa, debe ser la disponibilidad de material próxima al emplazamiento. Es así que lo suelos serian óptimos para la construcción de terraplenes; la roca, para pedraplenes y revestimientos y los áridos, para el hormigón (arena, grava y piedra machacada).

El control y manejo adecuado de la disponibilidad de material representa un ahorro sustancial en cuanto al costo de traslado, hecho que a su vez se verá reflejado en el presupuesto final de obra. Dicho de otro modo, una presa será mucho más rentable que la otra siempre que los materiales necesarios para su implementación se encuentren cercanos a la zona del proyecto (Martines & Akerman, 2001).

### **Criterios de sismicidad de la zona**

Actualmente, el país está segmentado en cuatro zonas (consultar figura 2-7). Esta segmentación se fundamenta en la distribución espacial de la actividad sísmica registrada, las características generales de los temblores y la disminución de su intensidad con la distancia desde el epicentro, además de la información geotectónica disponible (E.030-RNE, 2018).

El estudio de riesgo sísmico de la zona consiste en el análisis dinámico de la estructura para evaluar el desempeño de la misma ante este tipo de fenómenos (EERC: Earthquake Engineering Research Center). En regiones con una alta actividad sísmica, las presas construidas con enrocado emergen como la alternativa más adecuada, ya que pueden absorber deformaciones de manera segura y exhiben un desempeño óptimo ante este tipo de fenómenos; por ello, se podrían considerar como la opción más adecuada, siempre que el proyecto se encuentre en las zonas 03 o 04 donde la probabilidad de ocurrencia de los eventos sísmicos es mayor.

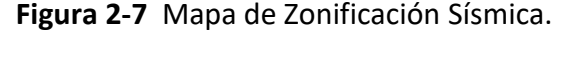

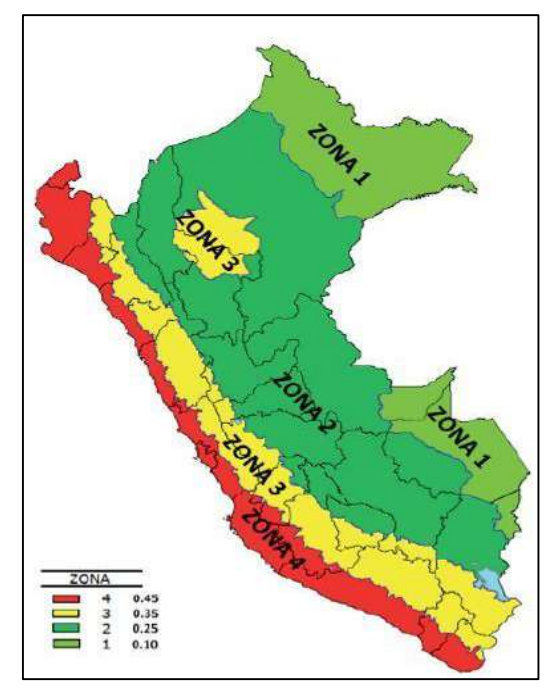

**Fuente:** Norma E030 Diseño Sismo Resistente

De acuerdo con la normativa E.030-RNE de 2018, a cada región se le asigna un coeficiente Z, tal como se indica en la tabla de valores por zona (Tabla 2-1). Este coeficiente se define como la máxima aceleración horizontal del suelo rígido que se espera que se exceda con una probabilidad del 10% en un período de 50 años. El coeficiente Z se expresa como un porcentaje de la aceleración debida a la gravedad.

| Factores de Zona. |                   |
|-------------------|-------------------|
| Zona              | Z(g)              |
|                   | 0.45g             |
| 3                 | 0.35g             |
| $\mathfrak{D}$    | 0.25g             |
|                   | 0.10 <sub>g</sub> |

**Tabla 2-1** Zonificación Sísmica (E.030-RNE, 2018)

### **Función e importancia de la presa**

Según lo observado en los incisos anteriores, las presas pueden ser construidas para desempeñar múltiples funciones, las cuales definirán la importancia de la presa. Dicho de otro modo, por ejemplo, una presa construida para la implementación de una central hidroeléctrica, la cual, por obvias razones, necesita una capacidad de almacenamiento mayor, podrá ser considerada de mayor importancia que una construida con fines agrícolas (Hallmark, 1978).

#### **Climatología de la zona del proyecto**

El clima suele ser un factor importante en la construcción de una presa, debido a que en todo proyecto es altamente probable que se presenten lluvias, inviernos severos o sequías extremas que obstaculicen el avance de la obra.

**Fuente:** Norma E030 Diseño Sismo Resistente

Es así que, en zonas con altos niveles de precipitación, resulta más conveniente emplear una estructura zonificada, que conste de un núcleo impermeable delgado y respaldos de roca. Sin embargo, cuando esta solución no sea factible, se sugiere proteger el terraplén nivelando la superficie expuesta con una pendiente transversal para facilitar el drenaje del agua y prevenir la formación de charcos, o cubrir la superficie con lonas en caso de lluvia (Martines & Akerman, 2001).

Por otro lado, en áreas áridas, surge el desafío de suelos con niveles de humedad por debajo de lo óptimo y por lo general, escasez de agua en las proximidades del proyecto. Del mismo modo, en regiones en las que la temperatura ambiente es elevada, los cambios volumétricos inducidos por el aumento de temperatura pueden generar cargas adicionales a lo largo de las juntas transversales selladas con lechada. Estos cambios de volumen provocan fuerzas horizontales que se transmiten a lo largo de las juntas de contracción selladas, lo que resulta en un aumento de la tensión y la carga sobre los estribos (Martines & Akerman, 2001).

Adicionalmente, es crucial analizar los efectos del cambio de temperatura tanto en juntas selladas con lechada como en aquellas que no lo están. Además, se debe comprobar si las temperaturas durante la operación superan la temperatura de cierre, debido a que existirá la posibilidad de que se generen roturas inducidas (Martines & Akerman, 2001).

#### **Cuadro resumen de los criterios de selección de la presa**

En la tabla 2-2 se muestra un breve resumen de todos los criterios que han sido evaluados para la selección del tipo de presa. Asimismo, se realiza una breve descripción de la compatibilidad de cada tipo de presa con el criterio evaluado para que al final se indique el tipo de presa más adecuado.

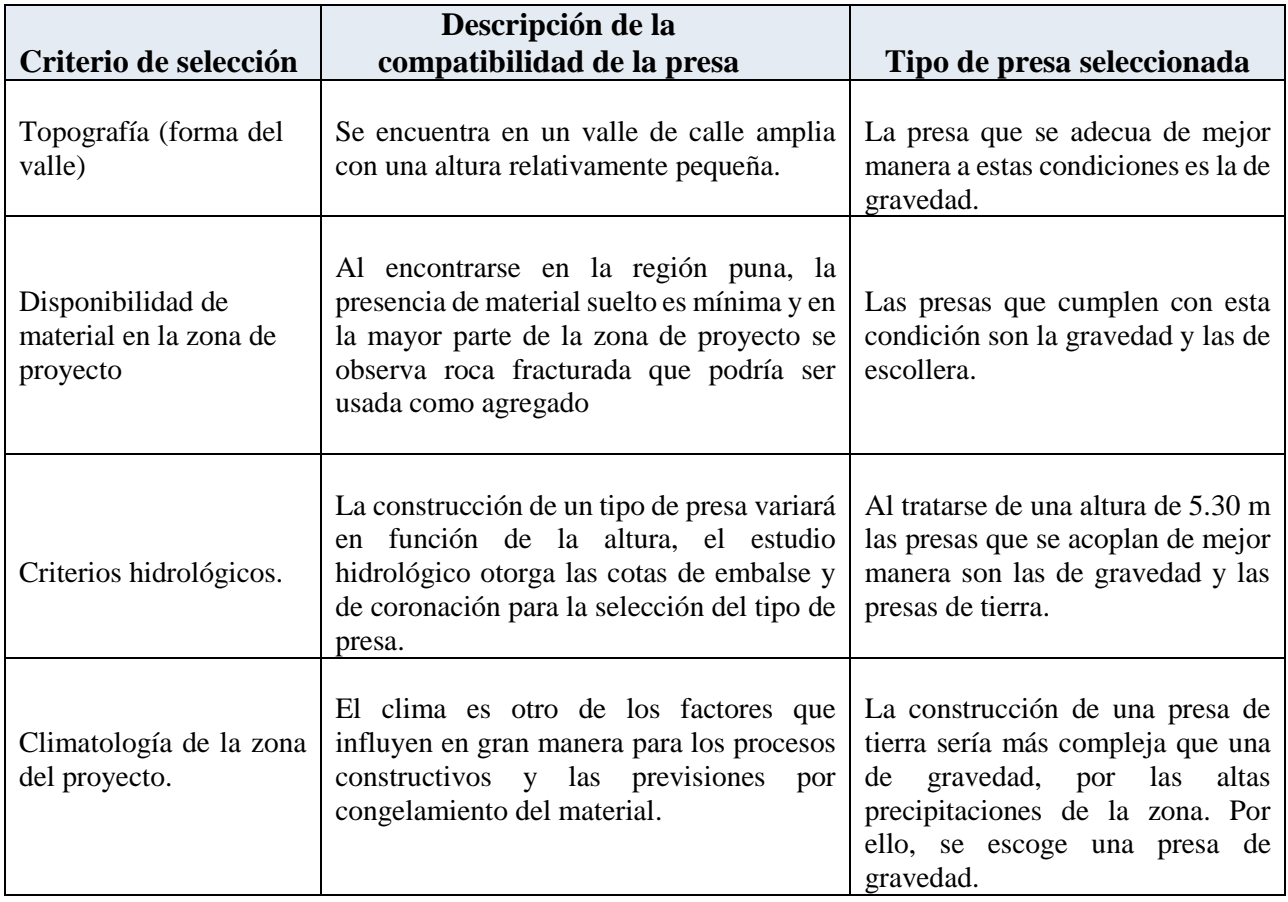

## **Tabla 2-2** Cuadro resumen de la selección del tipo de presa

### **Fuente:** Elaboración propia

En resumen, se analiza y se concluye que la presa cuya funcionalidad es más compatible a los

distintos criterios de selección es la presa de gravedad por los puntos ya señalados.

### **2.1.5 Ventajas y desventajas de la elección de una presa gravedad**

Luego de haber evaluado los criterios y condiciones que derivan en la elección de un tipo de presa, es necesario realizar un análisis comparativo en referencia a una presa de gravedad y una presa de materiales sueltos, en ese sentido, se pueden citar los siguientes pros y contras de esta tipología (Martines & Akerman, 2001).

### **Ventajas**

#### **a) Resistencia**

Dadas las propiedades inherentes del material, las presas de concreto son capaces de resistir esfuerzos de compresión y de tracción (aunque en un porcentaje mínimo). En contraste, las presas construidas con materiales sueltos no poseen capacidad para resistir fuerzas de tracción (U.S. Bureau of Reclamation, 1987).

### **b) Vertido por coronación**

En presas de concreto, el riesgo de erosión y arrastre de material es considerablemente menor, lo que permite considerar la posibilidad de permitir el vertido controlado de agua a través de estructuras complementarias en la parte superior (llamado vertido por coronación). Aunque esto no implica necesariamente su implementación, sí brinda la posibilidad de establecer medidas de seguridad menos restrictivas debido a tener un mayor margen de seguridad. (U.S. Bureau of Reclamation, 1987).

### **c) Ubicación del aliviadero y los desagües**

Debido a las consideraciones mencionadas anteriormente, en las presas de hormigón es factible ubicar el aliviadero en la parte superior del cuerpo de la presa y permitir que las tomas y desagües atraviesen la estructura. Este enfoque sería inviable en el caso de presas construidas con materiales sueltos. (U.S. Bureau of Reclamation, 1987).

### **d) Menor volumen y mejor aprovechamiento del espacio**

Este tipo de estructuras permite la construcción de taludes mucho más pronunciados, tanto en la parte superior, donde pueden llegar a ser casi verticales, como en la inferior. Como resultado, se necesita, en términos generales, una menor cantidad de material y ocupa menos espacio (U.S. Bureau of Reclamation, 1987).

### **e) Unidad de materiales**

En presas construidas con materiales sueltos, es común la necesidad de emplear distintos tipos de materiales: uno que posea propiedades impermeables y otro con resistencia estructural. En cambio, en presas de hormigón, el mismo material cumple simultáneamente ambas funciones (U.S. Bureau of Reclamation, 1987).

### **Desventajas**

### **a) Falla frágil del concreto ante esfuerzos en tracción**

El hormigón posee una menor capacidad de adaptación a los asentamientos del terreno en comparación con la tierra, debido a su menor flexibilidad y deformabilidad. Por lo tanto, no son recomendables en áreas con suelos poco estables o de baja capacidad de carga, ya que los asentamientos diferenciales pueden generar fuerzas de tracción indirectas (Martínez, 2001).

Normalmente, Las presas de gravedad están concebidas para resistir principalmente fuerzas de compresión; no obstante, la tensión crítica recae en la tracción, en lugar de la compresión. Por lo tanto, típicamente se aplica una relación de 10:1 entre la fuerza de compresión, la tensión cortante y la tracción (U.S. Bureau of Reclamation, 1987).

#### **b) Menor economía**

Es evidente que una presa de concreto involucra un costo mayor comparado con las presas de tierras y las de enrocado. Esto debido al elevado valor de hormigón y el costo por transporte de material, cosa que no ocurre en las presas de material suelto donde suele emplearse el material disponible en las zonas cercanas al proyecto (Martínez, 2001).

### **c) Mayor impacto ambiental**

Al tratarse de una construcción totalmente artificial por integración con el paisaje, existirá una mayor alteración del entorno que está en contacto con la presa. Es así que, En cada una de las fases del proyecto, ya sea durante la construcción o la operación, se producirán efectos con diversos grados de repercusión, tanto favorables como desfavorables. No obstante, los impactos negativos suelen ser transitorios, localizados y susceptibles de mitigación en su mayoría, mientras que los efectos positivos se valoran de manera significativa debido a la larga duración prevista del proyecto (Martínez, 2001).

Algunas de las labores que ocasionan un mayor impacto durante la implementación del proyecto son los siguientes: la construcción de la represa, aperturas de rutas de acceso y la nivelación del terreno.

### **2.1.6 Partes de las presas de gravedad.**

Seguidamente se muestra una descripción resumida de las principales partes que componen una presa de concreto. En la figura 2-8 se observa un esquema representativo de una presa de gravedad (U.S. Bureau of Reclamation, 1987).

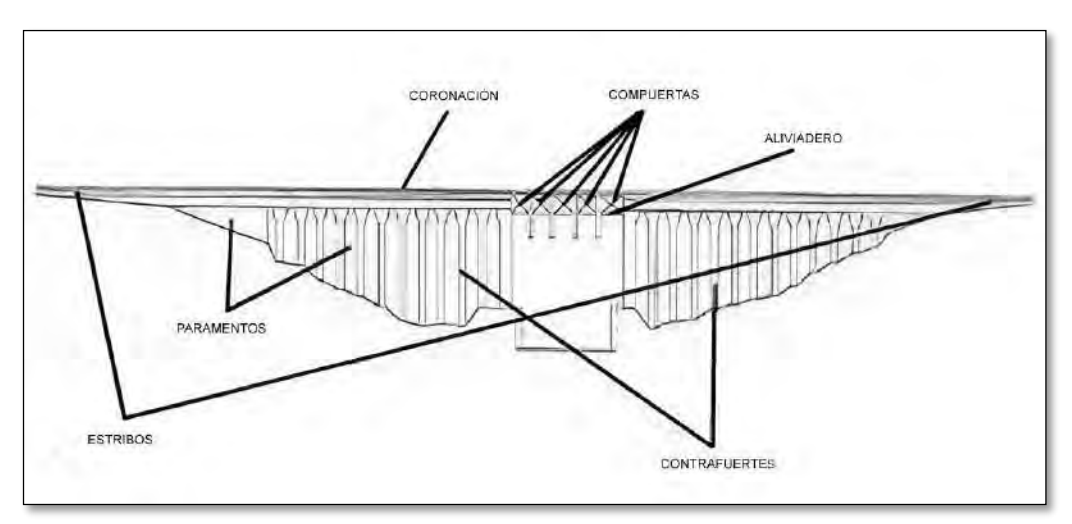

**Figura 2-8** Esquema representativo de una presa de gravedad.

**Fuente:** Elaboración propia

### **Paramentos, caras o taludes**

Se hace referencia a las superficies que delimitan la estructura tanto aguas arriba como aguas abajo. El interior corresponde a la parte de la presa situada aguas arriba y está en contacto con el agua, mientras que el exterior se ubica aguas abajo. Los taludes generalmente oscilan en un rango de 0.75 a 0.8, aunque en algunos casos pueden llegar a ser completamente verticales. (Hallmark, 1978).

### **Coronación**

Como en cualquier tipo de presa, es la parte que está ubicada en lo más alto de la misma. En algunos casos la corona puede ser empleada como una vía de acceso entre ambos extremos de la presa para el tránsito de vehículos o para el de los operarios encargados de su mantenimiento. Por lo general la corona está revestida para prevenir el secado del corazón de la presa y, por obvias razones, es impermeable (Hallmark, 1978).

#### $2.1.6.3$  **Estribos**

Son las partes laterales de la presa que se encuentran en contacto con la cerrada o el terreno en el que se encuentra. Son los extremos en contacto con la superficie de la quebrada que servirán como apoyo y elemento de transmisión de esfuerzos desde la presa hasta la fundación. (Hallmark, 1978).

### **Cimentación de la presa**

Es la parte de la presa que se encuentra directamente en contacto con el suelo, encargada de transferir tanto el peso propio como las cargas ejercidas por la presa y por el agua al terreno circundante (Hallmark, 1978).

### **Aliviaderos**

Se trata de la estructura hidráulica que permite que el agua excedente rebose el nivel de la presa, es decir, representa la capacidad máxima de almacenamiento. Existen varios tipos de aliviaderos, siendo el más común el de labio fijo (seleccionado para su implementación en el presente trabajo de tesis), el cual típicamente presenta un perfil Creager, también se encuentran disponibles aliviaderos con compuertas, tanto de segmento como de sector, que permiten regular el flujo de agua liberada. Dicho diseño puede ser propuesto mediante el uso del manual de obras hidráulicas (ANA, 2010)

#### **Compuertas**

Son equipos automáticos y/o mecánicos que hacen posible el poder cortar o permitir el paso de agua a través de la presa. La mayoría de este tipo de mecanismos son hechos de metal con una manija circular superior la cual sirve para su operatividad manual, del mismo modo, también existen compuertas electro mecánicas que operan de manera automática (Chávez, 1994).
## **Desagües de fondo**

Se trata del conducto ubicado en la parte más baja del embalse, diseñado para facilitar la evacuación del agua durante eventos de crecida extremos e incluso para vaciar la presa si fuese necesario. Es recomendable que haya dos desagües de fondo, cada uno equipado con dos dispositivos de cierre como medida de seguridad (Chávez, 1994).

## **Tomas de agua**

Se trata de instalaciones hidráulicas destinadas a la extracción de agua del embalse para diversos fines como riego, suministro de agua potable, generación de energía eléctrica, uso industrial, entre otros. A diferencia de los desagües de fondo, estas estructuras son de menor capacidad, pero ofrecen la ventaja de tomar agua a diferentes niveles o profundidades según las necesidades específicas de su uso. Cada una de estas tomas está equipada con una compuerta o válvula que permite regular el caudal de agua obtenido del embalse (Chávez, 1994).

## **2.1.7 Propiedades de una presa de gravedad**

#### **Resistencia a la tracción**

En la mayoría de casos, el hormigón empleado en las presas de gravedad se formula con el propósito específico de resistir fuerzas de compresión exclusivamente. Sin embargo, es necesario y fundamental realizar un análisis de la tensión crítica. Por lo general, al evaluar la tensión cortante y de tracción durante el diseño, se utiliza una relación de 10:1 respecto a la fuerza de compresión. Es decir, la tensión crítica o el esfuerzo de tracción máximo que la presa podrá soportar es la décima parte del esfuerzo en compresión (U.S Bureau of Reclamation, 1987). Por ejemplo Si f´c tiene un valor de 250 k/  $cm<sup>2</sup>$  entonces la tensión máxima será igual a 250/10 = 25 kg /  $cm<sup>2</sup>$ (Hallmark, 1978).

## **Propiedades térmicas**

Durante la implementación de proyectos de esta índole, es fundamental garantizar una disipación uniforme del calor de hidratación del cemento o controlarlo adecuadamente para prevenir la formación de fisuras no deseadas. Asimismo, es posible reducir la generación de calor sustituyendo parte del cemento por puzolana, un material que produce aproximadamente el 50 % de lo que produciría la misma cantidad de cemento. Estas recomendaciones son implementadas en zonas con temperaturas relativamente altas (U.S Bureau of Reclamation, 1987).

Los aspectos termo-físicos esenciales para analizar las variaciones de temperatura incluyen el coeficiente de expansión térmica, la conductividad térmica, el calor específico y la difusividad parámetros que, si bien es cierto son difíciles de medir en campo, podrían ser remplazados por parámetros medios, los cuales son bastantes representativos y se muestran en el inciso siguiente.

## **Propiedades medias**

Los valores de las propiedades medias fueron obtenidos en base a la experiencia de múltiples proyectos pasados de índole similar y pueden ser empleados para los estudios y/o diseños preliminares hasta que los datos de ensayo específicos "in situ" estén disponibles (U.S Bureau of Reclamation, 1987)

- Resistencia a la compresión (estática): Involucra 210 a 350 kg/cm<sup>2</sup> (3000 a 5000 lb/in<sup>2</sup>).
- Resistencia a tracción (estática): Representa 5 a 6 % de la resistencia a la compresión.
- Resistencia a la tracción (dinámica): Señala el 10 % de la resistencia a la compresión.
- Cohesión: Equivale al 10 % de la resistencia estática a compresión.
- El coeficiente de expansión térmica:  $10^{-5}$ m/m/°C ( $5x10^{-6}$  ft/ ft/ °F).
- El peso unitario:  $2.3 \text{ t/m}$  $3 \text{ (150 lb/ ft3)}$
- Difusividad:  $0.0046$  m $2/h$  ( $0.05$  ft $2/h$ r).

## **2.1.8 Cargas a considerar en el análisis de la estabilidad de la presa de gravedad**

Dentro del análisis de estabilidad y equilibrio de la presa, se busca que el diseño cumpla con ciertos factores de seguridad establecidos por la norma (ver tabla 2-7). Dichos factores se encuentran relacionados directamente con las cargas y momentos que actúan a lo largo del cuerpo de la presa ver figura 2-9. Lo que se busca en este capítulo es comprender de mejor manera el comportamiento de dichas cargas, establecer los parámetros lineamientos y encontrar los valores máximos permisibles para nuestro diseño (Olivera. 1991).

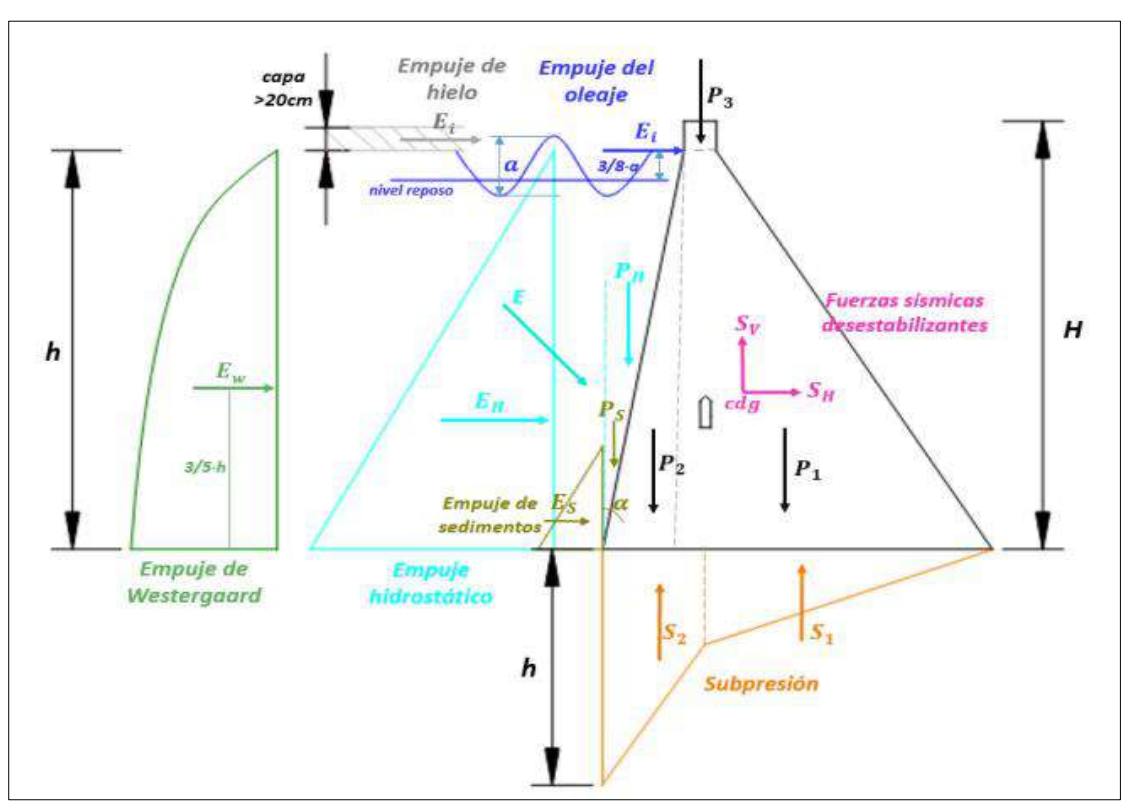

**Figura 2-9** Esquema de distribución de cargas en el cuerpo de la presa

**Fuente:** Elaboración propia

## **Carga muerta de la presa**

La carga muerta comprende el peso del hormigón junto con el equipo hidromecánico, como compuertas, galerías y barandas. Sin embargo, para fines prácticos, en este análisis sólo se considera el aporte del concreto simple f<sup>o</sup>c = 175 Kg/  $cm<sup>2</sup>$ , el cual tiene peso específico de 2400 km /  $cm<sup>2</sup>$  (figura 2-12). Este peso total se aplica verticalmente a través del centro de gravedad de la sección transversal, sin que haya transferencia de fuerzas cortantes entre los bloques continuos. (U.S Bureau of Reclamation, 1987)

# **Fuerza debida a la presión del agua**

Dicha fuerza se calcula teniendo en cuenta el principio de la distribución hidrostática de presión, que implica que la presión varía de manera lineal con la profundidad. Esto resulta en una distribución triangular que puede ser expresada mediante la fórmula 1 (Olivera, 1991).

$$
Fagua = \frac{1}{2}xh^2x \; Yagua \; \dots (1)
$$

Por otro lado, si se tratara de una presa con paramento aguas arriba inclinado, se debe incorporar la componente vertical de la acción del agua. Es decir, encontrar la resultante perpendicular a la superficie de la presa, para posteriormente descomponerla y analizar su aporte.

Finalmente, en el escenario de embalses de altura importante, es factible observar un gradiente térmico vertical. Esto se debe a que la temperatura en el fondo del embalse tiende a ser más baja, lo que ocasiona una mayor densidad del agua en esa zona. En estas circunstancias, es necesario calcular la fuerza generada por el agua, teniendo en cuenta esta variación en la densidad (U.S. Bureau of Reclamation, 1987).

## **Fuerza debida a la subpresión del agua.**

La fuerza de Subpresión es la fuerza ejercida en la base de la presa, la cual es aplicada de forma perpendicular a la cara de la base. Para fines prácticos, se asume que la presión varía linealmente desde el embalse lleno en el paramento aguas arriba hasta 0 o al nivel aguas abajo, en la ausencia de drenes o de un análisis más detallado (U.S. Bureau of Reclamation, 1987).

Por otra parte, la inclusión de una fila de drenajes verticales en la presa, alineados con el paramento aguas arriba, tiene como objetivo reducir la fuerza de subpresión. La eficacia de esta medida depende del tamaño, disposición y espaciado de los drenajes.

Según la práctica actual del U.S. Bureau of Reclamation, se considera que una fila de drenajes de 12.7 cm (5 pulgadas) de diámetro, espaciados a 3 m (10 pies) entre sí, reduce la presión promedio del poro en la línea de drenajes a un tercio de la de presión entre el lado aguas arriba y el lado aguas abajo (consulte la figura 2-10).

En ausencia de un nivel de agua en el paramento exterior, el patrón de presión sigue siendo similar, con la diferencia de que se considera cero en lugar de la presión aguas abajo. En todas las situaciones, se asume que las presiones actúan uniformemente sobre el 100 % del área en cuestión (U.S Bureau of Reclamation, 1987).

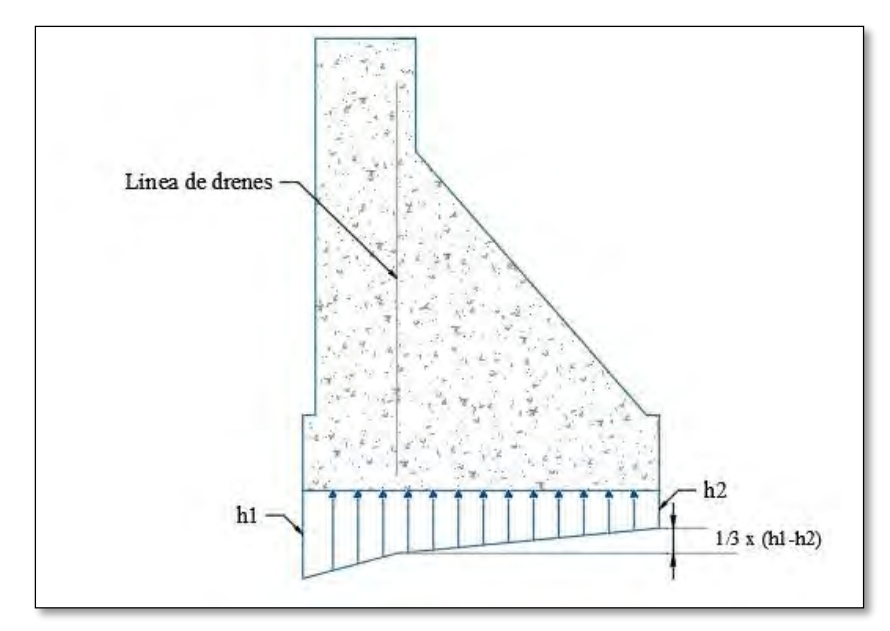

**Figura 2-10** Esquema de cargas fuerza de supresión

**Fuente:** Elaboración propia

Veamos que las presas que tengan una altura máxima de 5.30m y sean consideradas presas pequeñas, no necesitarán un sistema de drenes en el interior de la presa. Por ello, se asume una fuerza de subpresión con distribución triangular, la cual en algunas ocasiones, donde las presas son de altura considerable, sufrirá un gradiente por el bajo grado de temperatura en aguas más profundas (Martines & Akerman, 2001).

## **Fuerza debido a los sedimentos del agua y por los empujes pasivos y activos**

A lo largo de su trayectoria hasta el punto de almacenamiento, el agua va arrastrando todo tipo de materiales de diferente tamaño nominal. Por lo tanto, en los cálculos preliminares, se estima que la fuerza horizontal conjunta del agua y los sedimentos es equivalente a la que ejercería un fluido con una densidad de 1400 kg/m<sup>3</sup>. Además, la componente vertical de la fuerza, debido a la acción combinada del agua y los sedimentos, se calcula teniendo en cuenta que la masa de lodo tiene una densidad de 1920 kg/m<sup>3</sup> (Olivera, 1991).

Por otro lado, la fuerza debido a los sedimentos no será considerada para presas de menor tamaño y presas instaladas en zonas llanas, pues será poco probable que los sedimentos puedan llegar a generar una fuerza considerable, además de que la mayor parte de los sedimentos quedará almacenada en el fondo de la laguna (Olivera, 1991).

**Empuje activo:** Este tipo de presión se origina cuando la estructura de retención se desplaza o gira hacia afuera, lo que provoca una descompresión del suelo. Su magnitud es la menor de los tres tipos de presión del suelo. Este fenómeno se observa, por ejemplo, en muros de voladizo donde hay libertad de movimiento.

El empuje activo se calculará mediante las siguientes expresiones:

- $-$  P<sub>a</sub> es igual al producto de  $K_a$  por  $\gamma$  por  $H^2$  dividido entre 2.
- $\sigma'$  es igual al producto de Ka por  $\sigma'$ , menos el producto de 2 por c'.por $\sqrt{K_A}$
- $\sigma'_{ah}$  es igual a  $\sigma'_{a}$  por el seno de la suma de  $\beta$  más  $\delta$

Así mismo el coeficiente de empuje activo ka se calculará mediante el uso de la fórmula 02

$$
K_a = \frac{\csc \beta . \operatorname{sen}(\beta - \phi')}{\sqrt{\operatorname{sen}(\beta + \delta)} + \sqrt{\frac{\operatorname{sen}(\delta + \phi') - \operatorname{sen}(\phi' - i)}{\operatorname{sen}(\beta - i)}}}
$$
...(2)

# Donde:

- $\bullet$  K<sub>a</sub>: Coeficiente de empuje activo.
- σ´ah: Componente horizontal del empuje activo unitario.
- $\bullet$  σ'<sub>v</sub>: Tensión vertical efectiva la cual puede calcularse como = Υ'·z.
- ϒ´: Peso específico efectivo del suelo y z la altura de tierras desde la rasante en el punto considerado.
- φ´: Ángulo de rozamiento interno del relleno del trasdós.
- c´: Cohesión efectiva del relleno del trasdós.
- δ: Ángulo de rozamiento entre el muro y relleno o terreno. Se muestra en la siguiente imagen.
- $\bullet$  β': Ángulo del trasdós del muro respecto a la horizontal e indicado en la siguiente imagen
- i: Inclinación respecto a la horizontal del relleno de tierras en la cabecera del muro. Para mayor compresión se muestra en la imagen siguiente:

**Empuje pasivo:** este tipo de presión se genera cuando el elemento de contención se desplaza o gira hacia el interior del terreno, ejerciendo presión y compresión sobre este. A diferencia del caso anterior, se caracteriza por presentar condiciones de máxima presión. Se emplea, por ejemplo, en muros anclados y tensados contra el terreno.

De manera similar al empuje activo, la presión pasiva, representada como  $P_p$  se define como el resultado de las presiones unitarias  $\sigma'_{p}$  y puede calcularse utilizando las siguientes expresiones:

- $-P_p$  es igual al producto de  $K_p$  por Y' por H<sup>2</sup> dividido entre 2
- $\sigma'_p$  es igual al producto Kp por  $\sigma'_v$  sumado al producto de 2 por c' por  $\sqrt{K_P}$
- $\sigma'_{ph}$  es igual al prducto de  $\sigma'_{a}$  por el seno de la diferencia emtre  $\beta \delta$

Así mismo el coeficiente de empuje activo ka se calculará mediante el uso de la fórmula 03

$$
K_P = \frac{\csc \beta . \operatorname{sen}(\beta + \phi')}{\sqrt{\operatorname{sen}(\beta - \delta)} - \sqrt{\frac{\operatorname{sen}(\delta + \phi') . \operatorname{sen}(\phi' + i)}{\operatorname{sen}(\beta - i)}}}
$$
...(3)

Donde:

- $\bullet$  K<sub>p</sub>: Coeficiente de empuje pasivo.
- $\bullet$   $\sigma'_{ph}$ : Componente horizontal del empuje pasivo unitario.
- $\bullet$   $\sigma'$ <sub>v</sub>: Tensión vertical efectiva. Se calcula de igual forma que en el empuje activo.
- φ´: Ángulo de rozamiento interno del relleno del trasdós.
- c´: Cohesión efectiva del relleno del trasdós.
- δ: Ángulo de rozamiento entre el relleno de tierras y el muro
- β´: Ángulo del trasdós del muro respecto a la horizontal.
- i: Ángulo respecto a la horizontal del relleno de tierras en la cabecera del muro.

## **Fuerza debido a la presión del hielo**

En este capítulo, se desarrollarán conceptos teóricos correspondientes a la acción del hielo, las magnitudes de presión que alcanza y el valor representativo que se adopta en caso de no tener información precisa. En ese sentido, la presión de hielo se percibe como una carga pasajera: en la mayoría de los casos, las presas apenas experimentan alguna o ninguna presión por parte del hielo. Después de evaluar los aspectos mencionados previamente, corresponderá al diseñador determinar si es relevante o no tomar en cuenta la presión ejercida por el mismo.

La magnitud de la presión del hielo fluctúa en un amplio espectro y está influenciada por diversos elementos, incluyendo el grosor de la capa de hielo, la inclinación de los taludes del embalse, la configuración del cuerpo del embalse y la estructura frontal de la presa misma (U.S. Bureau of Reclamation, 1987).

La estimación prevista de la presión ejercida por el hielo sobre la superficie de la estructura se sitúa en torno a 14.75 toneladas por metro lineal (o 10000 libras por pie cuadrado) en el punto de contacto entre el hielo y la presa, considerando una profundidad de hielo estimada de 0.6 metros (equivalentes a 2 pies) o más (U.S. Bureau Of Reclamation, 1987).

#### **Fuerza debida al impacto de olas**

La fuerza ejercida sobre la presa por el impacto de las olas generadas en el reservorio será determina mediante la fórmula 4:

$$
F(ola) = 2 \times Hs^2 ... (4)
$$

Donde Hs es la altura de ola significante, cuya magnitud está condicionada por la velocidad y la duración del viento, así como del alcance (fetch) del mismo. En ese sentido, la tabla 2-3 del Institution of Civil Engineers ofrece datos de referencia sobre la altura significativa de las olas, Hs:

| <b>Fetch</b> | Velocidad del viento (m/s) |      |      |      |  |
|--------------|----------------------------|------|------|------|--|
| (km)         | 10                         | 15   | 20   | 30   |  |
| 0.10         | 0.06                       | 0.12 | 0.17 | 0.26 |  |
| 0.20         | 0.11                       | 0.16 | 0.22 | 0.34 |  |
| 0.40         | 0.16                       | 0.23 | 0.32 | 0.47 |  |
| 1.00         | 0.24                       | 0.35 | 0.47 | 0.72 |  |
| 2.00         | 0.32                       | 0.48 | 0.66 | 1.00 |  |
| 4.00         | 0.45                       | 0.67 | 0.94 | 1.40 |  |
| 10.00        | 0.67                       | 1.06 | 1.43 | 2.15 |  |

**Tabla 2-3** Valores referenciales de la altura significante de ola Hs

**Fuente:** Fuerzas actuantes sobre presas, 0livera 1991

## **Fuerza debido a la acción sísmica**

La mayor parte de los sismos se originan debido a los desplazamientos de la capa superficial de la Tierra a lo largo de las discontinuidades geológicas conocidas como fallas. Por esta razón, es necesario llevar a cabo análisis geológicos exhaustivos del área, identificando todas las fallas presentes y evaluando su actividad reciente. Asimismo, resulta relevante examinar los registros de actividad sísmica locales para determinar la magnitud y el contexto de todos los terremotos documentados que puedan haber impactado en la zona en cuestión (U.S. Bureau of Reclamation, 1987). Del mismo modo, es preciso mencionar que, en el Perú, existe un mapa de distribución de aceleraciones que sirve como punto de partida para este tipo de análisis.

Las presas que tienen una altura inferior a 15 metros generalmente exhiben períodos fundamentales más cortos, el segundo período de vibración es inferior a 0.02 segundos. Por lo tanto, en el caso de presas de baja altura, la posibilidad de que ocurra resonancia durante los terremotos es bastante baja. Por ende, se puede suponer que las aceleraciones uniformes desde la base hasta la coronación son equivalentes a las aceleraciones en el cimiento. Se considera que la aceleración vertical es la mitad de la aceleración horizontal. Estas aceleraciones se pueden emplear para calcular las cargas de inercia en los análisis pseudoestáticos (U.S. Bureau of Reclamation, 1987).

En el año de 1952, Zangar introdujo fórmulas para estimar las presiones hidrodinámicas ejercidas sobre muros verticales o inclinados debido a terremotos horizontales. Estas fórmulas, desarrolladas mediante analogías con principios eléctricos y basadas en la suposición de que el agua es incompresible, son adecuadas para presas de gravedad de hormigón muy rígido de pequeña escala.

En estas estructuras de menor tamaño, el error asociado con la suposición de incompresibilidad del agua probablemente sea inferior al 1% en general. El USBR adopta valores de aceleración horizontal (ash) de 0.1g y aceleración vertical (asv) de 0.05g en sus consideraciones (U.S. Bureau of Reclamation, 1987).

Luego, a partir de las aceleraciones calculadas, se determina la fuerza sísmica en el cuerpo de la presa. Donde, la fuerza de inercia debida a sismo, que actúa en el centroide de la presa, se determina mediante las siguientes relaciones:

- La fuerza sísmica horizontal FSH será el resultado del producto de la masa M por la aceleración horizontal ash.
- La fuerza sísmica Vertical FSV será el resultado del producto de la masa M por la aceleración vertical asv.

## **Fuerza Hidrodinámica**

La estimación de la presión hidrodinámica generada por el agua en el contexto de un movimiento sísmico horizontal se realiza mediante la aplicación de la fórmula número 5 mostrada a continuación (U.S. Bureau Of Reclamation, 1987):

$$
Pe = Ce \times \lambda \times \omega \times H \dots (5)
$$

Donde:

- Pe presión originada por empuje hidrodinámico
- Ce coeficiente adimensional que da la distribución y magnitud de las presiones
- $\lambda$  intensidad del terremoto =Ace. del terremoto entre la Ace. horizontal ( $\theta$ h = aSH/g)
- $-\omega$  peso específico del agua, en toneladas por metro cubico
- H profundidad total del agua en el embalse en la sección estudiada en metros

Por otro lado, el coeficiente de empuje hidrodinámico Ce es una función de la relación a los parámetros Y/H donde:

- y profundidad del centro de presiones, con respecto de la superficie libre
- θ ángulo de inclinación de la cara anterior de la presa.

Por último, el coeficiente de empuje hidrodinámico puede ser determinado mediante aproximaciones propuestas por Zangar, de acuerdo al manual de diseño del USBR.

## **a) El método de Zangar**

Según Zangar, el coeficiente de empuje hidrodinámico puede obtenerse con la fórmula 6 (U.S Bureau of Reclamation, 1987):

$$
C_E = \frac{C_m}{2} \left[ \frac{y}{H} \left( 2 - \frac{y}{H} \right) + \sqrt{\frac{y}{H} \left( 2 - \frac{y}{H} \right)} \right] \dots (6)
$$

Donde:

-  $C_m = g(\theta) = 0.0193 \times (90^{\circ} - \theta)^{0.808}$ 

 $C_m$  = es el valor maximo de c para una pendiente constante dada Luego si  $\theta = 0^{\circ}$  entonces Cm = 0.732 (caso muy usual)

## **b) Solución aproximada:**

En el manual de diseño del USBR se demuestra mediante un análisis que la fuerza horizontal total derivada de la presión hidrodinámica aplicada hasta cierta profundidad "y" por debajo de la superficie libre puede ser determinada según lo establecido en la fórmula 7 (U.S Bureau of Reclamation, 1987):

$$
F = 0.726 \times \text{Pe} \times Y \dots (7)
$$

Del mismo modo, el momento de volcante por encima de la altura en mención se presenta la fórmula 8 (U.S Bureau of Reclamation, 1987):

$$
M = 0.299 \times Pe \times Y^2 ... (8)
$$

Donde Pe y Y ya fueron definidos anteriormente y son la presión originada por el empuje hidrodinámico y la profundidad del centro de presiones, respectivamente.

#### **2.1.9 Estabilidad Global de Presas de Gravedad.**

Existen ciertos criterios empleados para evaluar la estabilidad de una presa, generalmente se emplean factores de seguridad (F.S.) los cuales se mencionan a continuación: F.S Volteo, F.S Deslizamiento, Factor de fricción por corte y F.S Esfuerzos (U.S. Bureau of Reclamation, 1987). Por otro lado, antes de poder realizar la verificación de los factores de seguridad es necesaria realizar la definición de las combinaciones de carga presentes en el manual de diseño de USBR.

**Combinaciones de carga normales:** Altura de agua en la presa bajo condiciones normales, considerando las cargas muertas correspondientes, así como la subpresión, el aterramiento, la influencia del hielo y el nivel del agua corriente abajo. En caso de que las cargas de temperatura sean relevantes para el sitio específico, se deben tener en cuenta las temperaturas mínimas en ese momento.

**Combinaciones de cargas excepcionales:** hace referencia a la elevación del nivel de agua en la presa bajo circunstancias excepcionales, considerando las cargas muertas correspondientes, el aterramiento, el nivel del agua corriente abajo y la subpresión. En caso de que sea relevante, también se deben tener en cuenta las temperaturas mínimas habituales que puedan ocurrir en ese momento.

**Combinaciones de cargas extremas:** Para las combinaciones de cargas extremas se toman en cuenta las combinaciones de cargas normales y los efectos del MCE.

### **Factor de seguridad por Volteo**

El factor de seguridad al volteo se describe como la proporción entre la suma de los momentos generados por las fuerzas que resisten el volteo y la suma de los momentos producidos por las fuerzas activas que causan el volteo. (ver fórmula 9). Dicha relación permite asegurar que la suma de momentos resistentes sea mayor a los momentos actuantes y de ese modo la presa no se encuentre propensa al vuelco (U.S. Bureau of Reclamation, 1987).

$$
F_{SV} = \frac{\sum Mo. de. fzas. OV}{\sum Mo. de. fzas. Actv}...(9)
$$

Donde:

- Fsv = factor de seguridad de volteo
- $\sum$  Mo. de. f zas.  $OV =$  sumatoria de fuerzas opuestas al volteo
- $\sum$  Mo. de. f zas. Actv = sumatoria de fuerzas opuestas al volteo

## **Factor de seguridad por deslizamiento (fsd)**

El factor de seguridad de deslizamiento representa la oposición que genera el cuerpo de la presa al movimiento en la dirección horizontal del análisis, para el cálculo del fsd se emplea la fórmula 10. Es necesario distinguir entre el llamado factor de deslizamiento (f) y el factor de fricción por corte (SFF ó Shear Friction Factor).

$$
fsd = \frac{FH}{FV} \dots (10)
$$

Donde:

- Fh representa la sumatoria total de las fuerzas horizontales aplicadas en la presa.
- Fv representa la sumatoria total de las fuerzas verticales aplicadas en la presa.

En ese sentido, el factor de deslizamiento no debe ser mayor a 0.75, en el caso de combinaciones usual e inusual, y no debe exceder 0.85, en el caso de combinación extrema de cargas. En este análisis, se emplea un factor de seguridad no mayor a 0.80 a fin de asegurar un correcto desempeño de la estructura (U.S. Bureau of Reclamation, 1987).

## **Factor de seguridad a deslizamiento por cortante (SFF)**

Se define como la relación entre la suma de las fuerzas resistentes al corte y la suma de las fuerzas activas de corte, ver fórmula 11 mostrada a continuación (U.S Bureau of Reclamation, 1987).

$$
SFF = \frac{cA + (\sum N - \sum U)tan\phi}{\sum V} \dots (11)
$$

Donde:

- cA es el factor de cohesión o resistencia al corte del material. Dicho Factor, varía entre 14 kg/  $cm<sup>2</sup>$  para fundaciones de granito de pobre calidad y 49 kg/  $cm<sup>2</sup>$  para fundaciones de basalto de buena calidad.
- A es el área de corte (base de la presa).
- ∑v es la suma de las fuerzas de corte (horizontales).
- $\phi$  es el ángulo de fricción interna o de reposo (usualmente comprendido entre 0.65 y 0.75).
- ∑N es la suma de las fuerzas normales
- ∑V es la suma de las fuerzas cortantes.

### **Factor de seguridad por Esfuerzos**

El factor de seguridad frente a los esfuerzos se establece como la proporción entre el límite de resistencia del material y el máximo esfuerzo aplicado al que está sujeto (consultar tabla 2-4). A continuación, se muestra una tabla que incluye algunos valores representativos de la resistencia a la compresión de varios materiales, incluyendo el concreto. (U.S. Bureau of Reclamation, 1987).

| <b>Material</b> | Esfuerzo admisible (kg/ $cm2$ ) |
|-----------------|---------------------------------|
| Roca Granito    | $42 - 70$                       |
| Roca Caliza     | $28 - 56$                       |
| Arenisca        | $28 - 42$                       |
| Grava           | $2.8 - 5.6$                     |
| Arena           | $1.4 - 4.2$                     |
| Arcilla         | 1.1(blanda) – 3.5 (dura)        |
| Concreto        | $210 - 350$                     |

**Tabla 2-4** Valores de esfuerzos admisibles según el tipo de material

**Fuente:** Fundamentos de Ingeniería de Cimentaciones – Braja M. Das 7ma edición Luego los esfuerzos máximos actuantes se determinan a partir de la teoría de resistencia de materiales (ver fórmula 12):

$$
\sigma_{\text{max/min}} = \frac{\Sigma V}{B} \pm \frac{6Mc}{B^2} \dots (12)
$$

Dónde:

- V : representa la suma de fuerzas verticales
- Mc : representa la suma de momentos respecto del centro de la base de la presa
- B : representa el ancho de la base.

#### **2.1.10 Esfuerzo de compresión**

Un criterio muy importante dentro del análisis de estabilidad y funcionamiento de las presas de gravedad, pero que muchas veces no son evaluados, son las comprensiones máximas aceptables para el hormigón. En una presa de gravedad sujeta a cualquiera de las combinaciones de carga, los esfuerzos de compresión no deberán de ser mayores a la resistencia a la compresión característica del concreto empleado divido entre el factor de seguridad, el cual tendrá un valor de 3 para condiciones de cargas usuales y un valor de 2 para condiciones de cargas excepcionales.

Es así que los esfuerzos en comprensión no deben de mayores que  $10 \text{ kg}/\text{cm}^2$  para condiciones de carga usuales y no mayores a 158 kg /  $cm<sup>2</sup>$  para condiciones de carga excepcionales (U.S. Bureau of Reclamation, 1987).

## **2.1.11 Factores de Seguridad Mínimos Exigidos**

Los valores de los factores de seguridad frente a volteo, deslizamiento y esfuerzos, deben de cumplir con los requisitos mínimos establecidos en la tabla 2-5. Se debe de tener en cuenta que dichos valores varían según la combinación de carga considerada para el análisis.

| FS(min)          | <b>Usual</b> | <b>Inusual</b> | <b>Extrema</b> |
|------------------|--------------|----------------|----------------|
| Volteo           | 1.50         | 1.20           | 1.00           |
| Deslizam. (SFF)  | 3.00         | 2.00           | 1.00           |
| presa/roca       |              |                |                |
| Deslizam. (SFF)  | 4.00         | 2.70           | 1.30           |
| roca/roca        |              |                |                |
| <b>Esfuerzos</b> | 3.00         | 2.00           | 1.00           |
| presa/roca       |              |                |                |
| <b>Esfuerzos</b> | 4.00         | 2.70           | 1.30           |
| roca/roca        |              |                |                |

**Tabla 2-5** factores de seguridad según su condición y tipo de material.

**Fuente:** U.S. Bureau Of Reclamation, 1987

Nota: Si se obtienen factores de seguridad menores, se cambia la geometría de la presa en el pre dimensionamiento, ya que de ese modo lograremos una redistribución de esfuerzos, buscando que los obtenidos sean menores a los que la cimentación pueda soportar.

#### **2.1.12 Estructuras complementarias al diseño de la presa**

Para el presente proyecto, así como para la mayoría de proyectos agrícolas, se escoge, en primera instancia, el uso del canal Parshall para el aforado y cálculo del caudal de diseño que circulará por los canales de riego. En segundo lugar, se emplean aliviaderos de demasías para evacuar el flujo de excedente en épocas de avenida (Martínez & Akeman, 2001).

## **Aliviaderos y bypass**

En proyectos de presas de embalse, los aliviaderos son empleados para desaguar el exceso de agua o las crecidas que no están contempladas en el diseño del volumen de almacenamiento (Chávez, 1994). Estas estructuras son esenciales ya que se encargan de controlar las crecidas al permitir la salida controlada del agua, evitando así el desbordamiento por la parte superior de la presa.

En ese sentido, cuando el riesgo afecta los intereses de la población aguas abajo e implica daños materiales y pérdidas de las vidas humanas, se requiere una actitud más conservadora en la elección del caudal de avenida de diseño CAD (Inflow Design flood, IDF). Del mismo modo, las valoraciones no deberán de realizarse solo considerando la situación actual, sino que se debe considerar la situación en el futuro de los emplazamientos ubicados aguas abajo: las inundaciones, el aumento de fincas, construcción de nuevas vías, crecimiento demográfico y el riesgo de vidas humanas que se daría en caso de la rotura de la presa. (Chávez, 1994).

#### **Hidráulica de las estructuras de control**

Las estructuras que pertenecen a la hidráulica de control son aquellas encargadas de evacuar el agua excedente, presente en épocas de avenidas, buscando evitar el colapso de nuestra presa.

La forma que adquiera estará determinada por la carga presente, la pendiente del lado aguas arriba del vertedero y la elevación del vertedero sobre el lecho del canal de entrada (factores que afectan la velocidad de aproximación a la coronación). A continuación, se presenta un esquema del aliviadero empleado en nuestro proyecto (ver figura 2-11), en el cual se observa que la parte de aguas arriba está formada por un tramo con sección circular compuesto y la parte de aguas abajo está definida por la curva con la fórmula numero 13 (U.S Bureau of Reclamation, 1987).

$$
\frac{y}{H_o} = -K \left(\frac{x}{H_o}\right)^n \dots (13)
$$

43

Las variables K y n son parámetros que están influenciados por la inclinación del lado aguas arriba y la velocidad a la que se aproxima el agua (consulta las figuras 2-12 y 2-13). Estas figuras proporcionan los valores correspondientes de dichos parámetros para diversas condiciones y para el caudal que se descarga sobre un vertedero que está ajustado a la lámina de agua, como se describe en la fórmula 14.:

$$
Q = C L H_e^{\frac{3}{2}} \dots (14)
$$

Donde:

- $Q =$  Representa al caudal
- $C =$  Representa el coeficiente de descarga variable
- $-L =$  Representa la longitud efectiva de coronación del vertedero
- He = Representa Altura de la lámina vertiente sobre la coronación

**Figura 2-11** Vista de perfil de un aliviadero

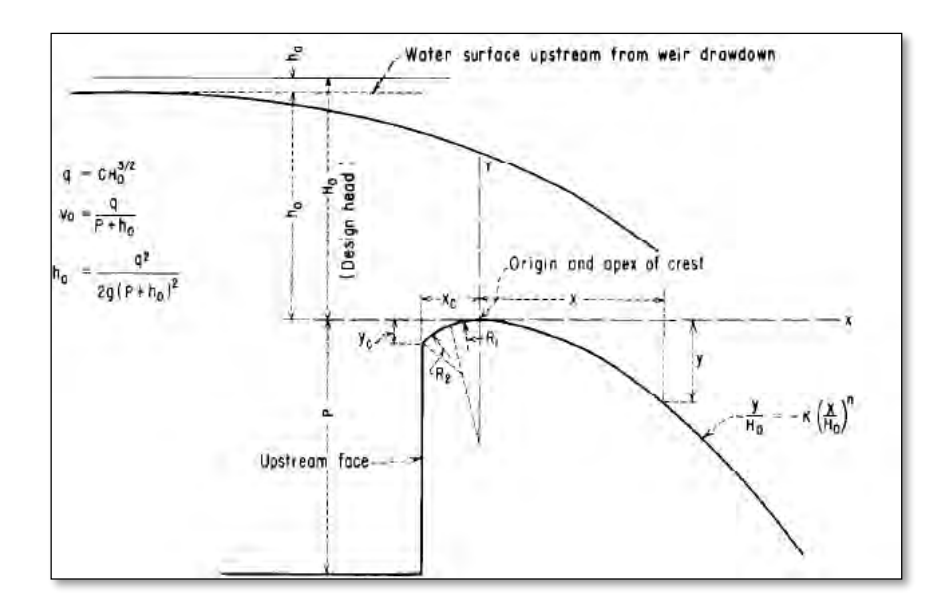

*Fuente: Manual de diseño de pequeñas presas Bureau of Reclamation*

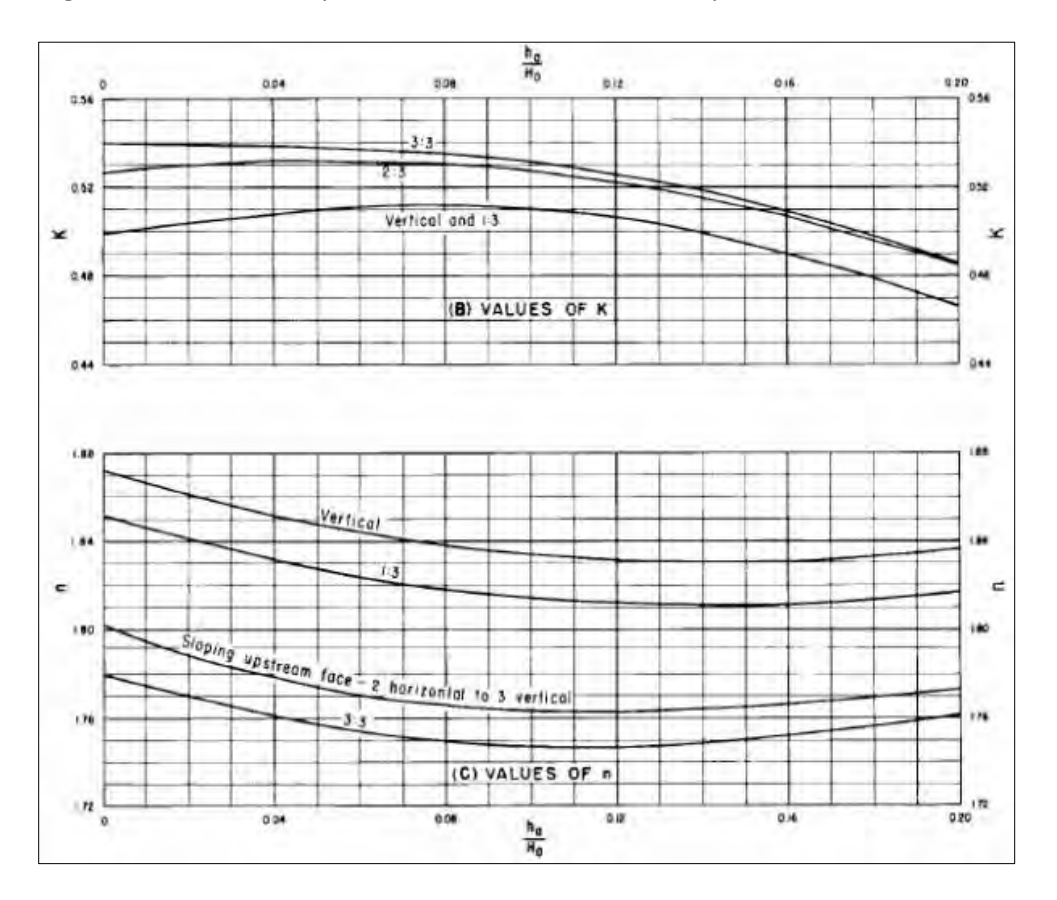

**Figura 2-12** Ábaco N° 1 para el cálculo de las constantes para la ecuación del Cimacio

*Fuente: Manual de diseño de pequeñas presas Bureau of Reclamation*

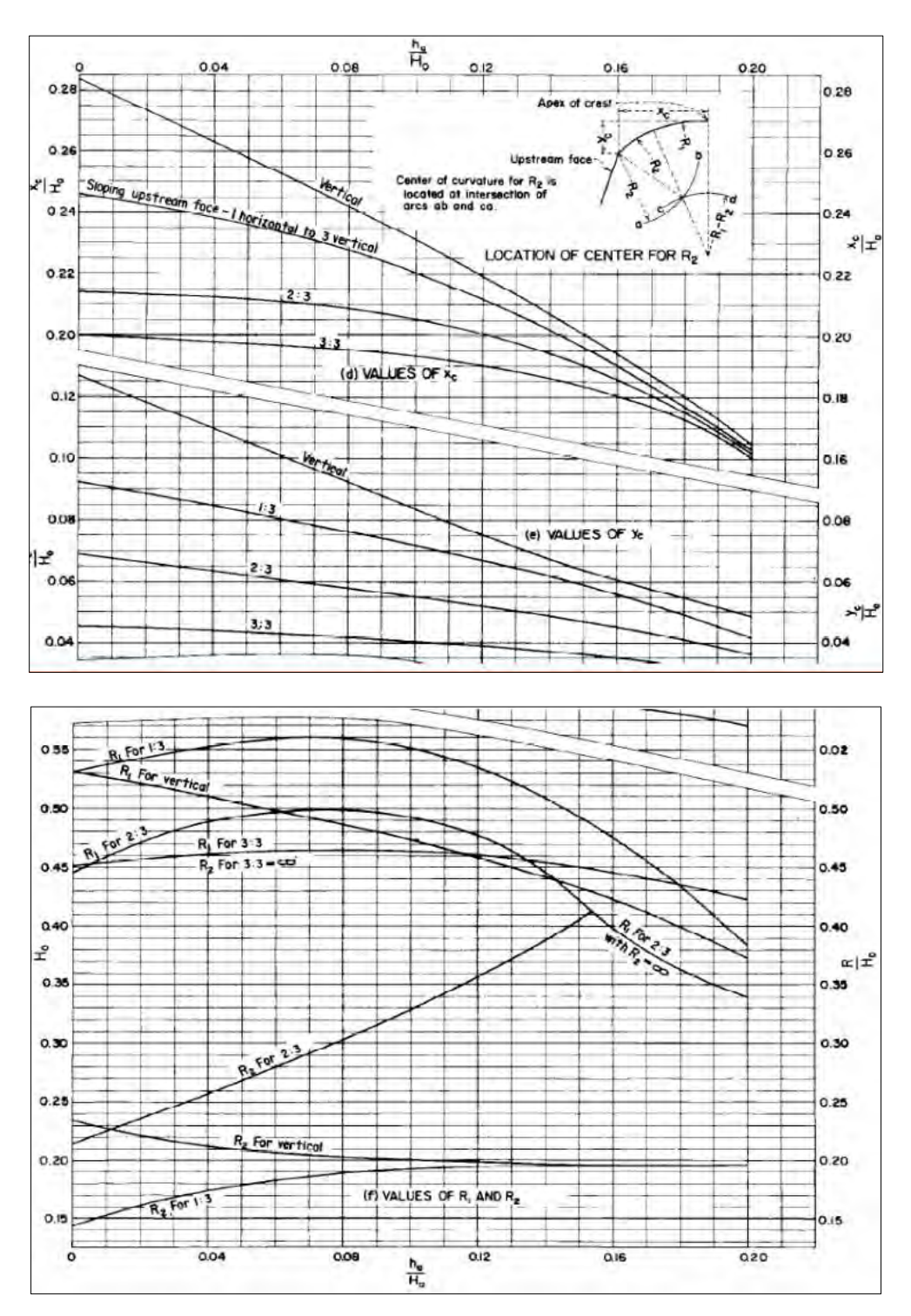

**Figura 2-13** Abaco N° 2 para el diseño de las curvas de transión del aliviadero

*Fuente: Manual de diseño de pequeñas presas Bureau of Reclamation*

Luego, para el diseño de la poza disipadora se emplea el caudal hallado en el tránsito de avenidas, el cual es denominado Q laminado, después mediante el uso del método de conservación de la energía (figura 2-14) se calcularán los respectivos tirantes de agua implicados en la definición del vertedero. (U.S Bureau of Reclamation, 1987).

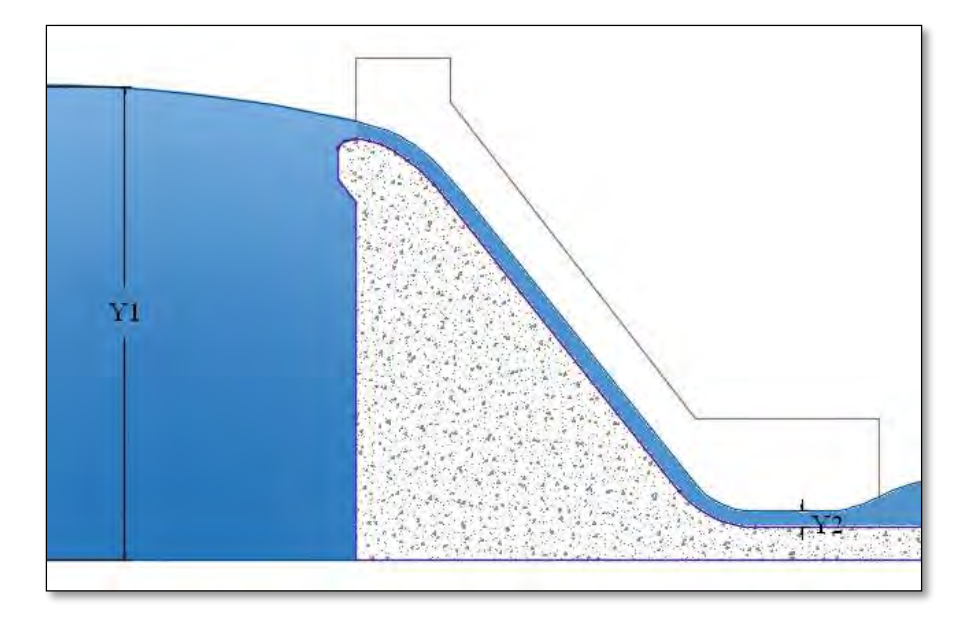

**Figura 2-14** Elementos de perfil de un vertedero

**Fuente:** Elaboración propia

En ese sentido, a continuación, la fórmula 15 expone la ecuación de conservación de la energía:

$$
Z_1 + Y_1 + \frac{V_1^2}{2g} = Z_2 + Y_2 + \frac{V_2^2}{2g} + hf_{1-2} \quad \dots (15)
$$

Donde:

- $Z_1$  = Altura inicial del agua en el vertedero con respecto al nivel del mar
- $Y_1$  = Altura inicial del agua con respecto al fondo de la presa
- $V_1$  = Velocidad inicial de descarga del agua
- $Z_2$  = Altura final del agua en el vertedero con respecto al nivel del mar

 $Y_2$  = Altura final del agua con respecto al fondo de la presa

 $V_2$  = Velocidad final de descarga del agua

 $hf_{1-2}$  = Velocidad final de descarga del agua

#### **Hidráulica de las estructuras terminales**

En ciertas ocasiones, el caudal del aliviadero puede ser dirigido con seguridad directamente al cauce del río, sin la necesidad de disponer de instalaciones para disipar la energía o un cuenco amortiguador, se suele lanzar el chorro de agua más allá de la estructura con un trampolín (salto en ski). Para ello, es necesario una previa evaluación de las condiciones geológicas: se debe evaluar que el material predominante en la zona de cimentación para asegurarnos de que el mismo no sea propenso a socavación.

En ese sentido para estructuras cimentadas sobre afloramientos rocosos se escogerá la estructura terminal conocida como salto en ski para dicho diseño, mencionamos también que el cálculo será en base al criterio propuesto por el USBR (figura 2-15).

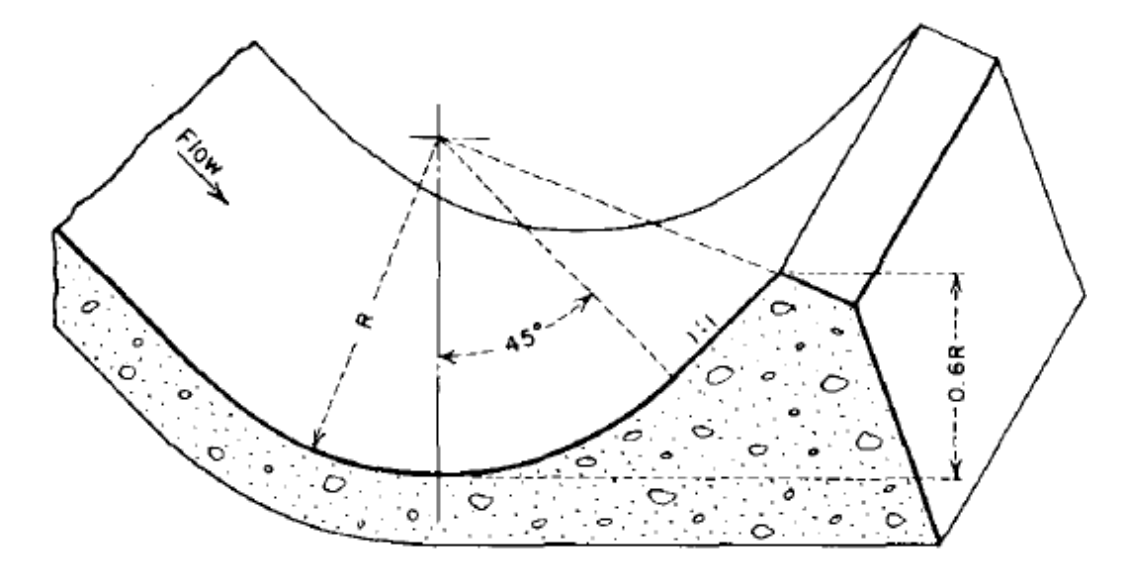

**Figura 2-15** Salto en Ski

*Fuente: Manual de diseño de pequeñas presas Bureau of Reclamation*

Luego, en la fórmula 15, se definieron los parámetros Y1 y Y2 y será, a partir de dichos datos, que se calcularán los valores de d y Rd.

Donde:

- $-d \cong Y2 =$  el tirante aguas debajo de la presa.
- $-Rd \geq 5d$
- $-Rd > 0.043 \times d \times Vs^2$

# **2.1.13 Mejoramiento de las propiedades portantes y de permeabilidad del terreno**

En este acápite del trabajo, se realizará una breve descripción de los procedimientos estándares de mejora de terreno. Es importante notar que el principal objetivo por el cual se construye una presa es el del almacenamiento de agua en una determinada época climatológica, épocas de avenida, para su posterior uso. Dicha misión resultará prácticamente imposible si no se realiza una mejora de las características del terreno: al tratarse de una zona de roca medianamente fracturada, con un coeficiente de permeabilidad alto, será necesaria la implementación de alguno de los siguientes procedimientos de mejora (Bielza, 1999).

Por otro lado, la necesidad de mejorar de las características intrínsecas del terreno involucra realizar las inyecciones de compensación, las cuales son un tipo de proceso a través del cual se inyecta al terreno a mejorar, una mezcla viscosa (Las soluciones pueden ser silicatos, polímeros y resinas) por medio de bombas con la finalidad de remplazar el aire y el agua presente en las oquedades que el terreno presenta. La mezcla incorporada reduce el grado permeabilidad del suelo de fundación y en alguna ocasión, llega incluso a incrementar su resistencia y módulo de deformabilidad (Bielza, 1999).

**Mejoramiento con lechada de cemento:** La lechada está formada por agua, cemento, bentonita, y ocasionalmente se puede incluir algún aditivo químico para facilitar su fluidez y fortalecer sus propiedades de resistencia. (Bielza, 1999).

**Mejoramiento con mortero de concreto**: El mortero está formado por agua, cemento y arena, dicho compuesto también se puede incluir algún aditivo químico para mejorar su fluidez y fortalecer sus propiedades de resistencia (Bielza, 1999).

 **Mejoramiento con concreto:** El concreto está compuesto por cemento, arena, grava. De igual manera, esta mezcla puede o no tener algún aditivo químico para mejorar su fluidez y fortalecer sus propiedades de resistencia (Bielza, 1999).

# **2.2 Hidrología**

En proyectos de almacenamiento, el análisis hidrológico desempeña un papel crucial, ya que proporciona información fundamental sobre los caudales que deben considerarse en el diseño de las estructuras de la presa y las obras conexas. Además, este análisis permite evaluar la viabilidad y la factibilidad de la construcción de la misma (U.S. Bureu of Reclamation 1987).

## **2.2.1 Estudio hidrológico en proyecto de presas**

La implementación del estudio hidrológico, en proyectos de presas, deberá de contar con los siguientes incisos, como mínimo, para su correcta ejecución: la delimitación de la cuenca mediante la evaluación de sus características físicas, el examen de los datos de precipitación y evaporación, así como el análisis de la relación entre la lluvia y el escurrimiento.

Del mismo modo, la hidrología proporciona información sobre las capacidades y alturas del embalse, lo que permite calcular las dimensiones de la cortina de la presa y sus obras complementarias. Para este cálculo se emplean ciertos parámetros:

Curvas elevación – área – capacidad (volúmenes), capacidad de azolves y NAMINO, capacidad útil y NAMO, avenidas de diseño para la obra desvío y excedencias, capacidad de control o regulación, NAME y bordo libre (U.S Bureau of Reclamation, 1987). Cabe resaltar que dichos niveles serán presentados más adelante en la figura 2-16.

#### **2.2.2 Requerimientos de almacenamiento en embalses**

Con cada gasto o caudal asociado al proyecto, se podrá realizar el dimensionamiento del embalse y calcular las elevaciones del NAMIN, NAMINO, NAMO Y NAME, así como el volumen muerto dichas elevaciones podrán apreciarse a mayor detalle en la figura 2-16.

En ese sentido, un embalse está constituido por los 4 niveles principales que se detallan a continuación:

 NAMÍN (Nivel de Aguas Mínimo). - Este nivel corresponde al mínimo requerido para mantener los sedimentos cubiertos durante todo el período de funcionamiento de la estructura. Se determina considerando el volumen de sedimentos estimado para la duración total de la obra (Chávez, 1994).

 NAMINO (Nivel de Aguas Mínimo de Operación). - Corresponde al nivel mínimo necesario para garantizar el adecuado desempeño de la estructura de toma, el cual se establece en función del caudal de demanda (Chávez, 1994).

 NAMO (Nivel de Aguas Máximas Ordinarias). - Representa el nivel más alto al que la presa puede operar, determinado por el volumen útil, el cual se calcula mediante un análisis de la curva masa o mediante el uso del algoritmo de pico secuente (Chávez, 1994).

 NAME (Nivel de Aguas Máximas Extraordinarias). - Representa el nivel de agua más alto que la cortina de la presa puede soportar, calculado para el valor máximo anticipado de una crecida. Utilizando las alturas de estos niveles mencionados, es posible determinar la altura de la cortina. No obstante, se debe agregar una elevación adicional, conocida como bordo libre, que considera el efecto del oleaje en el movimiento del agua, y esto define la elevación de la corona, que es la parte superior de la cortina (Chávez, 1994).

 CORONA. – Hace referencia a la mayor altura alcanzada por la cortina, cuya elevación corresponde al resultado de la suma del NAME más el bordo libre (Chávez, 1994).

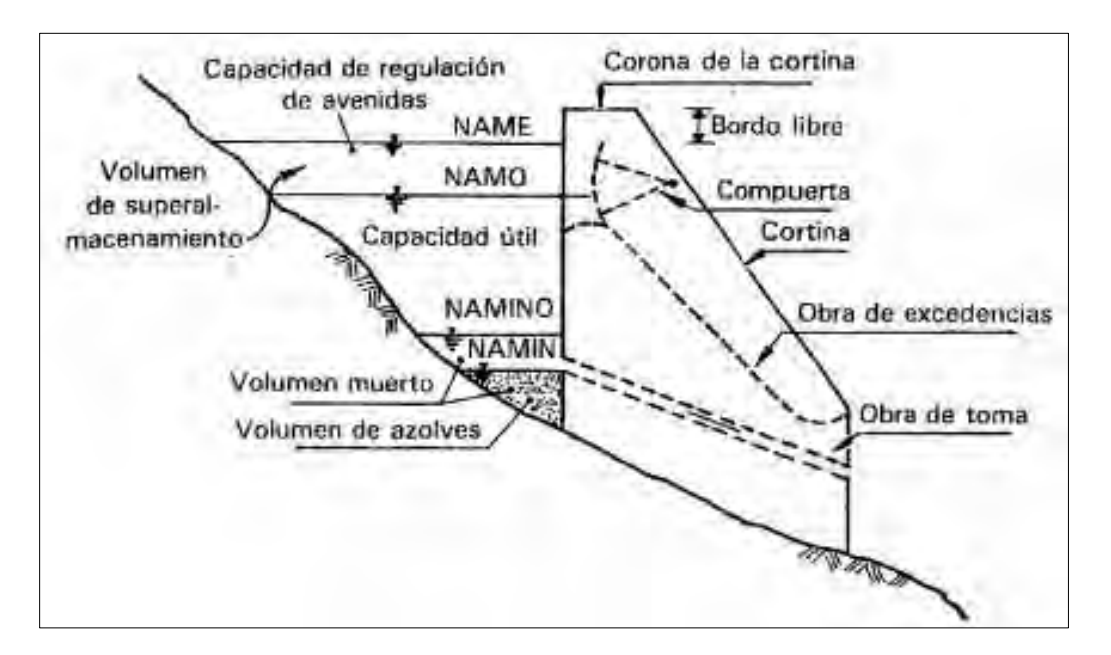

**Figura 2-16** Niveles de embalse y componentes de la presa

**Fuente:** U.S. Bureau Of Reclamation , 1987

## **Curvas elevaciones-áreas y elevaciones-volúmenes**

Para calcular las dimensiones de la cortina, se emplean las curvas que relacionan las elevaciones con las áreas y las elevaciones con los volúmenes. Este proceso requiere disponer de las curvas de nivel correspondientes a la ubicación de la zona de la cortina, dichas curvas pueden obtenerse de las cartas topográficas suministradas por el Instituto Geográfico Nacional (IGN) o mediante el uso la realización de un levantamiento topográfico (Chávez, 1994).

El área de las superficies puede ser calculadas directamente a partir de los planos disponibles, ya sea mediante el uso de un planímetro o utilizando software de sistemas de información geográfica (SIG o GIS en inglés). Asimismo, otro software ampliamente utilizado en ingeniería civil es AutoCAD, el cual facilita el cálculo de las áreas entre cada curva de nivel de manera sencilla (Chávez, 1994).

Al calcular la diferencia de áreas entre las curvas de nivel y relacionarlas con su elevación media, se genera la gráfica de elevaciones-áreas. Para determinar el volumen entre curvas de nivel adyacentes, que corresponde a la capacidad de almacenamiento del embalse, se utiliza la fórmula 16 junto con la diferencia de elevaciones conocida entre ellas.

$$
Vpar = \frac{(H_{I+1} - H_i) \times (A_i + A_{I+1} \times \sqrt[2]{A_i + A_{I+1}})}{3} \dots (16)
$$

Dibujando estos datos en relación con su elevación media, se genera la curva de elevacionescapacidades. Es habitual representar ambas curvas en un único gráfico; sin embargo, debido a las grandes diferencias entre los valores de volumen y área en la gráfica, se necesitan escalas diferentes (Chávez, 1994).

Posteriormente, utilizando las curvas de elevaciones-áreas-capacidades y considerando el volumen requerido, se determinará la elevación mínima necesaria para el proyecto. En ese sentido, con cada uno de los gastos asociados al proyecto es posible dimensionar el embalse y obtener las elevaciones del NAMIN, NAMINO, NAMO Y NAME, así como el volumen muerto el cual permitirá definir la altura final de la cortina (Chávez, 1994).

#### **Volumen de azolves, NAMIN y NAMINO**

Existen numerosos métodos disponibles, tanto analíticos como empíricos, para calcular el volumen de arrastre de sedimentos. En este contexto, el transporte total en un flujo resulta de la combinación del transporte en suspensión y el transporte de fondo en el lecho del agua (Chávez, 1994). Es así que el transporte se calcula por la fórmula 17 mostrada a continuación:

$$
gt = gs + gb \dots (17)
$$

Donde:

 $gt = Es$  el transporte total

- $gs = Transporte$  en suspensión
- gb = Transporte de fondo

La realización del cálculo de los valores, tanto del transporte en suspensión como del transporte de fondo se basa en las mediciones realizadas en estaciones hidrométricas. Posteriormente, se multiplica el promedio de los transportes totales calculados por la vida útil del proyecto para obtener el volumen esperado de sólidos. De esta manera, en las curvas de elevación se puede ubicar la capacidad y la elevación que corresponde al NAMIN (Chávez, 1994).

El Nivel de Aguas Mínimo de Operación (NAMINO) se determina mediante un análisis de costo-beneficio, que evalúa tanto el costo de la obra y sus estructuras como los beneficios económicos y sociales que se derivan de ella. Es importante destacar que el NAMINO se aplica únicamente en presas de aprovechamiento o centrales hidroeléctricas, que requieren una estructura de captación para utilizar el agua almacenada, una situación diferente a la presentada en el caso de la presa San Antonio (Chávez, 1994).

#### **Capacidad útil y nivel del NAMO**

La principal utilidad de una obra conexas, como el aliviadero, es facilitar el paso de los excedentes de agua de demasías o algún tipo de sobrante que ya no pueda ser contenido en el embalse, con el fin de prevenir posibles daños en la presa. El nivel máximo de operación del agua, conocido como NAMO, marca el punto en el cual entra en funcionamiento la estructura de aliviadero. (Chávez, 1994).

Para poder determinar la altitud del NAMO, se procede a calcular la cantidad de agua disponible para su utilización. Una estrategia consiste en estimar el volumen efectivo de almacenamiento mediante la comparación de una curva de masa con la demanda. Finalmente, una vez determinado este volumen, se consulta directamente el nivel de altura indicado en las curvas de capacidad de elevación, el cual representa la altitud del NAMO (Chávez, 1994).

#### **Avenidas de diseño y nivel del NAME**

El tránsito de la avenida de diseño por la obra de excedencias nos permite obtener la carga de diseño para un vertedor. La diferencia de alturas entre el NAMO y el NAME constituye la carga de diseño del vertedor, dato crucial para el diseño tanto de las instalaciones de desbordamiento como de la estructura de control asociada (el vertedor), ya sea con o sin compuertas.

Una estructura de control, tal como sugiere su nombre, se encarga de regular los desbordamientos y escurrimientos provocados por avenidas, con el fin de salvaguardar a los residentes y localidades situadas río abajo (Chávez, 1994).

La posibilidad de que una obra de esta envergadura falle conlleva un riesgo significativo, que va más allá de la pérdida material y económica, incluyendo también potenciales consecuencias humanas. Por lo tanto, es fundamental llevar a cabo un diseño preciso para prevenir riesgos innecesarios.

Para determinar el NAME, se analiza el tránsito de la avenida de diseño a través del embalse. Entonces, para seleccionar el período de retorno de la avenida de diseño, es esencial tener en cuenta la interacción entre la probabilidad de excedencia, la durabilidad esperada de la estructura y el nivel de riesgo de falla admisible (Chávez, 1994).

El riesgo de falla admisible en función del período de retorno y vida útil de la obra está dado por la fórmula 18:

$$
R=1-\left(1-\frac{1}{T}\right)^n...(18)
$$

Donde:

- $n =$  vida útil del proyecto
- $R =$  Riesgo de falla admisible en función del periodo de retorno
- $T =$  Periodo de retorno necesario para el análisis de la avenida

Luego, para determinar la altura que alcanzará el agua durante el tránsito de la avenida, se utilizará el programa TAV 1.0, el cual permite simular el tránsito de crecientes en embalses y de quien se incluye un manual de operaciones en el Anexo 03 para su mayor comprensión.

Los parámetros de ingreso del programa en mención son los siguientes: el hidrograma de la avenida, la curva elevación-volumen y la característica geométrica del vertedero de excedencias. El software efectúa el análisis de tránsito de avenidas en vasos, considerando uno o dos vertedores, con descarga controlada o libre. Para vertedor controlado se introduce la política de operación. Para los vertedores sin restricciones, se ofrecen alternativas para calcular el coeficiente de descarga y su variación en distintas condiciones o escenarios, calcular la carga de velocidad y considerar la carga de diseño igual a un porcentaje de la carga máxima o a una carga conocida.

El software ha sido desarrollado con una interfaz intuitiva y funcional. Presenta una única ventana donde se introduce y registra la información requerida, y se muestran los resultados principales junto con las gráficas de los hidrogramas de entrada y salida. Además, se genera un archivo que contiene los resultados en un formato \*.csv. (consultar Anexo 03).

#### **Bordo Libre y nivel de coronación**

Para poder proteger la presa contra el desbordamiento temporal causado por el oleaje del viento o un sismo, se incorpora un borde libre. Este término se refiere a la distancia vertical entre el punto más bajo de la corona de la presa y el nivel del embalse cuando el vertedor está operando a su máxima capacidad de diseño (Chávez, 1994).

En presas de gravedad o aligeradas, el Borde Libre (BL) se determina mediante el uso de la fórmula 19:

$$
BL = h + h^{'} \dots (19)
$$

Dónde:

 $H = Es$  la distancia vertical entre el NAME y la cresta de la ola en h=2/3 h".

- h' = Es la altura adicional, de protección contra el ascenso del agua al reventar la ola. En la figura 2-17, se presenta un esquema del oleaje frente a una presa:

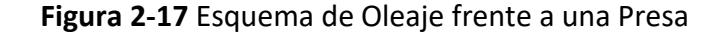

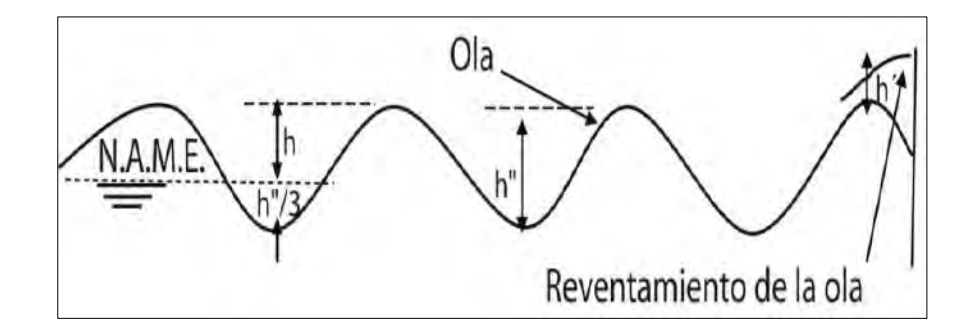

**Fuente:** Presas de Concreto para Abrevadero y Pequeño Riego, SAGARPA - México

El valor de la ola h" se calcula en función del valor fetch y la velocidad del viento (el fetch será calculado en el inciso siguiente). En términos técnicos se conoce a h" como "ola significativa" o la ola de diseño para fijación del borde libre. Para vientos menores a 100 km/h, se debe usar la ecuación de Stevenson-Molitor (ver fórmula 20):

$$
h'' = 0.032\sqrt{FxV} + 0.76 + 0.26\sqrt[4]{F} \dots (20)
$$

Dónde:

- v es la velocidad del viento en Km/h.
- F es el Fetch en Km.

# **a) Cálculo del Fetch Efectivo**

El fetch es considerado un parámetro topográfico el cual se encuentra definido por las intersecciones de la recta (ver figura 2-18), donde el viento sopla en un momento determinado y el contorno del cuerpo de agua, afectado por su acción, se eleva hasta cierta altura (Chávez, 1994).

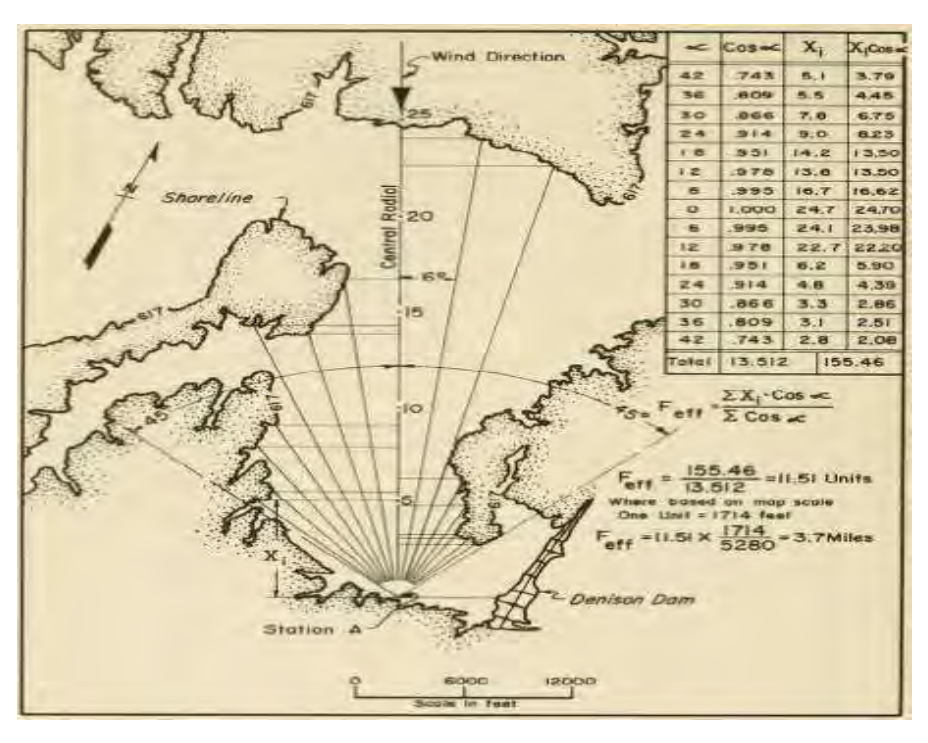

**Figura 2-18** Esquema de cálculo para el cálculo del Fetch Efectivo

**Fuente:** U.S. Army Coastal Engineering Research Center en "Shore Protection Manual" (1975)

Luego, para el cálculo del Fetch efectivo se considera un sector de 45° a cada lado del radial central (como máximo) luego a partir de la fórmula 21 calculamos el fetch.

$$
F = \frac{\sum \text{Di} \times \cos \alpha i}{\sum \cos \alpha i} \dots (21)
$$

Dónde:

- F: Fetch efectivo
- Di: Longitud efectiva de cada radial en Km
- αi: Ángulo de cada radial, con respecto al radial central

## **b) Velocidad y dirección de viento predominante**

La velocidad y dirección predominante del viento son datos que pueden ser obtenidos a partir de las mediciones realizadas por las estaciones meteorológicas del SENAMHI. En el caso particular de nuestro proyecto, se tomarán los datos registrados en la región de Huancavelica, específicamente en la estación Apurímac.

# **c) Cálculo de la altura de ola (h')**

Se observa que es necesario adicionar la altura adicional de Seguridad (h'). Esta altura es adicionada para evitar que el agua que impacte con el paramento, por acción de la ola pueda salir del embalse. Por ello, para la altura adicional de seguridad, la U.S Bureau of Reclamation recomienda adoptar (tabla 2-6):

|                 | Velocidad del Viento Km/h |                         |      |                  |
|-----------------|---------------------------|-------------------------|------|------------------|
| Condición       | 100                       | 115                     | 130  | Materiales       |
|                 |                           | Borde Libre adicional m |      |                  |
| <b>Promedio</b> | 1.57                      | 1.31                    | 1.02 | Mampostería      |
| <b>Máxima</b>   | 2.95                      | 2.54                    | 2.24 | <b>Flexibles</b> |
| <b>Mínima</b>   | 0.37                      | 0.29                    | 0.14 | Rígidas          |

**Tabla 2-6** Altura de seguridad

## **Fuente:** SAGARPA México.

## **d) Nivel de coronación**

El nivel de coronamiento de la presa queda definido por la elevación del NAME más el borde libre (BL), el cual, como se vió en el capítulo anterior, quedará definido por la sumatoria de la altura h más el h´´, la cual fue definida como la ola significativa en la fórmula 20 (Chávez, 1994). En ese sentido el Nivel de coronación será NAME más el BL.
# **3 Datos y características de la zona de estudio**

En este capítulo, se mostrará toda la información relevante para el desarrollo del proyecto, dicha información fue recopilada en los estudios de campo y/o en los ensayos de laboratorios realizados durante el desarrollo del proyecto: "Mejoramiento del servicio de agua del sistema de riego de la Microcuenca del rio Pichirhua, AGRORURAL".

Es preciso mencionar que, la construcción de una presa de gravedad implica la integración de una serie de estudios, como lo son: el estudio topográfico, el estudio hidrológico, la batimetría y el estudio de mecánica de suelos, necesarios para su correcto desarrollo. En ese sentido el diseño de la presa San Antonio deberá de ser considerado como un proyecto multidisciplinario, por ende, será necesaria la extracción y presentación de información relevante de los estudios en mencionados para su correcto dimensionamiento.

#### **3.1 Ubicación de la presa San Antonio**

La presa San Antonio, según coordenadas UTM - WGS84 - 18S, se encuentra ubicada en UTM en las siguientes coordenadas: NORTE de 8476770 a 8460535 y ESTE de 697084 a 714346 m y una altitud que varía desde 2700 a 4600 m.s.n.m (Ver tabla 3-1).

| <b>COORDENADAS UTM WGS84 - 18S</b> |            |             |                      |  |  |  |
|------------------------------------|------------|-------------|----------------------|--|--|--|
| <b>DESCRIPCIÓN</b>                 | ESTE(m)    | $NOTE (m)$  | <b>ALTURA</b> (msnm) |  |  |  |
| Presa San Antonio                  | 700145.314 | 8472350.602 | 4350.550             |  |  |  |
| Distrito de Pichirhua              | 708251.846 | 8466842.777 | 2725.000             |  |  |  |

**Tabla 3-1** Coordenadas UTM

**Fuente:** Elaboración propia

# **3.1.1 Ubicación política**

Políticamente, la presa San Antonio se encuentra ubicada en la región Apurímac en la provincia de Abancay, distrito de Pichirhua. Asimismo, existen varias localidades que pertenecen a dicho distrito y provincia que serán beneficiadas por el proyecto las cuales se nombran a continuación:

Pichirhua, Curangopata, Ccollata, Toccarhuay, Barropata, Ccoto, Atumpata, Santa Ana, Mishca, Pucara, Potrero, Aymaraes, San Pedro, Yuraccacca, Ocrabamba y Sayacpata (ver figura 3-1 y 3-2).

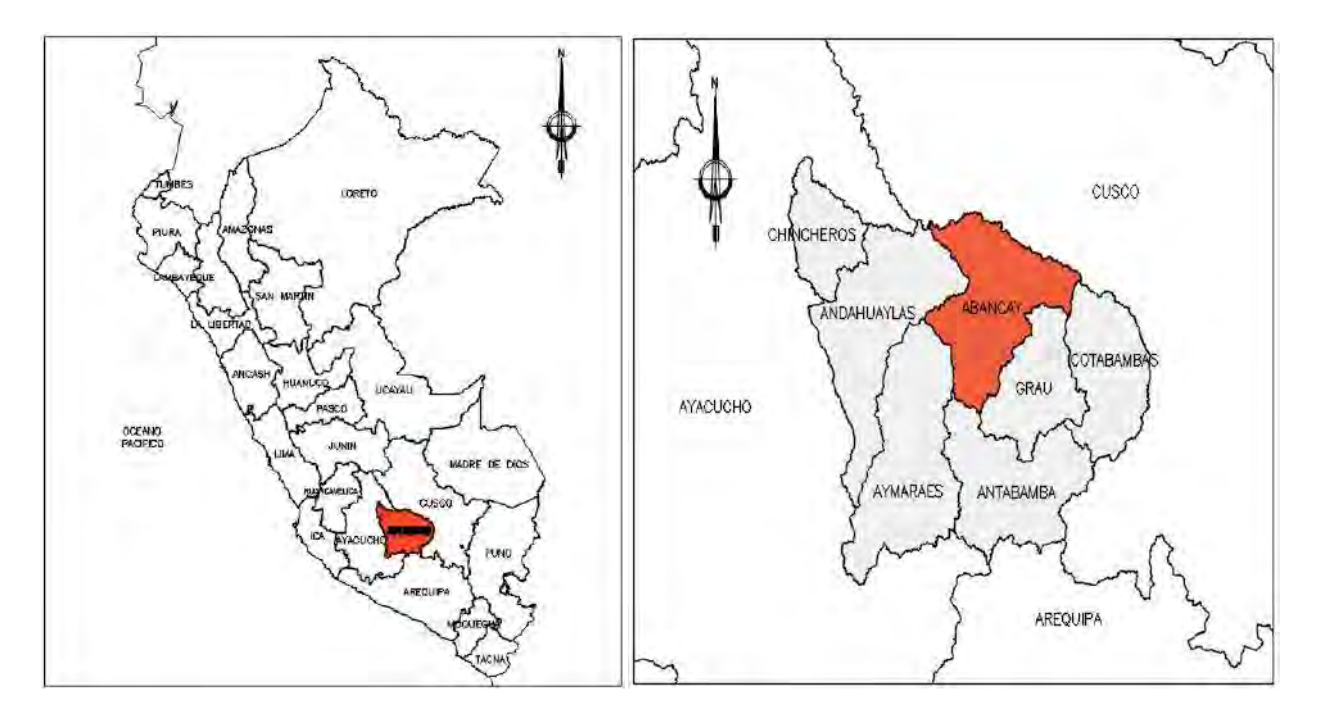

**Figura 3-1** Ubicación regional y provincial

**Fuente:** Elaboración propia

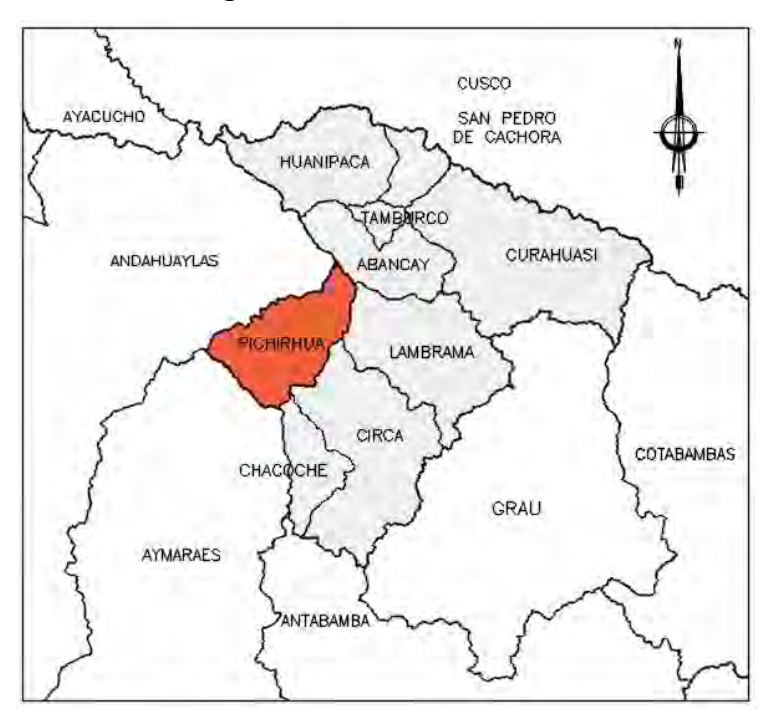

**Figura 3-2** Ubicación distrital

**Fuente:** Elaboración propia

# **3.1.2 Ubicación hidrológica**

Determinar la ubicación hidrológica de un lugar involucra al conjunto de cuencas, microcuenca y a la vertiente a la cual pertenecerá dicho lugar. En ese sentido, la laguna San Antonio, lugar de nuestro proyecto, se encuentra dentro de la Microcuenca del río Pichirhua, en la cuenca del rio Apurímac y forma parte de la vertiente del Amazonas.

# **3.1.3 Ubicación satelital**

El entorno del proyecto se encuentra ubicado en el ámbito de la Autoridad Administrativa de Apurímac – Pampas y en la Administración Local del Agua Medio Apurímac Pachachaca (ver figura 3-3).

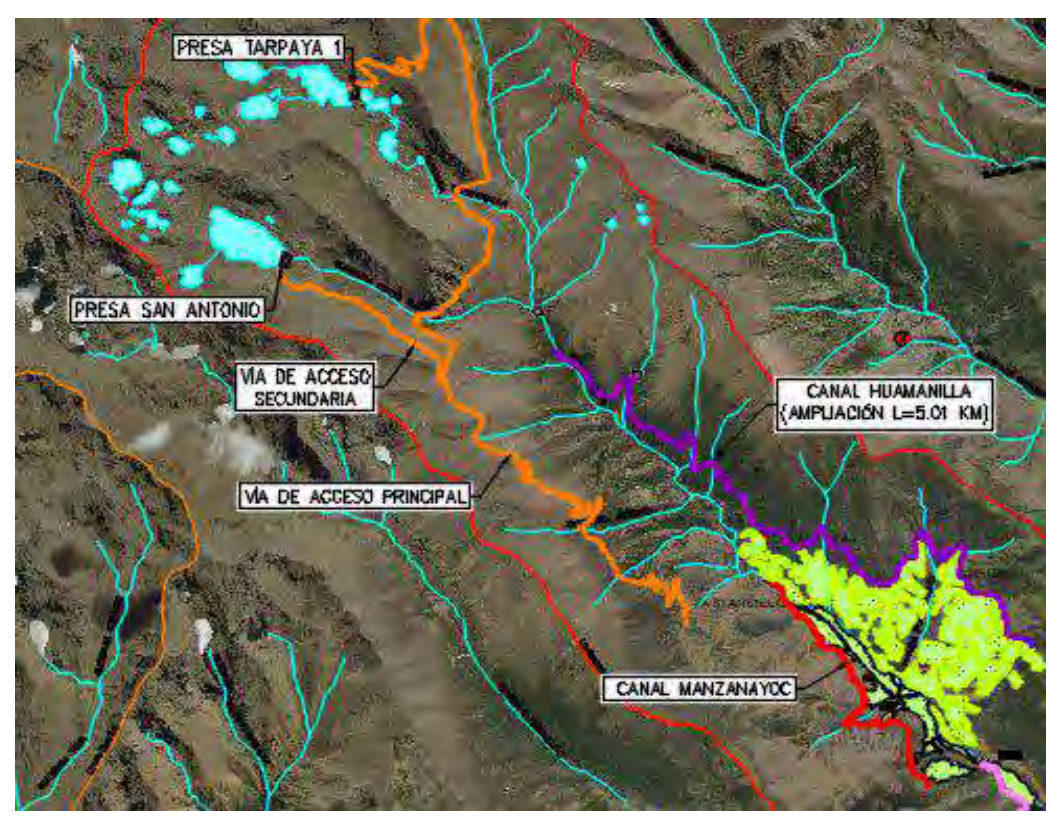

**Figura 3-3** Imagen satelital de la ubicación del proyecto

**Fuente:** Imagen satelital obtenida en Google Earth

# **3.2 Topografía de la zona de estudio**

En el caso particular de la presa San Antonio, se trata de una presa de valle amplio de una altura relativamente pequeña (ver figura 3-4, 3-5 y 3-6). Es importante mencionar que del presente estudio se obtuvieron los planos topográficos y las curvas de nivel mostradas en el anexo 01, los cuales serán empleados en capítulos posteriores para la elaboración del cuadro elevación – volumen y el cálculo.

**Figura 3-4** Vista panorámica de la laguna San Antonio.

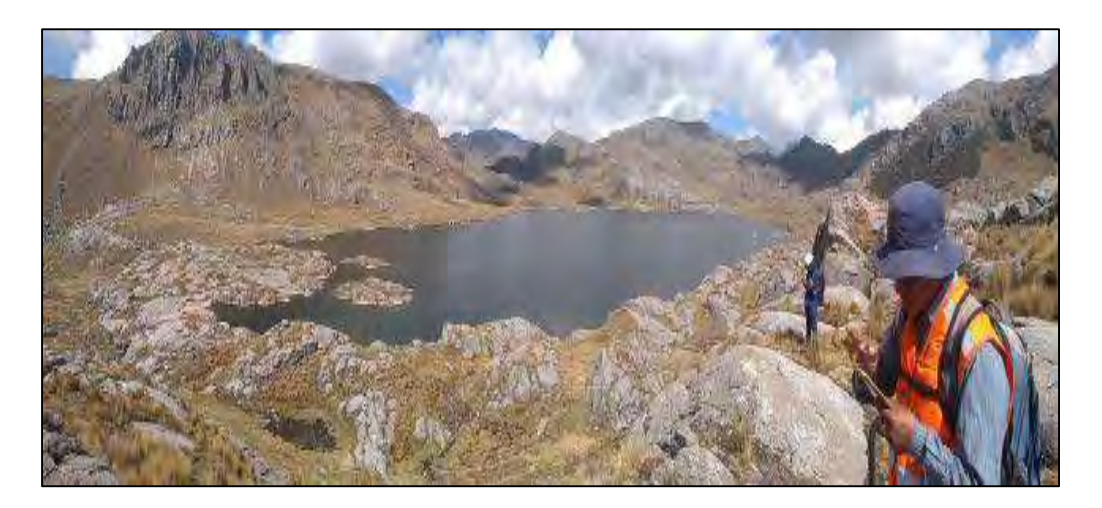

**Fuente:** proyecto "Mejoramiento del servicio de agua del sistema de riego de la Microcuenca del rio Pichirhua, AGRORURAL".

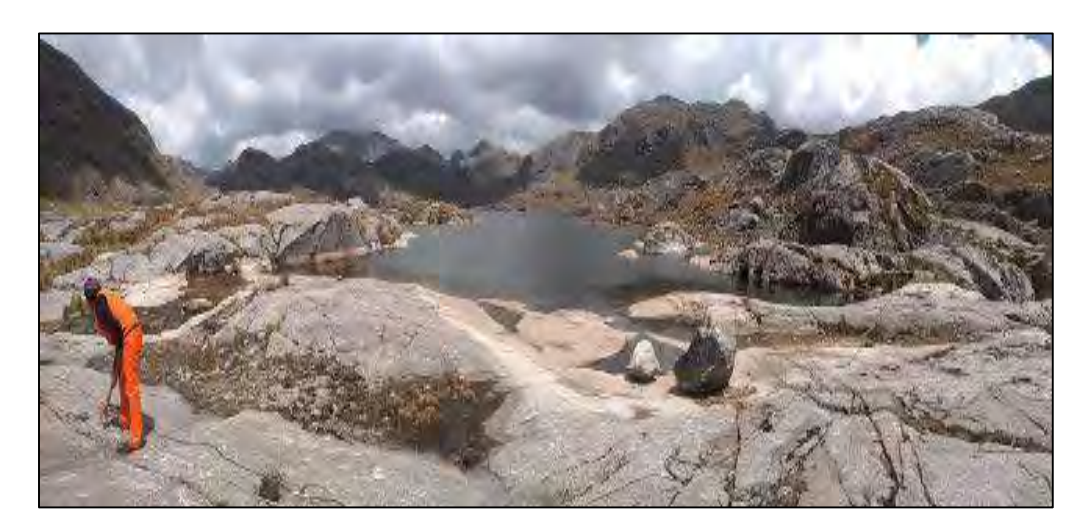

**Figura 3-5** Vaso de la laguna San Antonio, con afloramiento de macizo rocoso

**Fuente:** proyecto "Mejoramiento del servicio de agua del sistema de riego de la Microcuenca del rio Pichirhua, AGRORURAL".

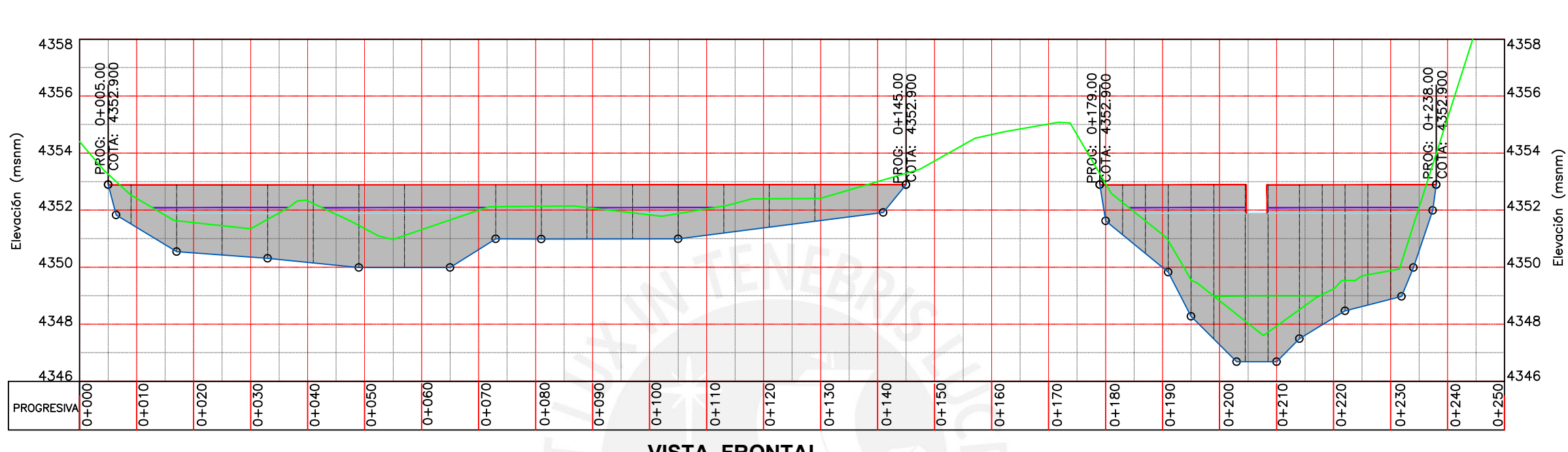

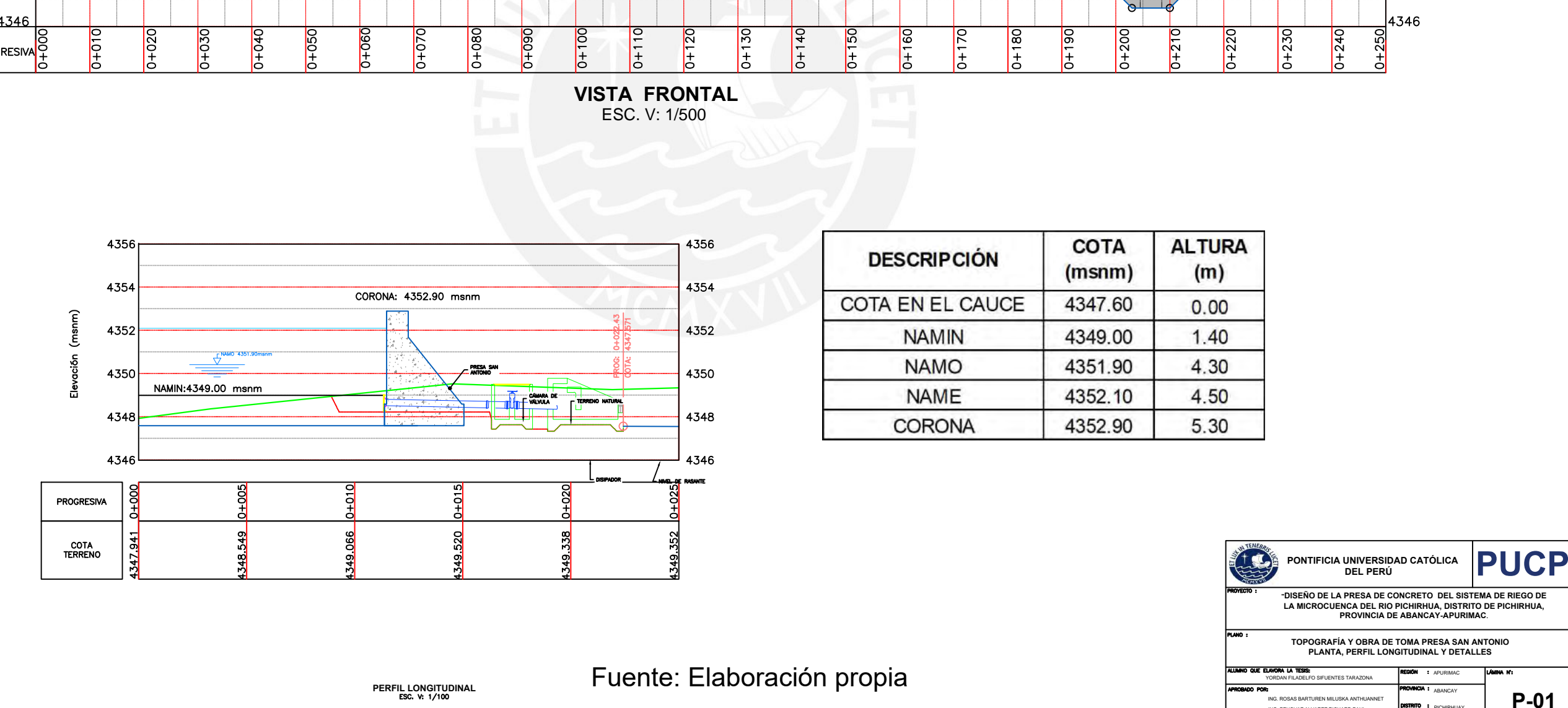

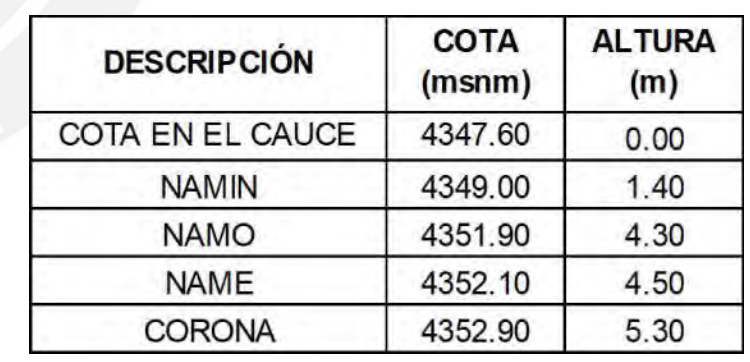

Fuente: Elaboración propia

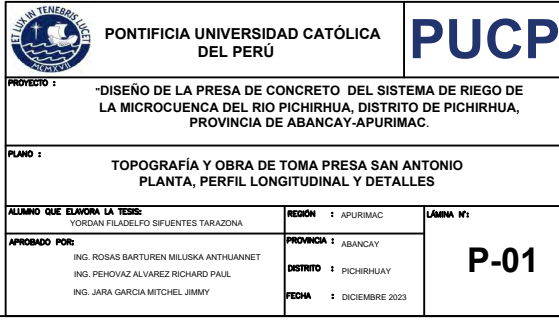

# Figura 3 6: Topografía de la zona de construcción de la presa San Antonio

# **3.3 Climatología de la zona de estudio**

La información concerniente a las precipitaciones mensuales de la zona de estudio, fue recopilada de cuatro estaciones meteorológicas: Abancay, Andahuaylas, Chilcayoc y Paucaray **(figura 3-7)**. De la información obtenida, se nota un incremento en las precipitaciones dentro de los meses de diciembre a marzo, siendo el mes de enero el de mayor precipitación, para las estaciones Abancay y Andahuaylas y febrero para las estaciones Chilcayoc y Paucaray. Cabe resaltar que las estaciones Abancay y Andahuaylas se encuentran en Apurímac y a una menor altitud que las estaciones Chilcayoc y Paucaray, las cuales se encuentran en Ayacucho (ver anexo 02, Información del Senamhi). A continuación, se muestran las estaciones utilizadas para la descripción de la precipitación (tabla 3-2, figura 3-7):

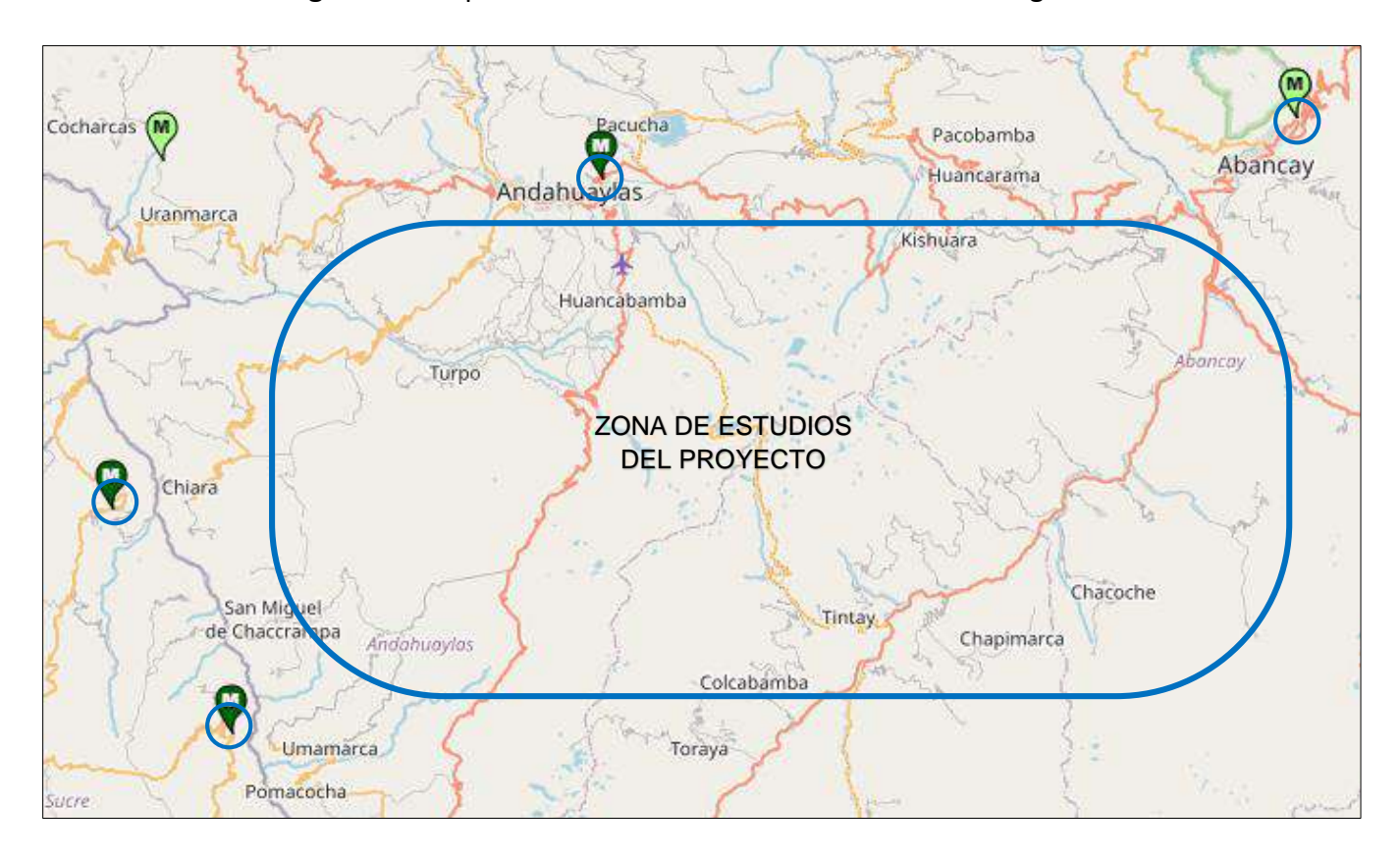

**Figura 3-7** Mapa de ubicación de las estaciones meteorológicas

**Fuente:** Mapa de ubicación de las estaciones meteorológicas. [Imagen], Senamhi, 2023, <https://www.senamhi.gob.pe/?&p=mapa-climatico-del-peru>

#### **3.3.1 Precipitación total mensual en las distintas estaciones**

 A continuación, se mostrará un cuadro resumen de las precipitaciones medias mensuales de las cuatro estaciones (Abancay, Andahuaylas, Chilcayoc y Paucaray) considerando los últimos 20 años. Por otro lado, debemos anotar que dicha información fue obtenida de Senamhi y será mostrada en el anexo 02. Asimismo, es preciso mencionar que dicha información fue empleada para la elaboración del estudio hidrológico, el cual es necesario para el cálculo del volumen demandado del embalse y el hidrograma de avenidas (Tabla 3-2):

| <b>ESTACION</b>  | <b>Set</b> | Oct   | <b>Nov</b> | Dic    | Ene    | Feb    | Mar    | Abr   | May   | Jun   | Jul   | Ago   |
|------------------|------------|-------|------------|--------|--------|--------|--------|-------|-------|-------|-------|-------|
| <b>ABANCAY</b>   | 21.98      | 66.55 | 69.23      | 122.34 | 179.44 | 175.19 | 130.51 | 54.51 | 17.63 | 12.88 | 12.74 | 21.93 |
| ANDAHUAYLAS      | 27.29      | 48.18 | 52.20      | 89.32  | 142.11 | 126.82 | 114.18 | 39.40 | 18.20 | 8.92  | 11.50 | 18.98 |
| <b>CHILCAYOC</b> | 31.00      | 59.05 | 66.09      | 134.39 | 176.61 | 182.43 | 157.16 | 56.09 | 15.36 | 11.97 | 17.56 | 21.00 |
| <b>PAUCARAY</b>  | 24.87      | 35.31 | 39.69      | 103.67 | 149.67 | 161.71 | 150.27 | 55.52 | 7.34  | 7.68  | 9.66  | 18.77 |

**Tabla 3-2** Tabla de precipitaciones medias mensuales (mm) del periodo 1998 - 2018

#### **Fuente:** Senamhi

 Luego, en la figura 3-8, se mostrará un esquema representativo de las precipitaciones mensuales promedio en la zona de estudios, se puede apreciar que los meses de mayor precipitación comprenden desde diciembre a marzo, siendo este periodo no recomendable para la implementación del proyecto, pero muy apropiado para el almacenamiento de agua para su posterior uso en épocas de estiaje.

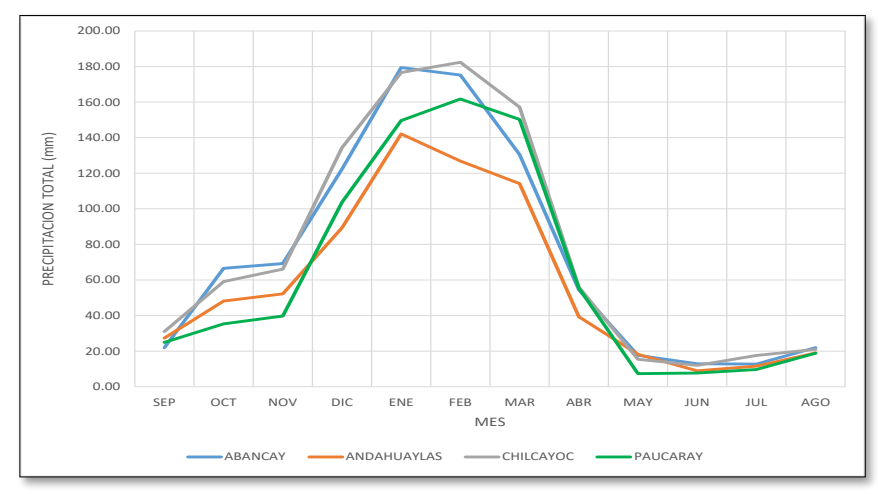

**Figura 3-8** Esquema precipitaciones medias mensuales por cada estación

**Fuente**: Proyecto: "Mejoramiento del servicio de agua del sistema de riego de la Microcuenca del rio Pichirhua, AGRORURAL"

# **3.3.2 Temperatura promedio mensual.**

En la zona del proyecto, no se disponen de registros de temperatura, por lo que se ha recurrido a los datos climáticos de la estación meteorológica de Andahuaylas (consulte la tabla 3-3). Según el historial, la temperatura promedio anual es de 13.9 °C. Durante el periodo analizado de veinte años (1989-2018), la temperatura mínima promedio se registró en julio, con 11.46 °C, mientras que la temperatura más alta se observó en noviembre, alcanzando los 15.64 °C. Se destaca que las temperaturas más elevadas se presentan entre septiembre y marzo, mientras que las más bajas se encuentran entre mayo y agosto.

**Tabla 3-3** Temperatura Promedio Mensual - Estación Andahuaylas

| <b>ESTACION</b>                                                                                                    | ENE 1 |  |  |  |  |  | FEB   MAR   ABR   MAY   JUN   JUL   AGO   SEP   OCT   NOV   DIC  PROM |
|----------------------------------------------------------------------------------------------------|-------|--|--|--|--|--|-----------------------------------------------------------------------|
| ANDAHUAYLAS   14.79   14.80   14.60   14.01   12.73   11.89   11.46   12.62   14.06   14.95   15.64   15.21   13.90 |       |  |  |  |  |  |                                                                       |

# **Fuente:** Senamhi

Cabe mencionar que los datos mostrados sobre las precipitaciones medias mensuales y la temperatura promedio en la zona de estudio son de carácter informativo, para poder tener una idea más acertada de las condicionas climáticas en las que se desarrollará el proyecto, así como los plazos de ejecución.

# **3.3.3 Atlas eólico de la región Apurímac**

Conocer el comportamiento del viento es de vital importancia pues será en base a dicha información que se realizará el cálculo de la fuerza debido a las olas. En ese sentido y luego de evaluar el Atlas eólico de la región Apurímac (figura 3-9), se considera que la velocidad del viento presente en la zona de influencia es mínima e incapaz de producir un oleaje considerable; es decir, la fuerza producida no será de magnitudes considerables para el diseño.

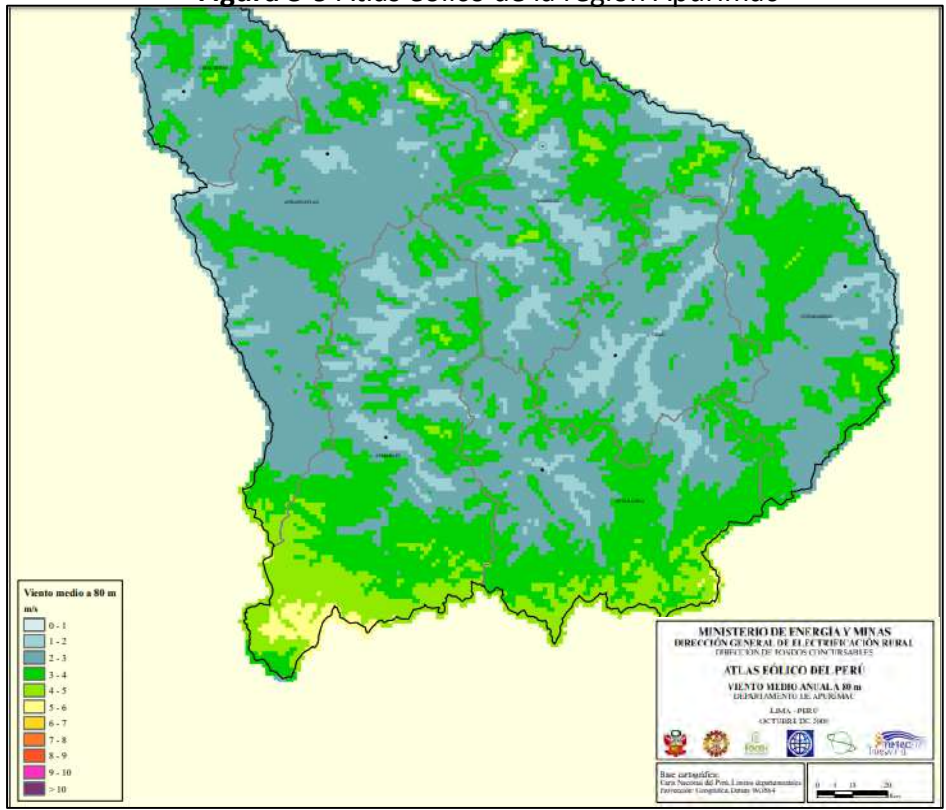

**Figura 3-9** Atlas eólico de la región Apurímac

**Fuente:** Atlas eólico del Perú, Ministerio de Energía y Minas

# **3.4 Características geomorfológicas de la cuenca**

A continuación, se mostrará en la tabla 3-4 un resumen de las principales características geomorfológicas de la zona de estudio. Es preciso mencionar que en dicha tabla se apreciará información relevante para el diseño de la presa, la cual fue recopilada en las labores de campo y/o de los organismos encargados como el SENAMHI y el CISMID.

| <b>DESCRIPCIÓN</b>          | <b>Variable</b> |                 | Unidad SAN ANTONIO |
|-----------------------------|-----------------|-----------------|--------------------|
| ÁREA                        | $\mathsf{A}$    | Km <sub>2</sub> | 3.96               |
| <b>PERÍMETRO</b>            | Pe              | Km              | 9.14               |
| <b>CAUCE PRINCIPAL</b>      |                 |                 |                    |
| Longitud                    | L               | M               | 2482.00            |
| Longitud                    | L               | Km              | 2.48               |
| Pendiente                   | S               | $\frac{0}{0}$   | 6.04               |
| <b>FACTORES DE FORMA</b>    |                 |                 |                    |
| Coeficiente de Compacidad   | Cc              |                 | 1.29               |
| Factor de Forma de Horton   | Ff              |                 | 0.64               |
| <b>SISTEMA DE DRENAJE</b>   |                 |                 |                    |
| Longitud total de los Ríos  | Lt              | Km              | 4.10               |
| Densidad de drenaje         |                 |                 | 1.03               |
| <b>RELIEVE DE LA CUENCA</b> |                 |                 |                    |
| Pendiente de la Cuenca      | Sc              | $\%$            | 13.50              |
| Cota Máxima                 | Hmax            | Msnm            | 4700.00            |
| Cota Media                  | Hmed            | Msnm            | 4415.00            |
| Cota Mínima                 | Hmin            | Msnm            | 4350.00            |

**Tabla 3-4** Características geomorfológicas de la zona del proyecto

**Fuente:** Elaboración propia

# **3.5 Resumen de los datos e información empleada de estudios complementarios**

A continuación, se mostrará una serie de datos e información extraída de estudios complementarios como el estudio hidrológico, el estudio de mecánica de suelos y el estudio topográfico. Dicha información será empleada posteriormente para el diseño de la presa

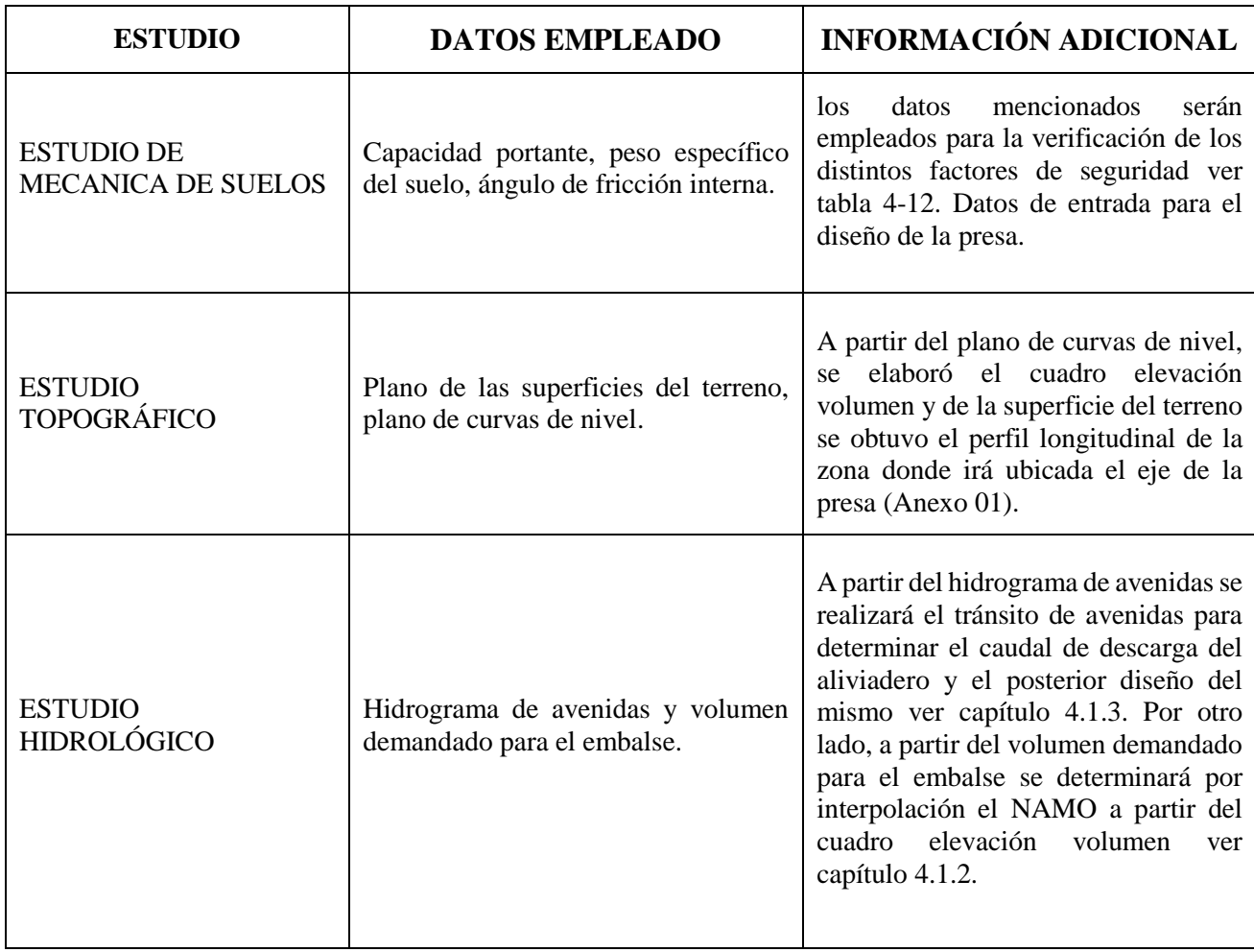

**Tabla 3-5** Cuadro resumen de la información obtenida de estudios complementarios

**Fuente**: Proyecto "Mejoramiento del servicio de agua del sistema de riego de la Microcuenca del rio Pichirhua, AGRORURAL"

# **4 Cálculos y discusión de resultados**

En este capítulo, se realizará el cálculo hidráulico de las alturas de embalse de la presa san Antonio. De este modo, se calcularán los valores reales de las alturas máximas de agua que se presentarán en épocas de avenidas. Una vez definidos dichos valores se procederá al pre dimensionamiento de la presa para la posterior elaboración de los planos finales de obra.

# **4.1 Cálculos hidrológicos de los niveles de almacenamiento de la presa**

Como se observó en el capítulo 2.2.1, para el cálculo de las alturas de embalse, se utilizan las tablas de elevaciones-áreas y elevaciones - capacidades. Para dicho procedimiento, es necesario contar con las curvas de nivel (Ver anexo 01) de la zona de la cortina y las áreas asociadas a dichas curvas utilizando los métodos mencionados en el capítulo 2. Luego, a partir de la fórmula 13 y remplazando los valores de  $H_{I+1}$ ,  $H_i$ ,  $A_i + A_{I+1}$  y  $A_i$ .

$$
Vpar = \frac{(H_{I+1} - H_i) \times (A_i + A_{I+1} \times \sqrt[2]{A_i} + A_{I+1})}{3} \dots (13)
$$

Se obtienen los volúmenes parciales de embalse correspondientes a los diferentes valores de altura y área considerados en cada cálculo ver Tabla 4-1 la cual es mostrada a continuación.

| Elevación<br>(msnm) | $\text{Área (m}^2)$ | Altura (m) | <b>Volumen</b><br>Parcial $(m^3)$ | <b>Volumen</b><br>Acumulado $(m^3)$ | <b>Volumen</b><br>Acumulado<br>(MMC) | <b>Volumen</b><br>Útil (MMC) | Descripción     |
|---------------------|---------------------|------------|-----------------------------------|-------------------------------------|--------------------------------------|------------------------------|-----------------|
| 4,313.00            | 0.00                | 0.00       | 0.00                              | 0.00                                | 0.000                                | 0.000                        | Fondo de Laguna |
| 4,314.00            | 488.86              | 1.00       | 162.95                            | 162.95                              | 0.000                                | 0.000                        |                 |
| 4,315.00            | 1,158.43            | 2.00       | 799.94                            | 962.90                              | 0.001                                | 0.000                        |                 |
| 4,316.00            | 1,945.03            | 3.00       | 1,534.84                          | 2,497.74                            | 0.002                                | 0.000                        |                 |
| 4,317.00            | 2,915.93            | 4.00       | 2,414.16                          | 4,911.89                            | 0.005                                | 0.000                        |                 |
| 4,318.00            | 3,871.07            | 5.00       | 3,382.24                          | 8,294.13                            | 0.008                                | 0.000                        |                 |
| 4,319.00            | 4,907.58            | 6.00       | 4,379.09                          | 12,673.22                           | 0.013                                | 0.000                        |                 |
| 4,320.00            | 6,420.13            | 7.00       | 5,646.95                          | 18,320.17                           | 0.018                                | 0.000                        |                 |
| 4,321.00            | 8,262.24            | 8.00       | 7,321.85                          | 25,642.02                           | 0.026                                | 0.000                        |                 |
| 4,322.00            | 9,888.13            | 9.00       | 9,063.02                          | 34,705.04                           | 0.035                                | 0.000                        |                 |
| 4,323.00            | 11,355.47           | 10.00      | 10,613.34                         | 45,318.39                           | 0.045                                | 0.000                        |                 |
| 4,324.00            | 12,805.18           | 11.00      | 12,073.07                         | 57,391.46                           | 0.057                                | 0.000                        |                 |
| 4,325.00            | 14,361.46           | 12.00      | 13,575.88                         | 70,967.34                           | 0.071                                | 0.000                        |                 |
| 4,326.00            | 16,387.19           | 13.00      | 15,363.19                         | 86,330.53                           | 0.086                                | 0.000                        |                 |
| 4,327.00            | 19,214.66           | 14.00      | 17,782.18                         | 104,112.72                          | 0.104                                | 0.000                        |                 |
| 4,328.00            | 24,658.07           | 15.00      | 21,879.87                         | 125,992.58                          | 0.126                                | 0.000                        |                 |
| 4,329.00            | 36,494.82           | 16.00      | 30,383.70                         | 156,376.28                          | 0.156                                | 0.000                        |                 |
| 4,330.00            | 55,669.91           | 17.00      | 45,746.24                         | 202,122.51                          | 0.202                                | 0.000                        |                 |
| 4,331.00            | 84,178.71           | 18.00      | 69,434.87                         | 271,557.38                          | 0.272                                | 0.000                        |                 |
| 4,332.00            | 115,986.38          | 19.00      | 99,658.65                         | 371,216.03                          | 0.371                                | 0.000                        |                 |
| 4,333.00            | 143,312.54          | 20.00      | 129,408.81                        | 500,624.84                          | 0.501                                | 0.000                        |                 |
| 4,334.00            | 167,326.34          | 21.00      | 155,164.51                        | 655,789.35                          | 0.656                                | 0.000                        |                 |
| 4,335.00            | 187,246.38          | 22.00      | 177,193.03                        | 832,982.37                          | 0.833                                | 0.000                        |                 |
| 4,336.00            | 203,429.48          | 23.00      | 195,282.04                        | 1,028,264.42                        | 1.028                                | 0.000                        |                 |
| 4,337.00            | 217,536.08          | 24.00      | 210,443.38                        | 1,238,707.79                        | 1.239                                | 0.000                        |                 |
| 4,338.00            | 229,867.48          | 25.00      | 223,673.45                        | 1,462,381.24                        | 1.462                                | 0.000                        |                 |
| 4,339.00            | 241,494.55          | 26.00      | 235,657.11                        | 1,698,038.35                        | 1.698                                | 0.000                        |                 |
| 4,340.00            | 253,392.04          | 27.00      | 247,419.46                        | 1,945,457.81                        | 1.945                                | 0.000                        |                 |
| 4,341.00            | 265,817.97          | 28.00      | 259,580.22                        | 2,205,038.03                        | 2.205                                | 0.000                        |                 |
| 4,342.00            | 277,460.32          | 29.00      | 271,618.35                        | 2,476,656.38                        | 2.477                                | 0.000                        |                 |
| 4,343.00            | 288,942.53          | 30.00      | 283,182.03                        | 2,759,838.41                        | 2.760                                | 0.000                        |                 |
| 4,344.00            | 299,863.20          | 31.00      | 294,385.98                        | 3,054,224.39                        | 3.054                                | 0.000                        |                 |
| 4,345.00            | 310,515.72          | 32.00      | 305,173.97                        | 3,359,398.36                        | 3.359                                | 0.000                        |                 |
| 4,346.00            | 321,401.03          | 33.00      | 315,942.75                        | 3,675,341.11                        | 3.675                                | 0.000                        |                 |

**Tabla 4-1** Elevación vs área

**Fuente:** elaboración propia.

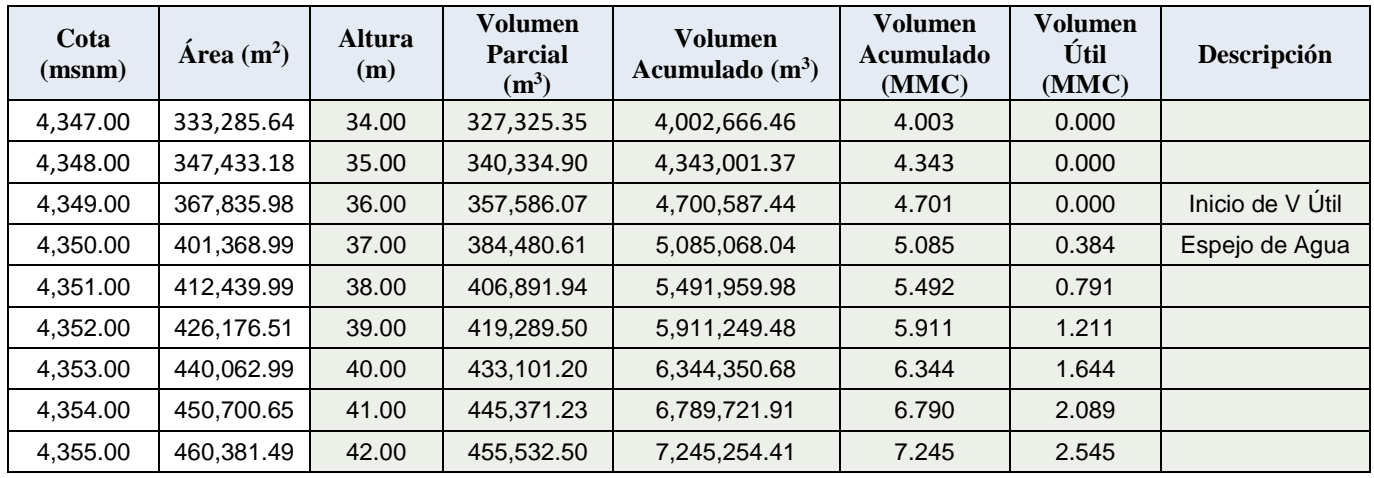

# **Fuente:** elaboración propia.

Luego, a partir de los resultados obtenidos en la tabla 4-1, se obtiene la gráfica Área vs Elevación

y Volumen Acumulado vs Elevación (figura 4-1):

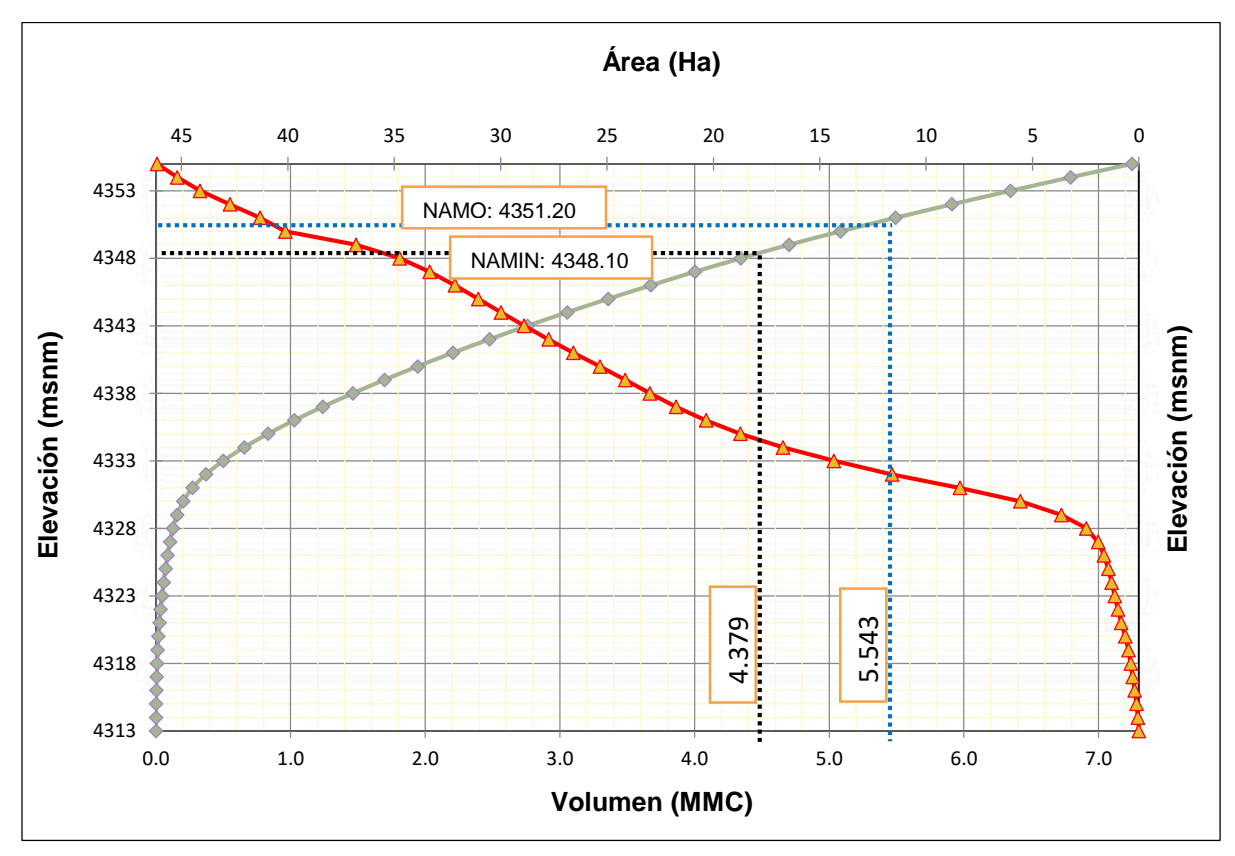

# **Figura 4-1** Elevación – Área

**Fuente:** Elaboración propia

En el caso particular de la presa San Antonio, el volumen demandado del embalse fue obtenido en el estudio hidrológico del Proyecto: "Mejoramiento del servicio de agua del sistema de riego de la Microcuenca del rio Pichirhua, AGRORURAL", el cual fue de 1.15 MMC. Valor que satisface las necesidades hídricas del proyecto, tales como la evaporación, la infiltración y el volumen de agua requerido para fines agrícolas. En ese sentido, la suma de los valores mencionados corresponderá al volumen total del embalse.

#### **4.1.1 Nivel de Aguas Mínimas (NAMIN)**

En este acápite, se realizará el cálculo del nivel de aguas mínimas a partir de los datos de la topografía del terreno y del cuadro área – elevación. Del capítulo 4.1 se observa que el volumen útil iniciará en la cota de vertido natural de la laguna a una altura de 4348.05 msnm. Además del estudio hidrológico del proyecto en mención se sabe que el volumen de sedimentos que ingresa a la laguna es de 0.051 MMC (Proyecto Pichirhua, AGRORURAL, sección 2.3.1.2).

Luego por interpolación, se determinará el volumen muerto en la laguna (Tablas 4-2).

| <b>Volumen (MMC)</b> | Cota (msnm) | Altura* (m) |
|----------------------|-------------|-------------|
| 4.00                 | 4347.00     | 34.00       |
| 4.21                 | 4347.60     | 34.20       |
| 4.34                 | 4348.00     | 35.00       |

**Tabla 4-2** Cuadro para la interpolación del volumen muerto del agua

#### **Fuente:** Elaboración propia

De acuerdo a la topografía de la laguna, se observa que los sedimentos que ingresan a la zona de almacenamiento quedarán retenidos en la cola del vaso y no llegarán al eje de presa. Además, el volumen que no se puede aprovechar (Volumen Muerto 4.341 MMC) es muy superior al volumen de sedimentos que ingresan al vaso.

En ese sentido, el NAMIN quedará definido por la cota mínima de almacenamiento natural, en la cual se podrá instalar la obra de toma, en ese sentido el nivel de aguas mínimo NAMIN será 4348.10 msnm.

### **4.1.2 Nivel de Aguas Máximas Ordinarias (NAMO)**

El NAMO delimita superiormente el volumen útil del embalse que se aprovecha y se gasta en función a las necesidades hidrológicas. Por ende, el volumen total será obtenido como la suma de los valores del volumen del embalse más el volumen muerto calculado en el capítulo 4.1.1. Entonces, del estudio hidrológico del proyecto en mención, se determina que los volúmenes de almacenamiento de agua de la presa serán los siguientes valores:

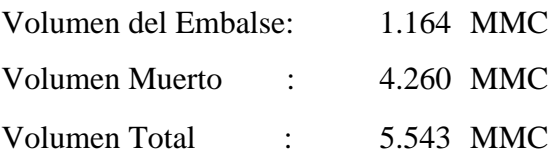

Luego por la interpolación de la tabla 4-3, se determinará el nivel de aguas máximas ordinarias (NAMO):

**Tabla 4-3** Cuadro para la interpolación de la altura para un volumen de embalse dado

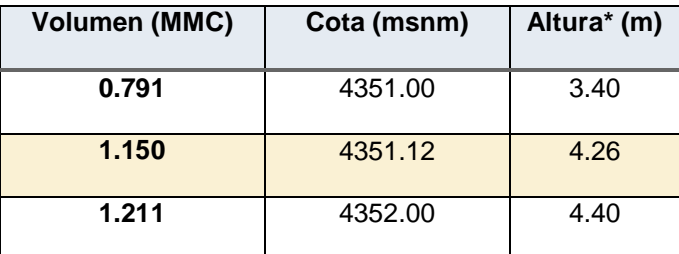

#### **Fuente:** Elaboración propia

El nivel del NAMO es 4351.12 msnm, sin embargo, para facilitar el proceso constructivo, el nivel quedará definido en la cota igual a 4351.20 msnm.

#### **4.1.3 Nivel de Aguas Máximas Extraordinarias (NAME)**

Como se vió en el capítulo 2.2.2.1**,** para poder determinar el NAME, se analiza el tránsito de la avenida de diseño a través del Embalse "San Antonio". En ese sentido, el riesgo de falla admisible en función del período de retorno y vida útil de la obra está dado por la fórmula 18:

$$
R=1-\left(1-\frac{1}{T}\right)^n...(18)
$$

Entonces, considerando tiempo de vida útil n igual a 50 años y un riesgo admisible R igual 0.05, se obtiene que el periodo de retorno T es de 975 años, el cual, por seguridad, se asigna como un valor de 1000 años. Por otro lado, del proyecto: "Mejoramiento del servicio de agua del sistema de riego de la Microcuenca del rio Pichirhua, distrito de Pichirhua" sección 2.2.5" análisis de máximas avenidas, se obtiene el hidrograma de diseño con un retorno es 1000 años (Tabla 4-4) y asimismo, se elabora el hidrograma de avenidas (Figura 4-2).

|            | Hidrograma de la Avenida con TR=1000 años |       |                  |
|------------|-------------------------------------------|-------|------------------|
| tiempo (h) | Caudal $(m^3/s)$ tiempo (h)               |       | Caudal $(m^3/s)$ |
| 0.000      | 0.000                                     | 0.947 | 9.963            |
| 0.068      | 0.199                                     | 1.015 | 8.635            |
| 0.135      | 0.996                                     | 1.083 | 7.572            |
| 0.203      | 2.125                                     | 1.218 | 5.712            |
| 0.271      | 3.720                                     | 1.353 | 4.251            |
| 0.338      | 5.712                                     | 1.489 | 3.188            |
| 0.406      | 7.971                                     | 1.624 | 2.391            |
| 0.474      | 10.229                                    | 1.759 | 1.727            |
| 0.541      | 11.823                                    | 1.894 | 1.302            |
| 0.609      | 12.886                                    | 2.030 | 0.996            |
| 0.677      | 13.284                                    | 2.368 | 0.478            |
| 0.744      | 13.019                                    | 2.706 | 0.239            |
| 0.812      | 12.222                                    | 3.045 | 0.120            |
| 0.880      | 11.159                                    | 3.383 | 0.053            |

**Tabla 4-4** Hidrograma de avenida de diseño

**Fuente**: Proyecto: "Mejoramiento del servicio de agua del sistema de riego de la Microcuenca

del rio Pichirhua, AGRORURAL"

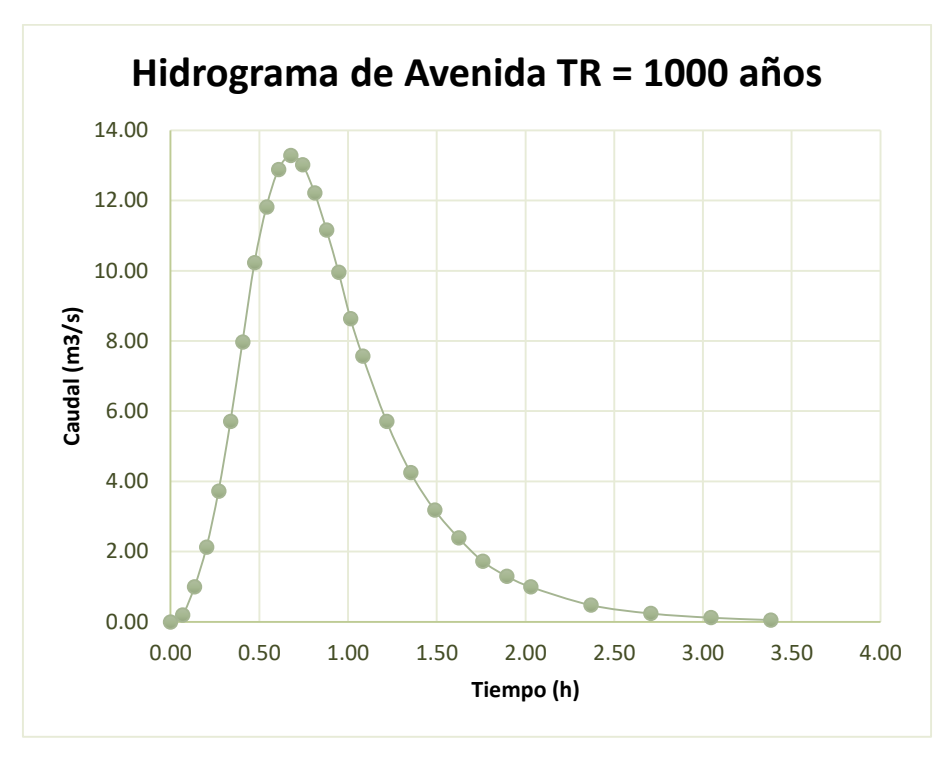

**Figura 4-2** Hidrograma de avenidas Tr= 1000

**Fuente**: Proyecto: "Mejoramiento del servicio de agua del sistema de riego de la Microcuenca del rio Pichirhua, AGRORURAL"

Para determinar la altura que alcanzará el agua durante el tránsito de la avenida, se utilizará el programa TAV 1.0, el cual permite simular el tránsito de crecientes en embalses. Cabe resaltar que en el anexo 03 se incluye el manual de operaciones del programa TAV 1.0 en el cual se describe el uso y análisis de las funciones de dicho programa. Por otro lado, los parámetros de ingreso para al programa TAV 1.0 son los siguientes: el hidrograma de la avenida, la curva elevación-volumen y las características geométricas del vertedero de excedencias (longitud y su coeficiente de descarga). De este modo, se obtienen las dimensiones finales del aliviadero de demasías (Figura 4-3). Así como el caudal de diseño del cimacio.

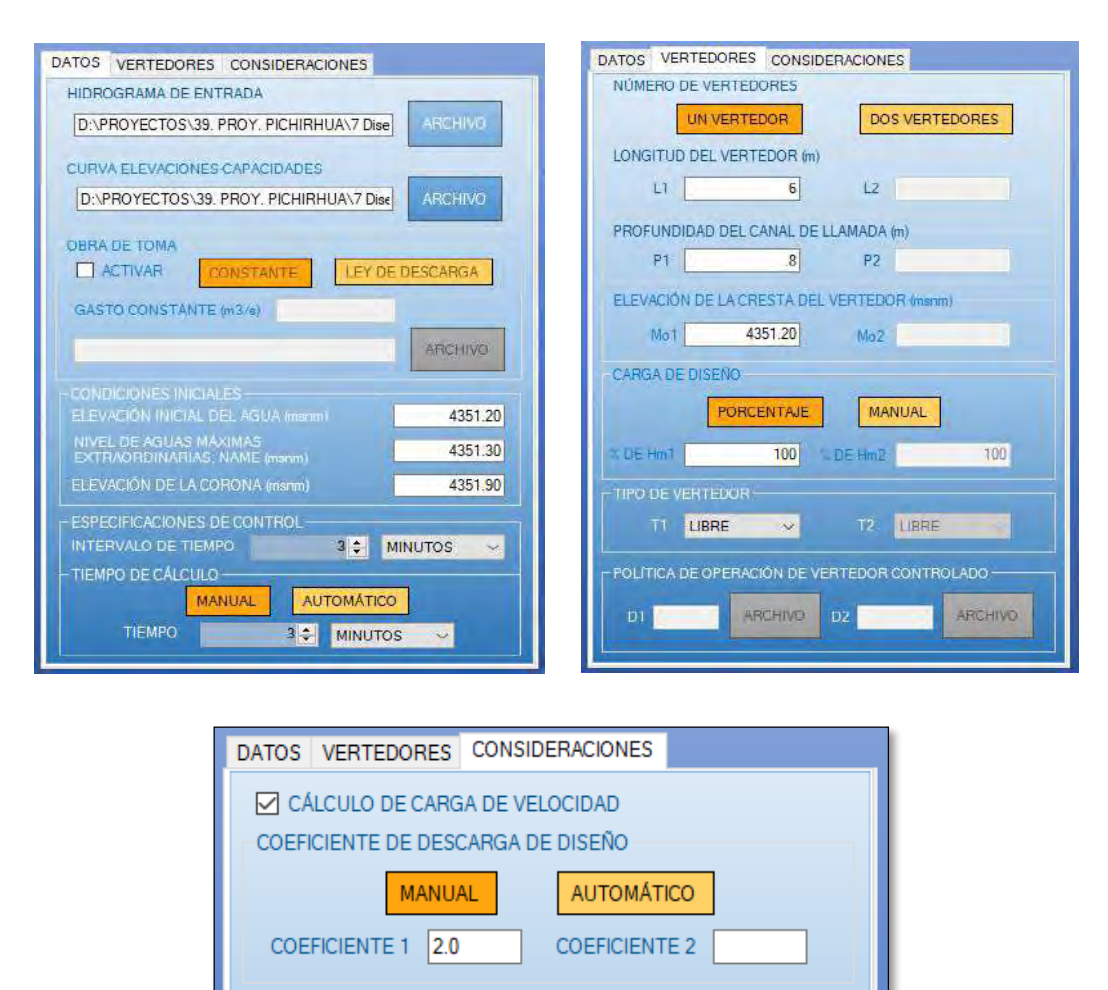

**Figura 4-3** Datos ingresados al programa TAV 1.0

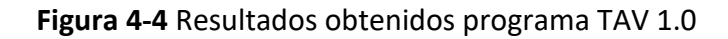

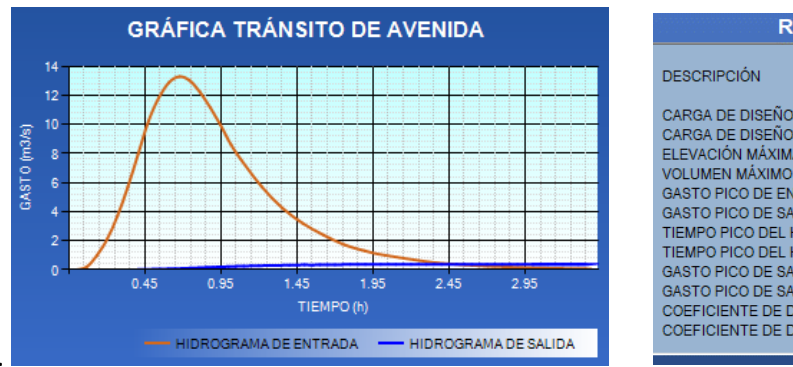

| <b>RESUMEN DE RESULTADOS</b>                   |                |
|------------------------------------------------|----------------|
| <b>DESCRIPCIÓN</b>                             | RESULTADO      |
|                                                | 099 m          |
| CARGA DE DISEÑO VERTEDOR 2.                    | 0 <sub>m</sub> |
| ELEVACIÓN MÁXIMA DEL AGUA                      |                |
| VOLUMEN MÁXIMO ALMACENADO.                     |                |
| <b>GASTO PICO DE ENTRADA</b>                   |                |
| 372 m3/s<br>GASTO PICO DE SALIDA TOTAL         |                |
|                                                |                |
| TIEMPO PICO DEL HIDROGRAMA DE SALIDA           | 25h            |
| 372 m3/s<br>GASTO PICO DE SALIDA VERTEDOR 1.   |                |
| GASTO PICO DE SALIDA VERTEDOR 2                |                |
| COEFICIENTE DE DESCARGA DE DISEÑO VERTEDOR 1 2 |                |
| COEFICIENTE DE DESCARGA DE DISEÑO VERTEDOR 2 0 |                |

Fuente: Elaboración propia

Luego a partir de resultados obtenidos en la figura 4-4 -Resumen de resultados, el nivel del NAME calculado es de 4351.291 msnm, sin embargo, por seguridad y para facilitar el proceso constructivo, se adoptará un nivel de aguas máximas extraordinarias NAME de 4352.10 msnm. Asimismo, se determinó que el caudal de salida en el vertedero Q Laminado es de 0.372 m3/s.

#### **4.1.4 Nivel de coronación de la presa**

Para realizar el cálculo del nivel de coronación será necesario sumar los valores del NAME 4352.10 y el valor del borde libre, el cual será hallado en base a la teoría presentada en el capítulo 2.2.2.

#### **Cálculo del Borde Libre**

En presas de gravedad o aligeradas, el Borde Libre (BL) se determina mediante fórmula 19:

$$
BL = h + h \dots (19)
$$

Donde (como se observó en el capítulo 02):

- h, es la distancia vertical entre el NAME y la cresta de la ola en h=2/3 h''.
- h', altura adicional, que sirve de protección contra el ascenso del agua al reventar la ola.

En ese sentido, seguiremos una serie de pasos y cálculos previos para poder definir la magnitud del borde libre.

#### **Cálculo del Fetch Efectivo**

Para el cálculo del Fetch, se empleará la fórmula 21 del capítulo 2.2.2.5, asimismo, es preciso mencionar que se considerará un sector de 45° a cada lado del radial central (como máximo).

$$
F = \frac{\sum \text{Di} \times \cos \alpha i}{\sum \cos \alpha i} \dots (21)
$$

Del mismo modo en la figura 4-5, se muestra el esquema de los radiales del embalse, donde se pueden apreciar los radiales secundarios y el radial central trazados hasta un ángulo de 45°, los cuales serán necesarios para el cálculo del Fetch.

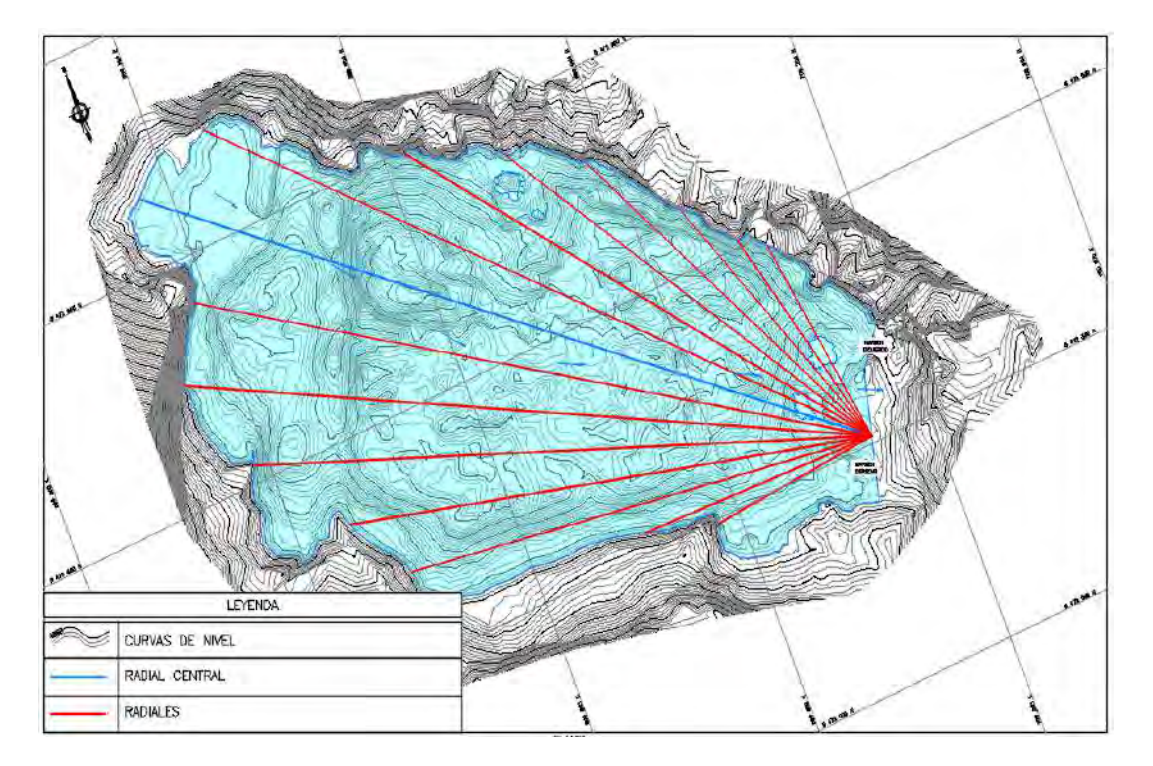

**Figura 4-5** Esquema de radiales para el cálculo para el cálculo del Fetch Efectivo

**Fuente:** Elaboración propia

Luego de haberse realizado el trazado de radiales en la figura 4-5, se establecen los siguientes valores, para distintos ángulos de barrido comprendidos entre 0 y 45° para el cálculo del Fetch (Tabla 4-5):

| $\alpha$ (°) | $cos(\alpha)$ | Di (km) | $\mathsf{Di}^*\mathsf{cos}(\alpha)$ |
|--------------|---------------|---------|-------------------------------------|
| 42           | 0.743         | 0.246   | 0.183                               |
| 36           | 0.809         | 0.346   | 0.280                               |
| 30           | 0.866         | 0.684   | 0.592                               |
| 24           | 0.914         | 0.760   | 0.694                               |
| 18           | 0.951         | 0.889   | 0.845                               |
| 12           | 0.978         | 0.992   | 0.970                               |
| 6            | 0.995         | 0.989   | 0.984                               |
| 0            | 1.000         | 1.096   | 1.096                               |
| 6            | 0.995         | 1.035   | 1.029                               |
| 12           | 0.978         | 0.759   | 0.742                               |
| 18           | 0.951         | 0.633   | 0.602                               |
| 24           | 0.914         | 0.536   | 0.490                               |
| 30           | 0.866         | 0.396   | 0.343                               |
| 36           | 0.809         | 0.311   | 0.252                               |
| 42           | 0.743         | 0.280   | 0.208                               |
| $\Sigma =$   | 13.511        |         | 9.311                               |

**Tabla 4-5** Cálculo del Fetch Efectivo en el embalse

#### **Fuente:** Elaboración propia

$$
Fetch = \frac{0.743x0.246 + 0.809x0.346 + 0.866x0.684 + 0.914x0.760 ... + 0.743x0.2080}{30.743 + 0.809 + 0.866 + 0.914 + 0.951 + 0.978 + 0.995 ... + 0.743}
$$

Por lo tanto, el Fetch efectivo será: F = 0.689 m, el cual será empleado para el cálculo del h¨.

# **Velocidad y dirección de viento predominante**

Como se indicó en el capítulo 3.3.3 la estimación de la velocidad y dirección del viento será

tomada de los registros de la Región de Huancavelica, como se muestra en la Tabla 4.6.

**Tabla 4-6** Dirección y Velocidad Promedio Mensual del Viento (m/s).

| <b>DEPARTAMENTO</b> | Ene | Feb      | Mar | Abr    | May | Jun      | Jul   | Ago | Set   | Oct                                            | Nov | Dic |
|---------------------|-----|----------|-----|--------|-----|----------|-------|-----|-------|------------------------------------------------|-----|-----|
| Apurimac            | C-O | C-C      |     | $N-7$  | C-O |          | $N-9$ | C-O | $N-7$ | $N-7$                                          | N-6 | C-O |
| E: ESTES            |     | N. Norte |     | S: SUR |     | W: Oeste |       |     |       | C:O Permanencia del viento en el emplazamiento |     |     |

**Fuente:** Servicio Nacional de Meteorología e Hidrología (SENAMHI)

Luego, a partir de los datos mostrados en la tabla 4-6, se obtiene la velocidad promedio del viento (en km/h) que será en empleada en el cálculo de la altura de la ola h". Es preciso mencionar que el valor empleado para la velocidad V fue obtenida del atlas eólico de la región.

$$
-V = 3.80 \, m/s \rightarrow V = 13.7 \, km/h
$$

#### **Cálculo de la altura de ola**

La altura de ola (h") se determina con la fórmula de Hawksley-Henny, fórmula 20.

En ese sentido el valor de h" será calculado al de remplazar los valores del Fetch igual a 0.032 y la velocidad del viento en kilómetros por hora igual a 13.7 km/h en la fórmula 20, obteniendo así el valor de h" igual a 0.62m.

$$
- h'' = 0.032\sqrt{0.689x13.7} + 0.76 + 0.26\sqrt[4]{0.689}
$$
  

$$
- h'' = 0.62 \text{ m}
$$

Luego, según lo indicado en el capítulo 2, es necesaria la adición de una altura extra por seguridad (h'), para cuando la ola impacte con la cara interna de la presa. La tabla 4 - 7 muestra valores para la altura h´ en función de la velocidad del viento.

|           | Velocidad del ciento Km/h |                         |      |                   |
|-----------|---------------------------|-------------------------|------|-------------------|
| Condición | 100                       | 115                     | 130  | <b>Materiales</b> |
|           |                           | Borde Libre adicional m |      |                   |
| Promedio  | 1.57                      | 1.31                    | 1.02 | Mampostería       |
| Máxima    | 2.95                      | 2.54                    | 2.24 | Flexibles         |
| Mínima    | 0.37                      | 0.29                    | 0.14 | Rigidez           |

**Tabla 4-7** Altura de seguridad

# **Fuente:** SAGARPA México

En ese sentido, como la velocidad del viento es menor a 100 Km/h, para la región Apurímac, mostrada en el atlas eólico del proyecto y considerando que la presa implementada en el proyecto es de concreto, se adoptará h´ de 0.37 m la cual fue obtenido de la tabla 4-7.

Finalmente, el borde libre quedará determinado por la siguiente expresión:

$$
-\text{ BL} = \frac{2}{3} \times 0.62 + 0.37 = 0.7833 \approx 0.80 \, \text{m}
$$

#### **Nivel de Corona**

El nivel de coronamiento de la presa queda definido por la elevación del NAME más el borde libre (BL). En ese sentido la cota de la corona tendrá un valor de 4352.1 más el borde libre de 0.80 y será igual a 4352.90 msnm.

### **Resumen de los niveles de agua en la presa**

 Luego de haberse calculado los niveles de almacenamiento del embalse involucrados con el presente proyecto, se muestra un resumen en la tabla 4-8. Es preciso hacer notar la diferencia entre el volumen muerto y el volumen de sedimentos, ya que se considerará volumen muerto al volumen presente en el embalse antes de la implementación del proyecto, mientras que el volumen de sedimentos es el volumen de materia y partículas acumuladas en el fondo del embalse.

| <b>DESCRIPCIÓN</b> | <b>COTA (msnm)</b> | <b>ALTURA (m)</b> |
|--------------------|--------------------|-------------------|
| COTA EN EL CAUCE   | 4347.60            | 0.00              |
| NAMIN              | 4349.00            | 1.40              |
| <b>NAMO</b>        | 4351.90            | 4.30              |
| NAME               | 4352.10            | 4.50              |
| <b>CORONA</b>      | 4352.90            | 5.30              |

**Tabla 4-8** Cuadro Resumen de los niveles de agua en la presa

#### **Fuente:** Elaboración propia

De este modo, será en base al cuadro 4-8 que se realizará el pre dimensionamiento y el análisis estructural de la presa San Antonio para la posterior elaboración del plano de la sección trasversal mostrado en la figura 4-6**.** Para mayor detalle revisar los planos del anexo 01.

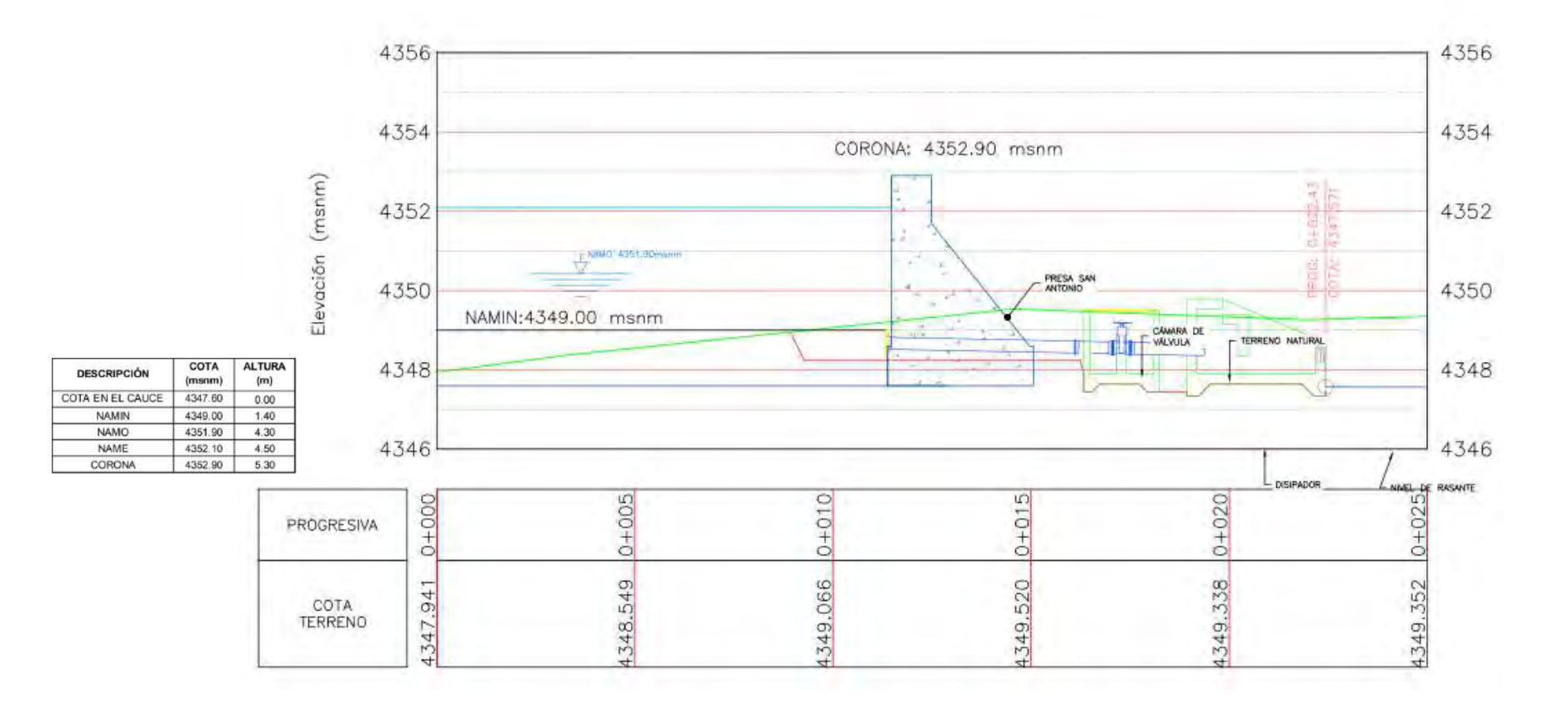

**Figura 4-6** Esquema ilustrativo de la topografía y de los niveles de agua.

**Fuente:** Elaboración propia

#### **4.1.5 Diseño hidráulico del aliviadero**

Según experimentos hechos por el U.S. Bureau of Reclamation, se conoce que las pérdidas por fricción por la aceleración del flujo hacia aguas abajo de la cara del vertedero pueden ser considerablemente menores que las pérdidas por fricción normales en un flujo con turbulencia bien desarrollada. Por ende, la pérdida por fricción no es significativa en pendientes empinadas.

Para el diseño preliminar del vertedero se está despreciando las pérdidas por fricción entre las secciones 1 y 2 (Ver figura 4-7) con la finalidad de que la poza de disipación tenga longitud suficiente para contener el resalto hidráulico.

El caudal de salida en el vertedero se ha determinado del análisis del tránsito de la avenida de diseño en el embalse, el cual tuvo un valor de Q=0.320m<sup>3</sup>/s de la figura 4-4; sin embargo, para fines de seguridad, se verificó el diseño para  $Q=1.0m^3/s$ . Dicho incremento en el valor del caudal obedece al hecho de que constructivamente resulta dificultosa la implementación de aliviaderos de dimensiones poco considerables.

### **Datos Generales**

A continuación, se muestra los datos de diseño del aliviadero de demasías: el caudal de diseño, el cual tiene un valor de 1 m3/s y fue calculado en el capítulo 4.1.5, la longitud del vertedero Lv de 3.60 m y el coeficiente de descarga igual a 2; los cuales fueron calculados en el capítulo 4.1.3 y por último la altura final del paramento (altura de la presa) de 4.30m de alto.

En la figura 4-7 se muestra la distribución de las circunferencias el Cimacio y la Rápida propuesta por el manual de diseño del USBR (ver figura 4-7). Cabe mencionar que, debido a que el presente proyecto presenta una carga hidráulica pequeña, esta hará que las dimensiones de las curvas sean mínimas en comparación a otros proyectos. Por otro lado, se podrán ver los acabados finales de la estructura en el anexo 01.

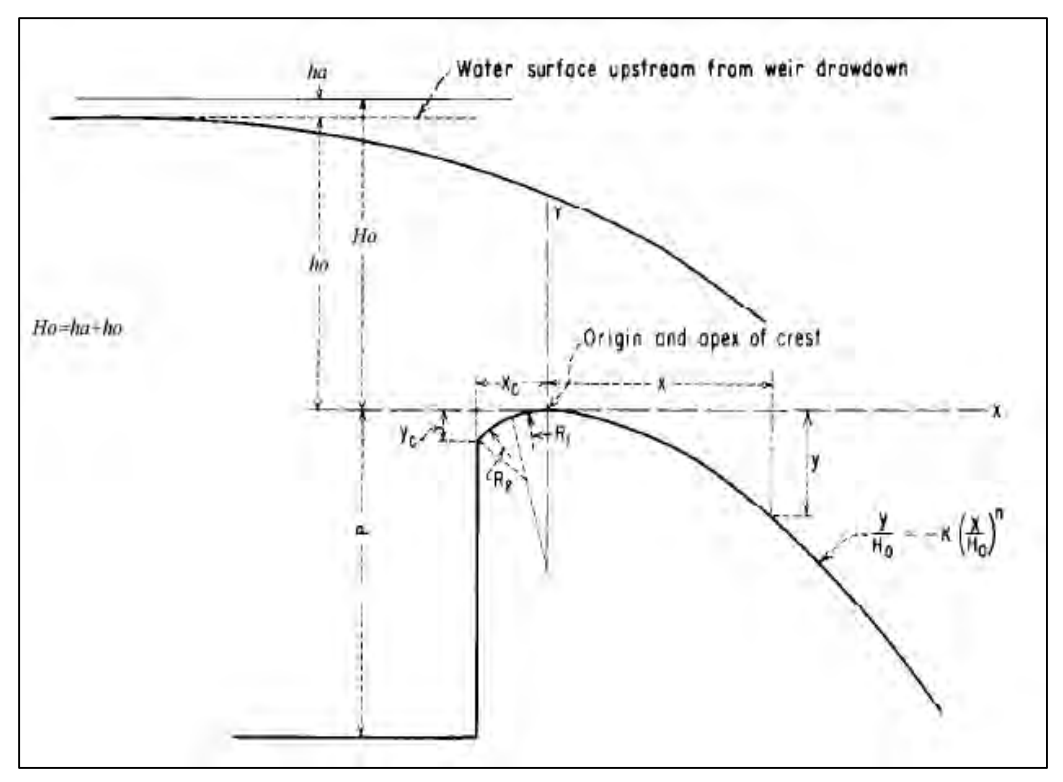

**Figura 4-7** Esquema hidráulico del aliviadero cimacio

*Fuente: Manual de diseño de pequeñas presas Bureau of Reclamation*

# **a) Cálculo de la los parámetros ha y ho para la gráfica del Cimacio**

En el capítulo **2.1.12.2**, se desarrolló la información correspondiente al diseño del aliviadero Cimacio. A continuación, se muestran los cálculos de los coeficientes ha y ho en función de las fórmulas y los ábacos propuestos en el manual de pequeñas presas el cual es mostrado también en el capítulo 2.1.12.2. Por otro lado, es preciso mencionar, que los coeficientes ha y ho son alturas necesarias para el cálculo de las dimensiones del cimacio y fueron mostradas en la figura 4-7.

Luego para el cálculo de ha será necesario calcular primero, el caudal unitario, el cual es obtenido al dividir el caudal de diseño  $Q = 1/s$  entre la longitud del vertedero 3.50m. Entonces el valor del caudal de unitario será q =  $0.29$  m/s $3/m$ .

$$
-q = \frac{Q}{L} = \frac{\frac{1m}{s3}}{3.50m} = 0.286 \approx 0.29 \frac{m}{\frac{s^3}{m}}
$$

En ese sentido el valor de **ha** será obtenido al remplazar los valores de **q** igual a 0.29, **p** igual a 4.30 m y ho de valor aún desconocido, es así que obtenemos la primera ecuación denominada:

$$
- ha = \frac{q^{2}}{2g(p + ho)^{2}}
$$

$$
- ha = \frac{0.29^{2}}{2 \times 9.81(4.30 + ho)^{2}} \dots (E1)
$$

Por otro lado, de la figura 4-7 podemos observar que la altura total Ho será obtenido al sumar los valores de ha + ho donde obtenemos nuestra segunda ecuación denominada E2.

$$
- Ho = ha + ho
$$

$$
-1.00 = ha + ho
$$
 (E2)

Luego resolviendo las ecuaciones locales E1 y E2, se obtiene los valores de ha igual a 0.0999 ≅ 01 y ho igual a 0.9 m, valores que serán empleados posteriormente para el cálculo de los coeficientes K y n.

Luego del Abaco número 01 (Figura 2-13 de capítulo 2.1.12.2) y a partir de la relación mostrada de ho/Ho igual a 0.9 y ha/Ho igual a 0.1 se obtienen los valores de K igual a 0.51 y n igual a 1.83. Es así que, la ecuación que define el lugar geométrico del Cimacio será:

$$
-\frac{y}{1.00} = -0.51 \left(\frac{x}{H_o}\right)^{1.83}
$$

Por último, se tabulan los valora y se grafica la curva del cimacio:

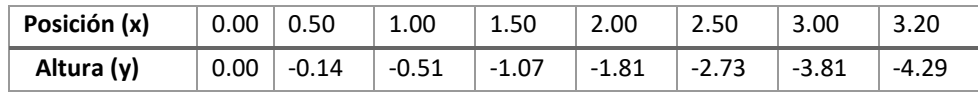

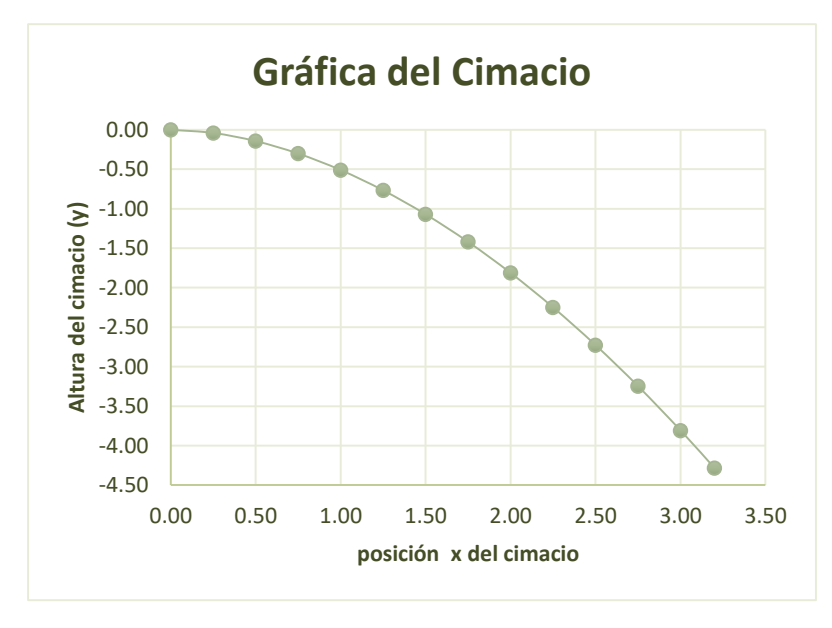

Fuente: Elaboración propia

A continuación, se calcula el final de la curva del cimacio y el inicio de la rápida. Para ello se deriva la ecuación de la curva del cimacio mostrada líneas arriba y se iguala a la pendiente recomendada por el manual de diseño del USBR, S = 0.45

$$
-\frac{y}{1.00} = -0.51 \left(\frac{x}{1.00}\right)^{1.83}
$$

 $-y = -0.51(x)^{1.83}$ 

Se deriva la ecuación de la curva del cimacio para igualarla a 0.45

$$
-y' = -0.933(x)^{0.83}
$$

$$
-0.45 = -0.933(x)^{0.83}
$$

Luego, se calcula de la ecuación anterior y se define el fin de la curva del cimacio y el inicio de la rápida

$$
-x = 1.55 \, y \, Y = -1.14
$$

#### **b) Cálculo de los radios R1 y R2 y el punto de inicio del cimacio**

Luego del ábaco número 02 de la figura **2-14,** se obtiene el valor de la relación Xc/Ho y el de Yc/Ho, al ingresar con los valores de ha/Ho y sabiendo que el paramento agua arriba es vertical.

 $-Xc/Ho = 0.212$  y  $Yc/Ho = 0.084$ 

Después, como  $Ho = 1.00$  m, entonces:

 $-Xc = 21$  cm y  $Yc = 9.00$  cm

Por último, se calcula el valor de los R1 y R2 a partir de las relaciones obtenidas en el ábaco N°2 de la figura 2-13, la cual establece los valores de las relaciones R1/Ho y R2/Ho

 $-R1/Ho = 0.475$  y  $R2/Ho = 0.20$ 

Seguidamente, como  $Ho = 1.00$  m, entonces:

 $-R1 = 47.5$  cm y  $R2 = 20$  cm

En ese sentido, luego de haber realizado el diseño del cimacio, se procederá con el diseño de la transición del mismo con la obra hidráulica de estructura terminal, en este caso, será un trampolín liso o salto en ski. Para realizar dicho diseño será necesario el cálculo del tirante de agua al pie del cimacio mediante métodos de energía. Ver el acabado final en el Anexo 01 planos finales de obra.

# **Cálculo de Tirantes**

Para el cálculo del tirante Y<sub>2</sub> mostrado en el la figura 4-8, se aplicará el método de conservación de la energía entre los puntos p1 y p2. En ese sentido en la tabla 4-9 se muestran los valores de las características hidráulicas en cada punto. Donde  $Y_1$  es el tirante aguas arriba, el cual ya se encuentra definido y Y2 será el tirante aguas abajo el cual será calculado.

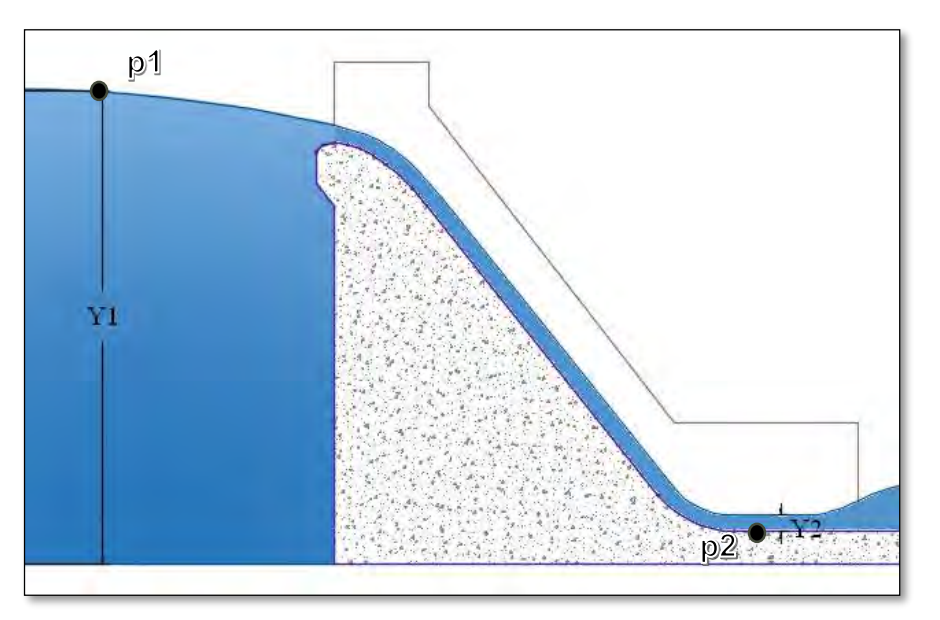

**Figura 4-8** Esquema de transición entre el cimacio y el salto en ski

**Fuente:** Elaboración propia

Luego a partir de la ecuación de conservación de la energía y los valores de la tabla 4-9 como la elevación  $Z_1$  igual a 4347.10 la velocidad inicial V1 igual a 0.00 m/s y el caudal unitario q igual a 0.278  $m^2$  /s.

$$
Z_1 + Y_1 + \frac{V_1^2}{2g} = Z_2 + Y_2 + \frac{V_2^2}{2g} + h f_{1-2}
$$

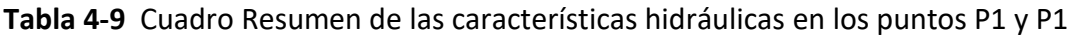

| <b>PUNTO</b>          | $\left  \mathbf{q} \right  \left( \mathbf{m}^2 \mathbf{/s} \right)$ | (msnm)  | (m)  | (m/s) | $hf_{1-2}(m)$ | E(m)    |
|-----------------------|---------------------------------------------------------------------|---------|------|-------|---------------|---------|
| ${\rm N^{\circ}}$ 1   | 0.278                                                               | 4347.10 | 5.00 | 0.00  | 0.00          | 4352.10 |
| ${\rm N^{\circ}}$ $2$ | 0.278                                                               | 4342.10 | 0.30 | 9.88  | 18.80         | 4352.10 |

**Fuente:** Elaboración propia

Se obtiene el tirante Y2= 0.30 m, notemos que dicho tirante será empleado posteriormente para el dimensionamiento del salto en ski.

#### **Diseño de la estructura terminal salto en Ski**

Según lo mostrado en el capítulo 2, se sabe que el parámetro "d" será igual al tirante Y2 calculado en la sección 4.1.5.2. En ese sentido, aplicando los criterios mencionados en el manual de diseño de pequeñas presas del U.S. Bureau of Reclamation, el parámetro Rd, el cual representa al radio de giro del salto en ski ver figura 4-9, se determina de la siguiente manera:

**a) Criterio 01:** El criterio número 1 establece que el valor de Rd deberá de ser mayor o igual a cinco veces el valor de d es decir 5 veces mayor al tirante Y2:

 $-Rd \geq 5d$ 

 $-Rd \ge 5 \times 30$  cm = 150 cm  $\approx 1.50$  m

**b) Criterio 02:** El criterio número 2 establece que el valor de Rd deberá de ser mayor o igual a 0.043 por el valor del tirante Y2 por la velocidad de salida al cuadrado:

 $-Rd \geq 0.043 \times d \times V_s^2$ 

 $-Rd = 0.043 \times 0.30 \times 9.88^2 = 1.259 \approx 1.30m$ 

**Figura 4-9** Esquema de transición entre el cimacio y el salto en ski

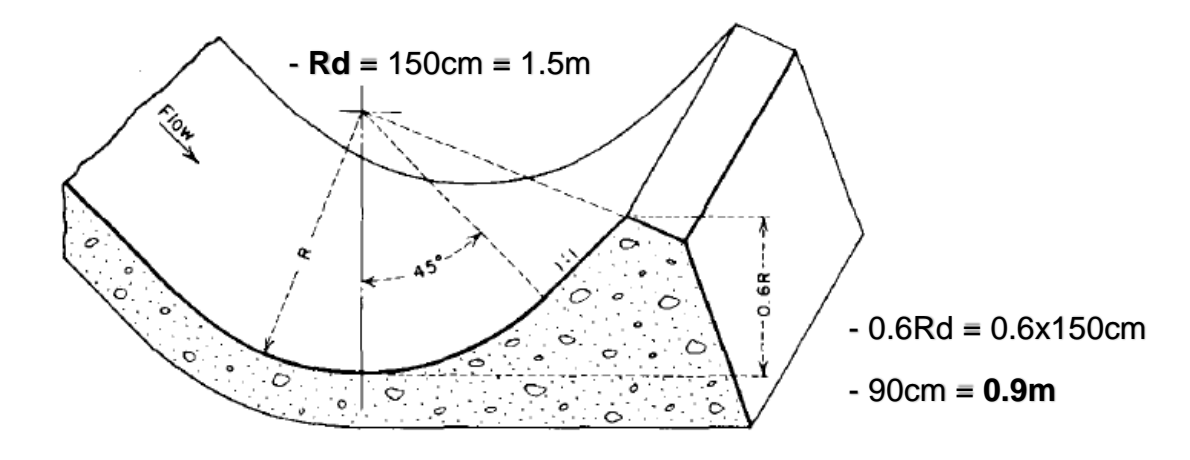

**Fuente:** Manual de diseño del U.S. Bureau of Reclamation

En consecuencia, una vez diseñado el salto en sky, que funcionará como estructura terminal para nuestro proyecto, se puede afirmar que el diseño de nuestro aliviadero se encuentra completo.

#### **4.2 Análisis estructural de la presa**

En este acápite, se incluirán los cálculos estructurales de la presa "San Antonio" y se calcularán parámetros tales como los momentos de volteo, los momentos resistentes, fuerzas resultantes, los factores de seguridad y los esfuerzos de compresión en la base de la presa.

#### **4.2.1 Cálculos estructurales**

El distrito de Pichirhua, provincia de Abancay, departamento de Apurímac, pertenece a la zona 2 y tiene una aceleración máxima horizontal del suelo rígido de 0.25g (E.030-RNE, 2018). Sin embargo, la norma E.030 está basada en la construcción de edificaciones, por lo que no se cuenta con valores de aceleraciones máximas para el caso de reservorios, presas, entre otras obras que no son mencionadas en el reglamento. Por ello, se debe de realizar un estudio de peligro sísmico de la zona, para que de ese modo se puedan obtener los parámetros de diseños. Dicha información será empleada para el cálculo de la fuerza sísmica.

Por otro lado, es preciso mencionar que el análisis de la presa de gravedad, se realizó en base a la teoría de desarrollada en capítulo 02 y al manual de diseño del USBR.

#### **4.2.2 Metodología de verificación de factores de seguridad**

Los factores de seguridad mostrados a continuación (ver tabla 4-10), serán los empleados para verificar la funcionalidad de nuestra presa y el cumplimiento de todos los parámetros establecidos según el manual de diseño de USBR.

| <b>Diseño</b>           | Situación permanente | Situación diseño sísmico |  |
|-------------------------|----------------------|--------------------------|--|
| <b>FS</b> al vuelco     | 1.50                 | 1.10                     |  |
| <b>FS</b> deslizamiento | 2.00                 | 1.50                     |  |
| Capacidad portante      | 3.00                 | 2.00                     |  |

**Tabla 4-10** Factores de seguridad relacionados al diseño de presas

**Fuente:** U.S. Bureau of Reclamation

Se observa que, entre las situaciones mostradas, en la tabla 4-10, más desfavorables serán las sísmicas. Es preciso mencionar que los factores de seguridad empleados para este acapicé corresponden a los criterios presentados en el manual de diseño de pequeñas presas.

Por otro lado, se mostrará un pequeño cuadro resumen (tabla 4-11) de los criterios de pre dimensionamiento (Figura 4-10) recopilados en del manual de diseño del USBR, de ese modo el diseño de nuestra presa será en base a dichos criterios.

**Tabla 4-11** Dimensionamiento de presa de gravedad para la revisión de su estabilidad

|                         | <b>Criterio</b> | <b>Cálculo</b> |  |
|-------------------------|-----------------|----------------|--|
| <b>Espesor Zapata</b>   | 0.1H            | 0.43           |  |
| <b>Espesor superior</b> | 0.1H            | 0.43           |  |
| Espesor de corona       | 0.1H            | 0.43           |  |
| <b>Base</b>             | 0.6H            | 2.58           |  |
| <b>Dedo</b>             | 0.1H            | 0.43           |  |
| <b>Talón</b>            | 0.5H            | 2.15           |  |

**Fuente:** Elaboración propia basada en el manual de diseño del USBR

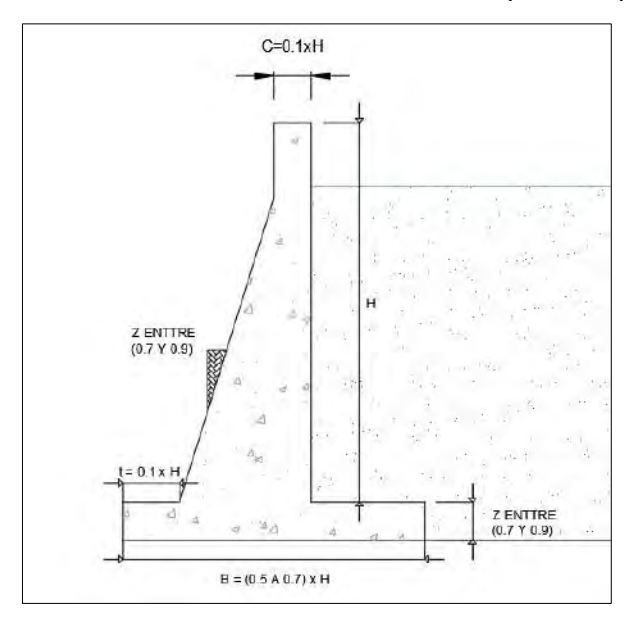

**Figura 4-10** Pre dimensionamiento del cuerpo de la presa

**Fuente:** Elaboración propia

# **4.2.3 Datos para el diseño de la presa**

A continuación, en la tabla 4-12 se muestran los datos obtenidos de los ensayos de campo y

laboratorio que serán empleados en el diseño de la presa de gravedad.

| <b>FACTOR</b>   | <b>DESCRIPCIÓN</b>                           | <b>VALOR</b> | <b>UND</b> |
|-----------------|----------------------------------------------|--------------|------------|
| <b>YS</b>       | Peso específico del suelo                    | 2500.00      | Kg/ $m^3$  |
| gc <sup>o</sup> | Peso específico del concreto                 | 2400.00      | Kg/ $m^3$  |
| Ga              | Peso específico del agua                     | 1000.00      | Kg/ $m^3$  |
| f'c             | Calidad diseño de concreto                   | 210.00       | Kg/ $cm2$  |
| Ø               | Angulo de fric. Interna del suelo de relleno | 55.00        | O          |
| <b>St</b>       | Capacidad portante del terreno Rocoso        | 10.00        | Kg/ $cm2$  |
| f2              | Coeficiente de fricción concreto-terreno     | 0.550        |            |
| $\bf{R}$        | Espesor de recubrimiento del acero           | 0.06         | M          |
| <b>Fy</b>       | Esfuerzo de fluencia del acero               | 4200.00      | Kg/ $cm2$  |
| a/ag            | Aceleración del suelo según Ubc. del proy.   | 0.20         | cm/s2      |
| Asv             | Aceleración Vertical del suelo               | 0.981        |            |
| Ash             | Aceleración horizontal del suelo             | 0.491        |            |
| $\Theta$ n      | Intensidad del sismo horizontal              | 0.100        |            |
| <b>Ce</b>       | Coeficiente de angar para Ehidrodinamico     | 0.865        |            |

**Tabla 4-12** Datos de entrada para el dimensionamiento de la presa

**Fuente:** PROYECTO: "MEJORAMIENTO DEL SERVICIO DE AGUA DEL SISTEMA DE RIEGO DE LA MICROCUENCA DEL RIO PICHIRHUA, AGRORURAL"
## **Pre dimensionamiento de la presa**

El pre dimensionamiento de la presa será realizado en función de las solicitaciones hídricas calculadas en el capítulo 3.1. Así, la altura final de la presa será aquella que cubra el nivel de aguas máximos es decir 4.30 m, el Fetch efectivo calculado, debido al oleaje producido por el viento y el borde libre de 0.80 calculado en el capítulo 4.1.4.1 (ver figura 4-11).

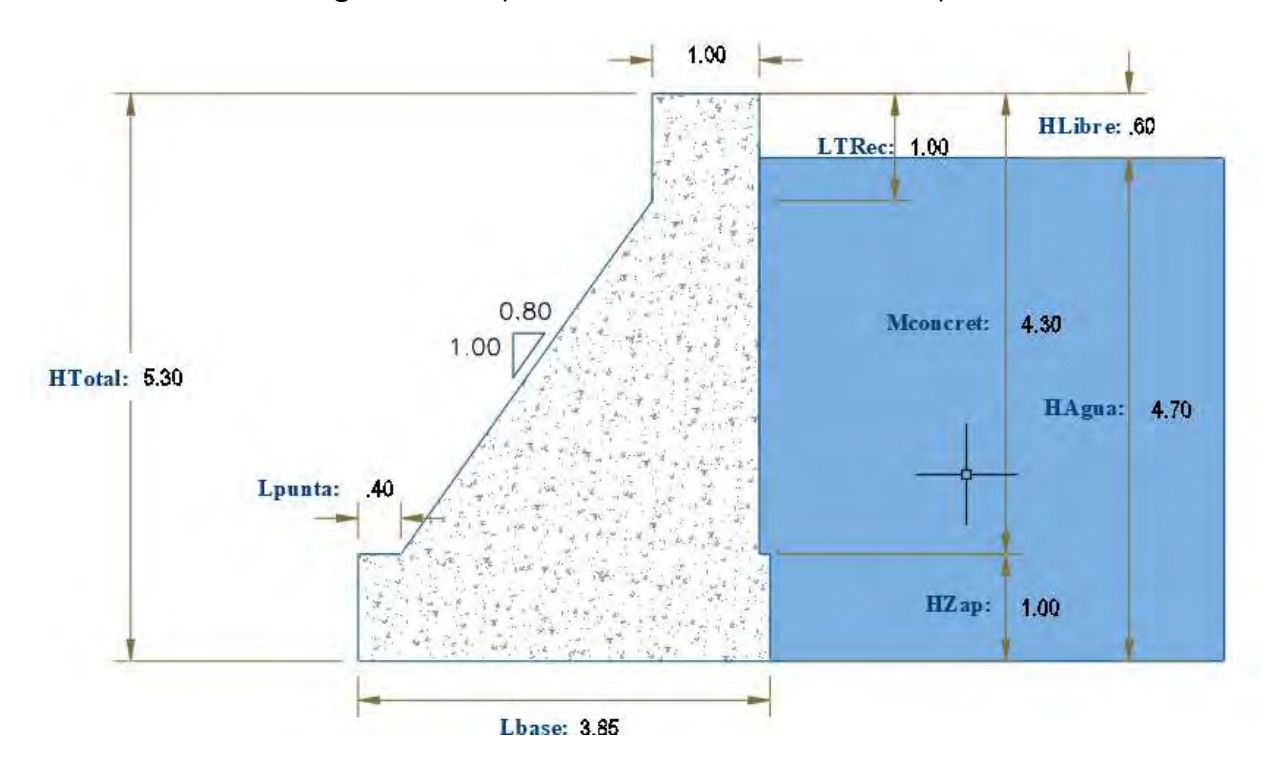

**Figura 4-11** Esquema final de las dimensiones de la presa

**Fuente:** Elaboración propia

### **Esquema de cargas empleados para el análisis**

La importancia del análisis estructural recae en la posibilidad de cuantificar el total de la magnitud de las fuerzas que afectaran a la presa de concreto (figura 4-12). Estas fuerzas pueden ser estáticas o dinámicas y serán calculadas en base a la normativa y a los parámetros desarrollados en acápites anteriores.

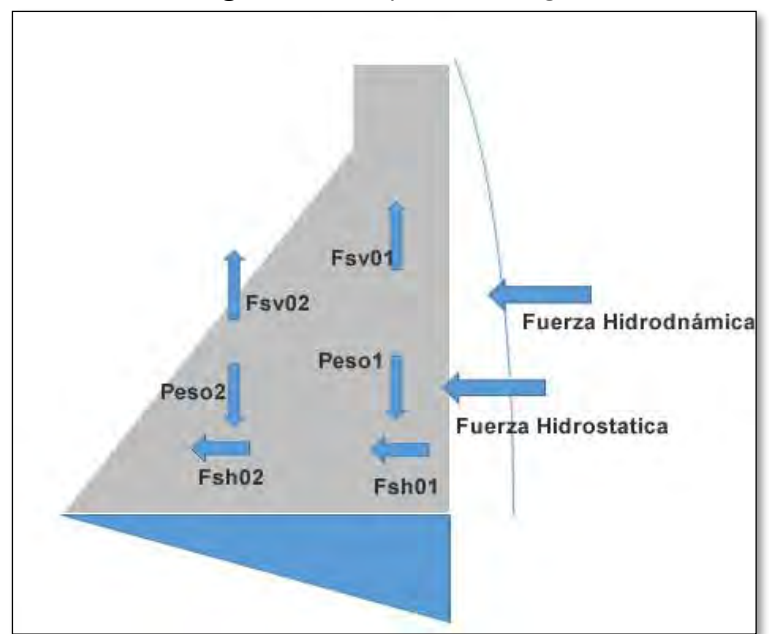

**Figura 4-12** Esquema de cargas

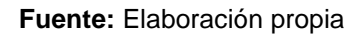

Donde:

- Fsv01= Fuerza vertical debido al sismo 01
- Fsv01= Fuerza vertical debido al sismo 01
- Fsh01= Fuerza horizontal debido al sismo 01
- Fsh01= Fuerza horizontal debido al sismo 02
- Peso  $01$  = peso de la presa  $01$
- Peso  $02$  = peso de la presa  $02$
- FHidroD = Fuerza hidrodinámica
- FHidroE = Fuerza Hidrostática

Se debe recalcar que el análisis estructural fue realizado para la condición más crítica, es decir, cuando se considere que el aporte del empuje pasivo es nulo y además, no se tome en cuenta el peso del terreno en la parte inferior izquierda de la presa.

### **4.2.4 Cálculos y verificación de la estabilidad de la presa**

Los cálculos mostrados a continuación fueron realizados en base a la teoría mostrada en el capítulo 2, además de los datos y parámetros recopilados en los ensayos y visitas de campo hacia la zona del proyecto. A continuación, se realizará el cálculo de los coeficientes de empuje activo y pasivo para que, de ese modo, se puedan calcular sus respectivos empujes:

$$
Ka = \cos \beta \frac{\cos(\beta^{\circ}) - \sqrt{\cos(\beta^{\circ})^2 - \cos(\theta^{\circ})^2}}{\cos(\beta^{\circ}) + \sqrt{\cos(\beta^{\circ})^2 - \cos(\theta^{\circ})^2}}
$$
  

$$
Kp = \cos \beta \frac{\cos(\beta^{\circ}) + \sqrt{\cos(\beta^{\circ})^2 - \cos(\theta^{\circ})^2}}{\cos(\beta^{\circ}) - \sqrt{\cos(\beta^{\circ})^2 - \cos(\theta^{\circ})^2}}
$$

Para terreno horizontal,

$$
-\beta = 0^{\circ}
$$

$$
-\theta = 35^{\circ} \times \frac{\pi}{180} = 0.9599
$$

Se obtiene:

$$
- Ka = \frac{\cos(0^{\circ}) - \sqrt{\cos(0^{\circ})^2 - \cos(35^{\circ})^2}}{\cos(0^{\circ}) + \sqrt{\cos(0^{\circ})^2 - \cos(35^{\circ})^2}}
$$

$$
- Ka = 0.10
$$

$$
-Kp = \frac{\cos(0^{\circ}) + \sqrt{\cos(0^{\circ})^2 - \cos(35^{\circ})^2}}{\cos(0^{\circ}) - \sqrt{\cos(0^{\circ})^2 - \cos(35^{\circ})^2}}
$$

$$
-Kp=10.06
$$

Se debe considerar que este cálculo solo es empleado si se cuenta con una altura de relleno a partir de la base de la presa. En ese sentido, para el modelo de la presa actual, no se empleará el empuje activo para asegurar que el análisis se encuentre en el caso más crítico.

# **4.2.5 Longitud del tramo vertical recto desde la corona (Lvr)**

La longitud del tramo recto es aquella longitud que se encuentra antes del inicio de la parte inclinada de la presa de concreto. Esta longitud será calculada mediante la resistencia máxima a la tracción, que es hallada en función de a la resistencia a la compresión del concreto f´c (Figura 4- 13). Dicho de otro modo, la longitud indicada representa el tramo recto superior del cuerpo de la presa, la cual puede soportar los esfuerzos de tracción indirecta sin necesidad de un ensanchamiento adicional de la presa (Norma Técnica E020, 1990).

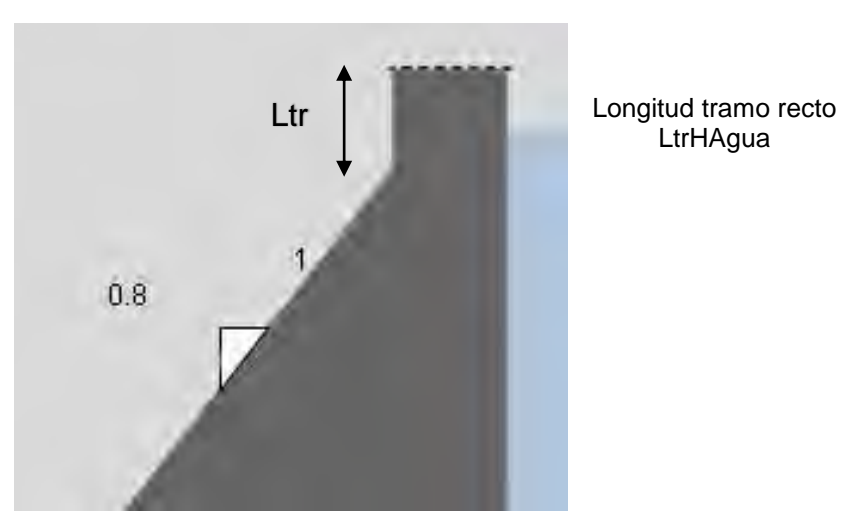

**Figura 4-13** Esquema de cargas tramo recto de la presa

**Cor=1.00**

 **Fuente:** Elaboración propia

Ecuaciones:

- *H agua* = *Ltr* - *Hlibre*  
\n- *Mf lector* = 
$$
\frac{Hagu^2}{2}
$$
\n- *Isec* = 
$$
\frac{B x h^3}{12} = \frac{100 x 80^3}{12} = 83333.333 cm^4
$$
\n- *Ysec* = 
$$
\frac{h}{2} = 50 cm
$$

Donde:

- Hagua = Altura de agua
- Mflector = Momento flector producido por el empuje del agua
- Isec = Inercia de la sección
- Ysec = tirante de la sección

Por otro lado, se utiliza la relación que existe entre la resistencia a tracción indirecta y la resistencia a compresión. En ese sentido, la norma E-020 propone la relación mostrada a continuación (Relación válida para edades superiores a 7 días y para hormigones de resistencia característica menor o igual a 50 MPa):

Por lo tanto, la resistencia a la tracción RT será:

$$
-RT = 0.21 \times \sqrt[3]{f'c^2}
$$

$$
-RT = 0.21 \times \sqrt[3]{175^2}
$$

$$
-RT = 7.42 \text{ kg/cm2}
$$

Después, a partir de la resistencia a la tracción calculada para la sección de concreto, se obtiene el momento flector máximo que la longitud del tramo recto puede soportar sin acero de refuerzo.

$$
-R = \frac{1.7 \times Mfletor x Y}{I}
$$

$$
-Mfletor = \frac{Rt \times I}{1.7 \times Y}
$$

$$
-Mfletor = 46.55 kg.m
$$

Luego de la ecuación que relaciona al momento flector y la altura de agua se calcula**:** 

$$
-Mflector = \frac{Hagu^2}{2}
$$
  

$$
-Hagua = \sqrt[2]{2xMflector} = \sqrt[2]{2x46.55}
$$
  

$$
-Hagua = 0.3051 m
$$

 $-Ha, a = 30.51 \, \text{cm} \approx 38.14$ 

Por lo tanto, la longitud tramo recto:

$$
- Ltr = Hagua + Borde libre
$$

$$
- Ltr = 38.14 + 60 \text{ cm}
$$

 $- Ltr = 98.15 \, cm \approx 100 \, cm$ 

### **4.2.6 Momento de vuelco debido a la presión activa y fuerza sísmica**

La fuerza Hidrodinámica fue calculada mediante el uso de la fórmula 5:

$$
-Fdr = 0.726 \cdot Pe \cdot Hag
$$

En la que, usando la teoría de Zangar se define la aceleración de la siguiente manera:

$$
- Ash = 0.981\,cm
$$

- $Asv = 0.5 \times 0.981 cm$
- $-H$  = es la altura total de la pantalla del muro de la presa = 4.30 m
- $-p e = \theta n \times C e x$  base x Yagua

$$
-pe = 0.1 \times 0.865 \times 1 \times 3.84
$$

$$
-pe = 0.3\text{ ton}
$$

En el cuadro 4-13 se muestra un resumen de las principales fuerzas actuantes en el cuerpo de nuestra presa y el respectivo momento volcante que ocasionan.

| Pi                | Pa(Tn)                      |      | Xi(m) | $Mv(Tn-m)$ |
|-------------------|-----------------------------|------|-------|------------|
| E.Phidroestatic   | $0.5*Ys*(h-hlibre)2$        | 6.85 | 2.23  | 15.26      |
| Pact terreno base | $0.5*Ka*Densidad*Hrelleno2$ | 0.12 | 0.33  | 0.04       |
| Fhidrodinamica    | $0.726*Pe*y$                | 1.52 | 1.31  | 1.31       |
| F subpresión      | $0.5xBase*h*Yag$            | 2.56 | 17.24 | 17.24      |
| Fsh1              | $Ash*Peso1$                 | 3.65 | 3.77  | 3.77       |
| Fsh <sub>2</sub>  | $Ash*Peso2$                 | 2.10 | 2.20  | 2.20       |
| FshZap            | Ash*Pzapata                 | 0.50 | 0.46  | 0.46       |
| Fsv1              | 3.24<br>$asv*pesol$         | 1.67 | 1.67  | 0.72       |
| Fsv2              | 1.86<br>Asv*peso2           | 0.97 | 0.97  | 0.34       |
| FsvZap            | Asv*PesoZap                 | 1.92 | 0.88  | 0.88       |
| <b>TOTAL</b>      |                             | 6.85 |       | 43.81      |

**Tabla 4-13** Cálculo del momento volcante presa San Antonio

**Fuente:** Elaboración propia

# **4.2.7 Momentos de resistentes con respecto al punto A (Mr)**

En este acápite, se calculará el momento flector con respecto al punto inferior izquierdo de la base, como cálculo previo al cálculo de los momentos y de la fuerza resultante con respecto al centro de la base de la presa (Tabla 4-14).

| Pi             | Descripción      | Pi(Tn)                      |        | Xi(m) | $Mr(Tn-m)$ |
|----------------|------------------|-----------------------------|--------|-------|------------|
| P1             | Peso Muro 1      | $t1*h*Yc^o$                 | 10.320 | 3.140 | 32.405     |
| P2             | Peso Muro 2      | $0.5*(Bma-Bme)*ht*2.4$      | 10.454 | 1.760 | 18.400     |
| P <sub>3</sub> | Emp pasivo punta | $0.5*R*Kp*Densidad*Hsuelo2$ | 4.049  | 0.333 | 1.350      |
| P4             | Peso zapata      | Lzapata*Hbase*2.4           | 9.216  | 1.920 | 17.695     |
| <b>TOTAL</b>   |                  |                             | 29.99  |       | 69.85      |

**Tabla 4-14** Cálculo del momento resistente presa San Antonio

#### **Fuente:** Elaboración propia

#### **4.2.8 Momento resultante con respecto al centro de la base**

En este acápite, se calculará el momento flector con respecto al centro de la base de la presa para corroborar que no existan esfuerzos negativos y por ende, el concreto no falle por tracción indirecta. En ese sentido, el centro de Xcg será 1.29 y el centro geométrico Xcc será 1.42 m centro geométrico.

Por ello los brazos de palanca con respecto al centro para las fuerzas verticales serán Xcw1 = 1.42 y  $Xcw2 = 0.04$  por lo tanto el momento respecto al centro Mcentro = 11.68 tn/m2.

### **4.2.9 Verificación de la capacidad portante del terreno y de los factores de seguridad**

A continuación, se realizará la verificación de los esfuerzos máximos producidos por nuestra presa y se busca que estos sean siempre menores que la capacidad portante del terreno, por lo que se revisará los factores de seguridad de la presa.

### **Verificación por capacidad portante del terreno**

Se sabe que, de existir presión negativa, esto implicaría esfuerzos de tracción lo cual provocará que el concreto falle por tracción inducida por falla frágil. En la tabla 4-15 se puede apreciar que los esfuerzos producidos (ver fórmula 12 presentada en el capítulo 2.1.9.4) son positivos menores a la capacidad portante.

| 6Mflector<br>$\sigma_{max}$                                           | $1.14 \text{ kg/cm2}$ | $\langle$ = Cps | $=10$ | OK! |
|-----------------------------------------------------------------------|-----------------------|-----------------|-------|-----|
| 6e<br>$\sigma_{\text{max/min}} = p \left( 1 - \frac{be}{B} \right) B$ | $0.08$ kg/cm2         | $\rm < Cps$     | $=10$ | OK! |

**Tabla 4-15** Verificación de la capacidad portante del terreno

**Fuente:** Elaboración propia

Dónde:

- V suma de fuerzas verticales
- Mc suma de momentos respecto del centro de la base de la presa
- B ancho de la base.

# **Verificación del factor de seguridad por volteo**

A continuación, se realizará la verificación del factor de seguridad por volteo mediante el uso de la fórmula 9 presentada en el capítulo 2.1.9.1. Es preciso mencionar que, se utilizará un factor de seguridad de 1.5 para que de ese modo se tenga cierta holgura en el dimensionamiento de nuestra estructura.

$$
Fsv = Mr/Mv = 1.59 > FSV = 1.5 OK!
$$

Donde:

- Fsv = factor de seguridad de volteo
- $\sum$  Mo. de. f zas.  $OV =$  sumatoria de fuerzas opuestas al volteo
- $\sum$  Mo. de. f zas. Actv = sumatoria de fuerzas opuestas al volteo

# **Verificación del factor de seguridad por deslizamiento**

A continuación, se realizará la verificación del factor de seguridad por deslizamiento; para ello, al igual que para el factor de seguridad por volteo y según la fórmula 10 presentada en el capítulo 2.1.9.2.

Del mismo modo, se debe mencionar que se toma un factor de seguridad de 0.8 a pesar de que el criterio para acción Sísmica admite un Fsd de 0.85 para mayor seguridad.

$$
- \text{Fsd} = \text{SumaFh}/\mu \text{X SumaFv} \qquad \qquad (\text{Crierio 01 zangar})
$$

- Fsd = 
$$
\frac{\text{Suma} \cdot \text{Fvertical}}{\mu \times \text{Suma} \cdot \text{Fhorizo}} = \frac{9.78}{0.7 \times 22.22} = 0.629 \approx 0.63 < 0.80 \text{ ok}
$$

Donde:

- Fh representa la sumatoria total de las fuerzas horizontales aplicadas en la presa.
- Fv representa la sumatoria total de las fuerzas verticales aplicadas en la presa.
- Fsd representa el factor de seguridad por deslizamiento.

Como se observa, el diseño de la presa resultará óptimo y funcional, debido a que se verifica el cumplimiento de los factores mínimos de seguridad indicados en el manual de diseño del USBR. De esta manera, se apreciará el diseño final de nuestra presa mostrado en el anexo 01, planos finales de obra.

### **5 Conclusiones y comentarios**

- a. Luego de recopilar información relevante sobre las características predominantes de la zona de estudio destinada para la presa, se concluye que se trata de una topografía de valle amplio, donde los materiales preponderantes son rocas fracturadas de tamaño medio y no se dispone de accesibilidad mediante vía carrozable. Es así que, fue en base a dicha información que se decidió que tipo de presa emplear.
- b. Tras evaluar todas las variables y condiciones del emplazamiento, se determinó que la presa más adecuada para las condiciones mostradas es la de gravedad. Así mismos, en cuanto a la elección del tipo de concreto se concluye, por los criterios de durabilidad establecidos en la norma técnica E030 de concreto armado, que el concreto f´c = 175 es el más idóneo.
- c. En relación con el cálculo de los niveles de almacenamiento, se realizó el tránsito de avenidas basado en un hidrograma de precipitaciones de las últimas dos décadas. Los niveles de embalse resultantes son: nivel de encauce a la cota 4347.60 (representando el nivel 0.00 m), NAMIM a la cota 4349.60 (altura de 1.40 m con respecto a la base), NAMO a la cota 4351.90 (altura de 4.30 m con respecto a la base), NAME a la cota 4352.10 (altura de 4.50 m con respecto a la base) y el nivel de Corona a la cota 4352.90 (altura de 5.30 m).
- d. Las dimensiones finales de la presa, con 5.30 m de altura, 3.50 m de ancho de base, 1.00 m de ancho de corona y otros parámetros específicos, demuestran un desempeño óptimo del embalse según los criterios mínimos de seguridad del manual de diseño del USBR. Los factores de seguridad obtenidos, como deslizamiento (fsd =  $0.63 < 0.85$ ), volteo (fsv =  $1.59 > 1.5$ ), y esfuerzos máximos (1.14 kg/cm2 < 10 kg/cm2), confirman el correcto desempeño de la presa.

e. Una vez definido el diseño final de la presa, se llevó a cabo el predimencionamiento del aliviadero y cimacio, concluyendo el proyecto con la elección de la estructura terminal, en este caso, el salto en sky, abarcando así todos los aspectos contemplados en nuestro trabajo de tesis.

### **6 Recomendaciones para el diseño**

- a. Una vez determinado el tipo de presa, se sugiere realizar una exhaustiva inspección de las condiciones del terreno de fundación del cuerpo de la presa. A través de ensayos de campo, pues, será crucial evaluar la necesidad de implementar mejoras específicas en el terreno. Esta evaluación contribuirá a garantizar la estabilidad y durabilidad de la presa a lo largo del tiempo.
- b. Se recomienda realizar un desglose detallado de todas las fuerzas presentes en el análisis de estabilidad de la presa. Dado que cada proyecto puede presentar condiciones únicas, es esencial considerar fuerzas como las generadas por el hielo o el impacto de olas, que pueden variar significativamente en diferentes contextos. Este enfoque permitirá abordar de manera precisa los desafíos específicos de cada proyecto.
- c. En relación con los niveles de embalse y el tránsito de avenidas, se recomienda utilizar el programa Tav. 1.0. Este software, además de ser libre y ligero, destaca por su practicidad y manejo intuitivo. Se adjunta el manual de uso en el Anexo 03 para facilitar su aplicación y comprensión.
- d. Para el diseño del concreto, se aconseja la incorporación de un aditivo impermeabilizante y un aditivo incorporador de aire, según las condiciones climáticas del entorno. Además, se sugiere el uso de un aditivo incorporador de concreto nuevo, considerando las variaciones en el ritmo de vaciado debido al extenso volumen requerido para la construcción del cuerpo de la presa.

### **Bibliografía**

- Martines Marín, E. & Batanero Akerman, P. (2001a). *Diseño de pequeñas presas* (3ra Edición ed., Vol. I). Madrid, España: Bellisco.
- Hallmark, D. E., & Lepe, S. J. L. (1978). *Presas pequeñas de concreto*. México: Limusa
- Olivera, C. J. F. (January 01, 1991). Fuerzas actuantes sobre las presas de gravedad.
- UNITED STATES DEPARTMENT OF THE INTERIOR BUREAU OF RECLAMATION. Design of Small Dams. 3era Edición. USA. 1987.
- Coates, D. F., & Bravo, B. (1973). *Fundamentos de mecánica de rocas*. Madrid: Litoprint
- Bielza, F. A. (1999). *Manual de técnicas de tratamiento del terreno*. s.n.
- López, J. C., & Universidad Politécnica de Madrid. (2002). *Ingeniería del terreno*. Madrid: E.T.S.I. Minas- U.P.M., U.D. Proyectos.
- Chávez, D. R. F. R. F. (1994). *Hidrología para ingenieros*. Lima: Pontificia Universidad Católica del Perú.
- Autoridad Nacional del Agua (2010). Manual criterios de diseño de obras hidráulicas del ANA. Limas Perú: ND.
- Pontificia Universidad Católica del Perú́. Departamento de Ingeniería. Sección Ingeniería Civil., Olcese, F. M. A., & Zegarra, P. J. V. (January 01, 1998). Comentarios a la Norma Técnica de Edificación E-050, suelos y cimentaciones. *[Publicación Del Departamento De Ingeniería. Sección Ingeniería Civil].*
- Instituto Nacional de Investigación y Normalización de la Vivienda (Perú). (January 01, 1990). Cargas: Norma técnico de edificación E.020.
- Das, B. M., Javier León Cárdenas, & Leticia García Maraver. (2015). *Fundamentos de ingeniería geotécnica*. México, D.F. Cengage Learning.
- AGRORURAL. (2019). Proyecto: "MEJORAMIENTO DEL SERVICIO DE AGUA DEL SISTEMA DE RIEGO DE LA MICROCUENCA DEL RIO PICHIRHUA, DISTRITO DE PICHIRHUA, PROVINCIA DE ABANCAY-APURIMAC"
- Ingeniero de Caminos . (2023). Presas de materiales sueltos [Fotografía]. Obtenido de Ingeniero de Caminos : https://ingeniero-de-caminos.com/presas-de-materiales-sueltos/
- ResearchGate. (Julio de 2018). Presas de Piedra y Enrocamiento [Fotografía]. Obtenido de ResearchGate: https://www.researchgate.net/publication/326560958\_Capitulo\_5
- Iagua. (2023). ¿Qué tipo de presas existen em la actualidad? [Imagen] Obtenido de Iagua: https://www.iagua.es/respuestas/que-tipos-presas-hay
- Más que Ingeniería. (2016). Principales tipos de presas y su clasificación [Fotografía]. Obtenido de Más que Ingeniería: https://masqueingenieria.com/blog/tipos-de-presas-y-suclasificacion/
- Senamhi. (2023). Mapa Climático del Perú [Imagen]. Obtenido de Senamhi: https://www.senamhi.gob.pe/?&p=mapa-climatico-del-peru

ANEXOS.

# ANEXO 01 PLANOS FINALES DEL PROYECTO

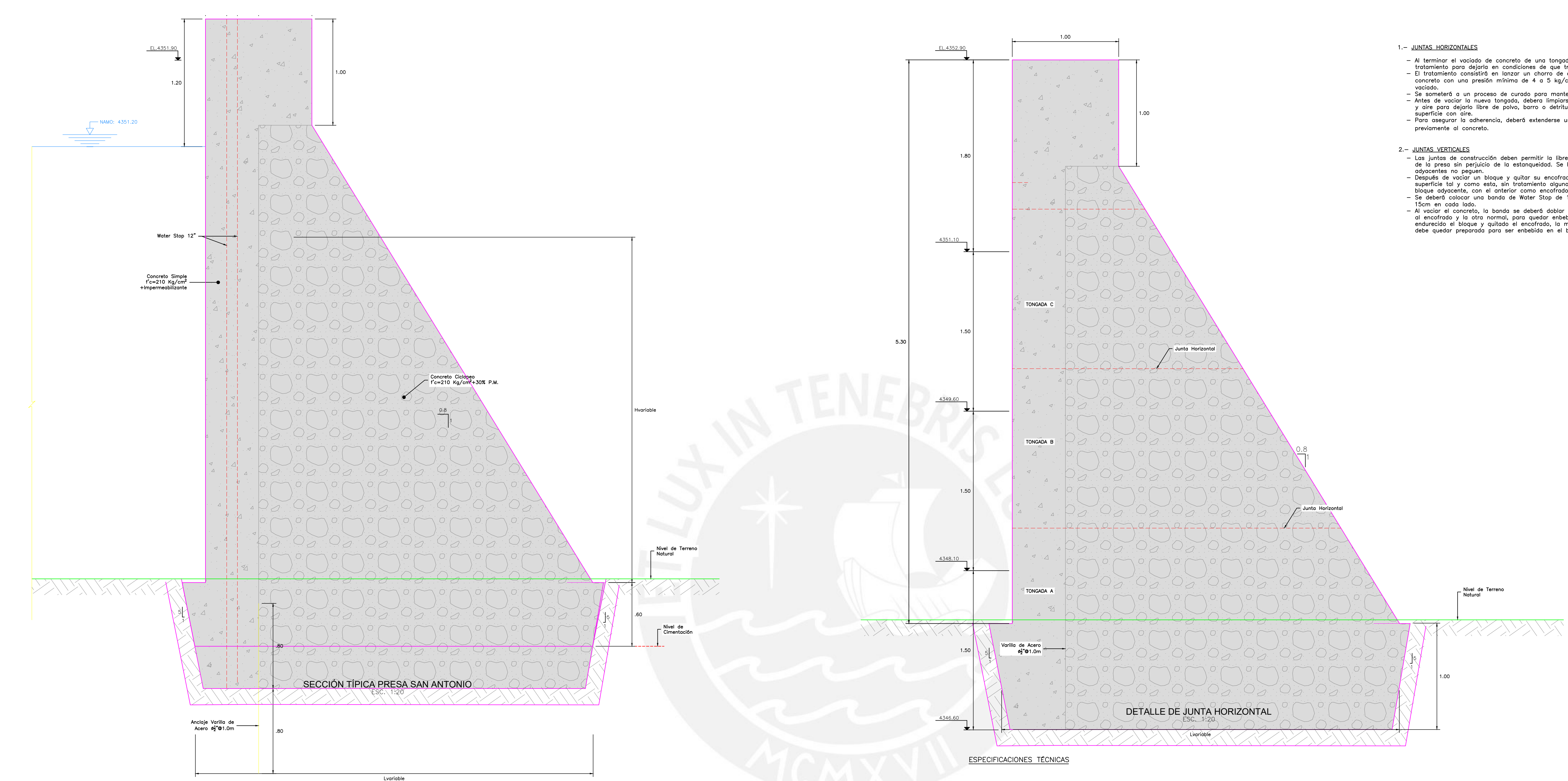

![](_page_123_Figure_1.jpeg)

# 1.- CONCRETO

- Concreto Simple para el Cuerpo de Presa: f'c=210 Kg/cm<sup>2</sup>+1.0 galon de aditivo impermeabilizante por cada metro cúbico de concreto. - Concreto Ciclópeo para el Cuerpo de Presa: f'c=210 Kg/cm<sup>2</sup>+30%PM
- 2.- Toda preparación de concreto se realizará mediante el uso de una mezcladora, y su colocado con vibradora.
- 3.— Los agregados para el concreto deben ser combinados con agua temperada o tibia y el vaciado debe ejecutarse en temperaturas mayores a los 10°C.
- 4. El agua a utilizar para el concreto será de las lagunas, de acuerdo al Diseño de Mezclas realizado.
- 5.— Los materiales a usarse serán sustentados según Certificación de Calidad de Material y que estos sean los permitidos según la norma vigente.
- 6. La frecuencia de los Ensayos de Resistencia a la Comprensión de cada clase de concreto será tomada cuando lo indique la Supervisión o de la siguiente manera:
- . No menos de una muestra de ensayo por día. . No menos de una muestra de ensayo por cada 50.0 m<sup>3</sup> de concreto
- colocado.
- 7. Por condiciones de clima severo, con altas gradientes térmicas durante la noche y el día, se recomienda el vaciado de concreto durante el día.
- 8. La temperatura mínima del concreto fresco durante durante el período de protección debe ser de 10°C.
- 9.- Se debe asegurar que la roca donde se cimentará la Presa sea competente.
- 10.- CURADO DE CONCRETO
- El curado debe empezar entre 1 a 3 horas después del llenado. - El curado del concreto se realizará como mínimo 7 días.
- 11. EL TIEMPO DE DESENCOFRADO SERÁ:
- Caras laterales : 03 días. — Caras aguas arriba y abajo : 03 días.
- El tiempo de desencofrado descrito será menor si se utiliza aditivos acelerantes de fragua, los cuales serán sustentados y aprobados de acuerdo al criterio de la Supervisión.
- 12.- ACEROS - El acero a utilizar será bajo las Normas ASTM-A GRADO 60 fy=4,200 Kg/cm2,
- cuyas varillas serán corrugadas libres de óxido. - El recubrimiento mínimo del acero será:
- . Concreto vaciado directamente en el terreno, sin utilizar encofrado : 7.5 cm
- . La longitud mínima de ganchos para varillas de  $\Sigma$ ", en tracción : 20.0 cm
- . La longitud mínima de traslape para varillas de  $\Sigma^"$ , en tracción : 80.0 cm

![](_page_123_Picture_25.jpeg)

- 
- Al terminar el vaciado de concreto de una tongada se someterá su superficie a un tratamiento para dejarla en condiciones de que trabe con la tongada siguiente. - El tratamiento consistirá en lanzar un chorro de agua y aire sobre la superficie del concreto con una presión mínima de 4 a 5 kg/cm2 pasado 4 horas de culminado
- Se someterá a un proceso de curado para mantener el grado de humedad. - Antes de vaciar la nueva tongada, debera limpiarse nuevamente con chorro de agua<br>y aire para dejarlo libre de polvo, barro o detritus de la obra, despues se secará la
- Para asegurar la adherencia, deberá extenderse una capa de mortero o lecha

- Las iuntas de construcción deben permitir la libre dilatación y contracción longitudinal de la presa sin perjuicio de la estanqueidad. Se hará de tal forma que los concretos - Después de vaciar un bloque y quitar su encofrado transversal se dejará la superficie tal y como esta, sin tratamiento alguno. Se vaciará el nuevo concreto del
- bloque adyacente, con el anterior como encofrado lateral. - Se deberá colocar una banda de Water Stop de 12" transversal a la junta empotrada - Al vaciar el concreto, la banda se deberá doblar en angulo recto, con la mitad sujeta
- al encofrado y la otra normal, para quedar enbebida en el concreto. Una vez endurecido el bloque y quitado el encofrado, la mitad plegada recuperará su forma y<br>debe quedar preparada para ser enbebida en el boque adyacente.

![](_page_123_Figure_34.jpeg)

ING. PEHOVAZ ALVAREZ RICHARD PAUL

ING. JARA GARCIA MITCHEL JIMMY

**DISTRITO** 

FECHA :

**PICHIRHUA** 

DICIEMBRE 2023

![](_page_124_Figure_0.jpeg)

**PLANTA**<br>ESC. 1:500

![](_page_124_Picture_269.jpeg)

![](_page_124_Figure_5.jpeg)

![](_page_124_Picture_270.jpeg)

![](_page_124_Figure_7.jpeg)

0 5.0 10.0 15.0 20.0 25.0m

![](_page_124_Figure_14.jpeg)

PLANO CLAVE

![](_page_124_Picture_271.jpeg)

![](_page_124_Picture_272.jpeg)

NOTA:

\* Altura medido desde el nivel de Cimentación de la Presa hasta la corona. \*\* Altura medido desde el nivel de vertido natural de la Laguna hasta la corona.

![](_page_124_Figure_9.jpeg)

![](_page_124_Figure_10.jpeg)

![](_page_124_Figure_8.jpeg)

![](_page_124_Figure_12.jpeg)

![](_page_124_Figure_13.jpeg)

![](_page_124_Figure_11.jpeg)

![](_page_124_Picture_273.jpeg)

![](_page_125_Figure_0.jpeg)

![](_page_125_Figure_1.jpeg)

![](_page_125_Figure_10.jpeg)

![](_page_125_Figure_12.jpeg)

![](_page_125_Figure_13.jpeg)

1.70

Dado<br>Apoyo

 $\frac{1}{1}$ .50

 $.25$ 

<u> and the co</u>

1.50

![](_page_125_Figure_14.jpeg)

 $\overline{C}$ ORTE A-A<br> $\overline{C}$ ESC. 1:50 2.10

.25.20

 $\overline{+}$ 

 $\int 0.30$   $\longrightarrow \int \frac{15}{1}$ 

<u>ANG PARBENG</u>I

 $\sim$ (ltra) (cm) (cm)

 $\frac{1}{30}$ 

 $\overline{14}$ .50

 $.20$ 

 $\perp$ 

DETALLE DE ARMADURA CORTE A-A

ESCALA GRÁFICA

![](_page_125_Picture_482.jpeg)

![](_page_125_Figure_2.jpeg)

# **PERFIL LONGITUDINAL**<br>ESC. V: 1/100

ESPECIFICACIONES TÉCNICAS

) CONCRETO fc= 210 kg/cm2. 2) CEMENTO PORTLAND TIPO I.

3) TAMAÑO DE PIEDRA  $1/2$ " A  $3/4$ " 4) ACERO DE REFUERZO GRADO 60, fy= 4200 Kg/cm2.

5) RECUBRIMIENTO DE 5 cm.

![](_page_125_Figure_8.jpeg)

![](_page_125_Picture_483.jpeg)

Detalle de Regla Graduada

![](_page_125_Figure_9.jpeg)

![](_page_125_Picture_484.jpeg)

![](_page_126_Figure_4.jpeg)

PLANO CLAVE

![](_page_126_Picture_149.jpeg)

![](_page_126_Picture_150.jpeg)

![](_page_126_Figure_0.jpeg)

**PLANTA**<br>ESC. 1:500

![](_page_126_Picture_151.jpeg)

5.0 10.0 15.0 20.0 25.0m<br>
| | | |  $\Omega$ 1:500<br>ESCALA GRÁFICA

![](_page_126_Picture_152.jpeg)

# LÍMITE DISTRITAL. RIOS O QUEBRADAS. 1:500 ESCALA GRÁFICA

1:30000<br>ESCALA GRÁFICA

PUNTO GEODÉSICO.

BMs

PRESAS. **JUNTAS** 

VÍA DE ACCESO

CURVA MAYOR.

CURVA MENOR.

LAGUNAS..

![](_page_127_Figure_0.jpeg)

![](_page_127_Picture_295.jpeg)

![](_page_127_Picture_296.jpeg)

**PERFIL LONGITUDINAL**<br>ESC. V: 1/150

 $E(m)$ <br>04.871

ESPECIFICACIONES TÉCNICAS 1) CONCRETO fc= 210 kg/cm2. 2) CONCRETO fc= 175 kg/cm2+30% P.M.

- 3) CEMENTO PORTLAND TIPO I.
- 4) TAMAÑO DE PIEDRA  $1/2$ " A  $3/4$ "
- 6) RECUBRIMIENTO DE 5 cm.
- 5) ACERO DE REFUERZO GRADO 60, fy= 4200 Kg/cm2.

![](_page_127_Figure_13.jpeg)

DICIEMBRE 2023

# **ANEXO 02 INFORMACIÓN METEOROLÓGICA DEL SENAMHI**

![](_page_128_Picture_1.jpeg)

N° PRES/SOLIC: 201610000003 / 201610000056 5144

![](_page_129_Picture_1.jpeg)

INFORMACION PREPARADA PARA : ZOCIMO VENEGAS ESPINOZA

PROHIBIDA SU REPRODUCCIÓN

**TOTAL O PARCIAL** 

LIMA, 20 DE OCTUBRE DEL 2016

![](_page_129_Picture_36.jpeg)

![](_page_129_Picture_37.jpeg)

Oficina General de Estadística e Informática SERVICIO NACIONAL DE METEOROLOGÍA E HIDROLOGÍA DEL PERÚ

Senannhi

DIRECCION DE REDES DE OBSERVACION Y DATOS

**D FUNC** 

cinp<sup>y</sup>

Nº PRES/SOLIC: 201608000120 / 201609000007 4553

![](_page_130_Picture_1.jpeg)

Greundrij

![](_page_130_Picture_2.jpeg)

![](_page_130_Picture_3.jpeg)

![](_page_130_Picture_56.jpeg)

![](_page_130_Picture_57.jpeg)

ALT. LAT. LONG. : 13 ° 52' "S"<br>73 ° 43' "W" 3410 msnm DIST. DPTO. **PROV. CHALCOS AYACUCHO SUCRE** 

![](_page_130_Picture_58.jpeg)

![](_page_130_Picture_8.jpeg)

 $SD =$  Sin Dato<br>T = Traza

LIMA, 5 DE SETIEMBRE DEL 2016

INFORMACION PREPARADA PARA : ZOCIMO VENEGAS ESPINOZA

TOTAL O PARCIAL

Nº PRES/SOLIC: 201608000120 / 201609000007 4554

INFORMACION PREPARADA PARA : ZOCIMO VENEGAS ESPINOZA LIMA, 5 DE SETIEMBRE DEL 2016

 $SD = Sin Data$ <br>T = Traza

![](_page_131_Picture_2.jpeg)

![](_page_131_Picture_87.jpeg)

2015 2014 2013 2012 2011 Oficina General de Estadística e Informática SERVICIO NACIONAL DE METEOROLOGÍA E HIDROLOGÍA DEL PERÚ

**Senamini** 

ESTACION : CHILCAYOC / 156212 / DZ-05

PARAMETRO : PRECIPITACION TOTAL MENSUAL ( mm)

ALT.

3410 msnm

DIST. PROV **DPTO** 

CHALCOS

**AYACUCHO SUCRE** 

LAT. LONG.

13° 52' "S" 73° 43' "W"

AÑO

![](_page_131_Picture_6.jpeg)

DIRECCION DE REDES DE OBSERVACION Y DATOS

![](_page_132_Picture_1.jpeg)

Nº PRES/SOLIC: 201608000120 / 201609000007 4550

LIMA, 5 DE SETIEMBRE DEL 2016 INFORMACION PREPARADA PARA : ZOCIMO VENEGAS ESPINOZA

![](_page_133_Picture_2.jpeg)

![](_page_133_Picture_59.jpeg)

![](_page_133_Picture_4.jpeg)

![](_page_133_Picture_5.jpeg)

Oficina General de Estadística e Informática SERVICIO NACIONAL DE METEOROLOGÍA E HIDROLOGÍA DEL PERÚ

Cenannhi

ESTACION : PAUCARAY / 000792 / DZ-05

PARAMETRO : PRECIPITACION TOTAL MENSUAL (mm)

LONG. LAT.

73° 38' "W"  $14° 2°$ 

PROV. DPTO.

: SUCRE **AYACUCHO** 

 $SD = Sin Data$ <br>T = Traza

LIMA, 5 DE SETIEMBRE DEL 2016 INFORMACION PREPARADA PARA : ZOCIMO VENEGAS ESPINOZA

![](_page_134_Picture_2.jpeg)

![](_page_134_Picture_3.jpeg)

SERVICIO NACIONAL DE METEOROLOGÍA E HIDROLOGÍA DEL PERÚ Oficina General de Estadística e Informática

Cenamini

![](_page_134_Picture_5.jpeg)

![](_page_134_Picture_6.jpeg)

ESTACION : PAUCARAY / 000792 / DZ-05

PARAMETRO : PRECIPITACION TOTAL MENSUAL ( mm)

ALT. LAT. LONG. :  $14° 2$ ,  $18°$ 73° 38' "W" 3106 msnm DIST. **PROV DPTO** AYACUCHO SANTIAGO DE PAUCARAY **SUCRE** 

 $SD = Sin Data$ <br>T = Traza

![](_page_135_Picture_1.jpeg)

Decenio de la Igualdad de Oportunidades para Mujeres y Hombres"<br>"Año de la Lucha Contra la Corrupción y la Impunidad"

# **DIRECCION ZONAL 12**

**ESTACION: ANDAHUAYLAS** LATITUD. 13° 22' 00" DPTO. APURIMAC **PARAMETRO: LONGITUD** 73° 38' 55" PROV. ANDAHUAYLAS **ALTITUD** 2865 m.s.n.m. DIST. **ANDAHUAYLAS** PRECIPITACION MAXIMA EN 24 HORAS Año ENE FEB **MAR ABR** MAY **JUN JUL** AGO **SET NOV** OCT DIC 1989  $9.8$  $18.9$  $10.0$  $15.5$ 

![](_page_135_Picture_98.jpeg)

Preparado Para: "ZOCIMO VENEGAS ESPINOZA" Cusco, 17 de setiembre de 2019

the crew ministration ón Huamán Gutiérrez Ing. 7 ECTOR ZONAL<br>CIP, 89548

VÁLIDO SOLO EN ORIGINAL

![](_page_136_Picture_1.jpeg)

Decenio de la Igualdad de Oportunidades para Mujeres y Hombres"<br>"Año de la Lucha Contra la Corrupción y la Impunidad"

# **DIRECCION ZONAL 12**

![](_page_136_Picture_29.jpeg)

![](_page_136_Picture_30.jpeg)

Preparado Para:<br>"ZOCIMO VENEGAS ESPINOZA" Cusco, 17 de setiembre de 2019

alluci 88¢ OR Huamán Gutterrey Ing. Zen VÁLIDO SOLO EN ORIGINAL

![](_page_137_Picture_1.jpeg)

Decenio de la Igualdad de Oportunidades para Mujeres y Hombres"<br>"Año de la Lucha Contra la Corrupción y la Impunidad"

# **DIRECCION ZONAL 12**

![](_page_137_Picture_45.jpeg)

#### **HUMEDAD RELATIVA MEDIA EN (%)**

![](_page_137_Picture_46.jpeg)

#### **TEMPERATURA MEDIA MENSUAL**

![](_page_137_Picture_47.jpeg)

Preparado Para: "ZOCIMO VENEGAS ESPINOZA" Cusco, 17 de setiembre de 2019

Year celler lite. luaman Gulier CTOR ZONAL ń сiі

![](_page_138_Picture_1.jpeg)

Decenio de la Igualdad de Oportunidades para Mujeres y Hombres"<br>"Año de la Lucha Contra la Corrupción y la Impunidad"

# **DIRECCION ZONAL 12**

**ESTACION: ABANCAY** PARAMETRO:

LATITUD: 13° 37' 39" LONGITUD:72° 53' 55" ALTITUD: 2619 m.s.n.m. DPTO: **APURIMAC** PROV. **ABANCAY** DIST. **TAMBURCO** 

## **PRECIPITACION TOTAL MENSUAL EN (mm)**

![](_page_138_Picture_65.jpeg)

### PRECIPITACION TOTAL MENSUAL EN (mm)

![](_page_138_Picture_66.jpeg)

Preparado Para: "ZOCIMO VENEGAS ESPINOZA" Cusco, 17 de setiembre de 2019

life colleu .........  $10000$ Huamán Gunerrez ECTOR ZONAL

# **ANEXO 03 MANUAL DE OPERACIONES PROGRAMA TAV 1.0**

![](_page_139_Picture_1.jpeg)

![](_page_140_Picture_0.jpeg)

![](_page_140_Picture_1.jpeg)

# TAV 1.0

# **TRÁNSITO DE AVENIDAS EN VASOS**

![](_page_140_Picture_4.jpeg)

# **INICIO**

# **TABLA DE CONTENIDO**

![](_page_141_Picture_14.jpeg)

![](_page_141_Picture_4.jpeg)

# **I. INFORMACIÓN GENERAL**

![](_page_142_Picture_126.jpeg)

# **II. DESCRIPCIÓN DEL PROGRAMA**

El programa realiza el cálculo de tránsito de avenidas en vasos, considerando uno o dos vertedores, con descarga controlada o libre. Para vertedor controlado se introduce la política de operación. Para vertedor libre se tienen las opciones de calcular el coeficiente de descarga y su variación para diferentes condiciones y/o efectos, calcular la carga de velocidad y considerar la carga de diseño igual a un porcentaje de la carga máxima o a una carga conocida. Los vertedores pueden tener crestas con diferente elevación. La extracción por la obra de toma puede ser con gasto constante o ley de descarga.

El programa está diseñado con una interfaz sencilla. Por practicidad consta de una sola ventana, en la que se carga y captura la información necesaria y se visualizan los principales resultados y las gráficas de los hidrogramas de entrada y salida. También se genera un archivo con los resultados en formato \*.csv.

# **III. REQUERIMIENTOS MÍNIMOS DE EQUIPO**

- Microsoft Windows 7
- 32 bits, 512 Mb en RAM
- procesador de 1.2 Ghz
- 50 Mb de memoria libre en disco duro

# **IV. INSTRUCCIONES DE INSTALACIÓN**

1. Se ejecuta el archivo "setup.exe" que se encuentra en la carpeta "Instalador".

![](_page_143_Picture_4.jpeg)

2. Se selecciona "Instalar".

![](_page_143_Picture_6.jpeg)
3. Una vez que termina la instalación se abre la ventana del programa y se crea un acceso directo.

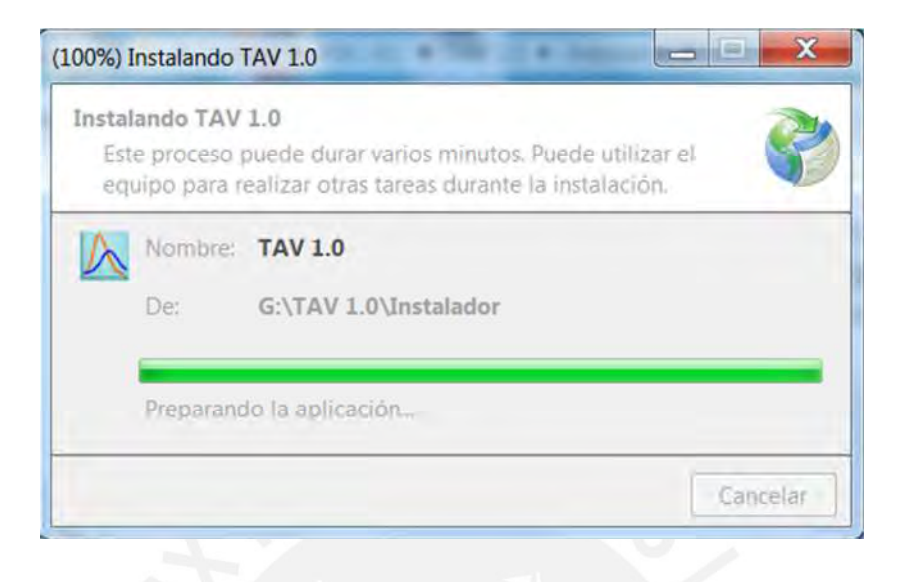

## **V. MANUAL DE USUARIO Y REFERENCIA TÉCNICA**

El manual de usuario y referencia técnica se pueden descargar directamente desde el menú AYUDA.

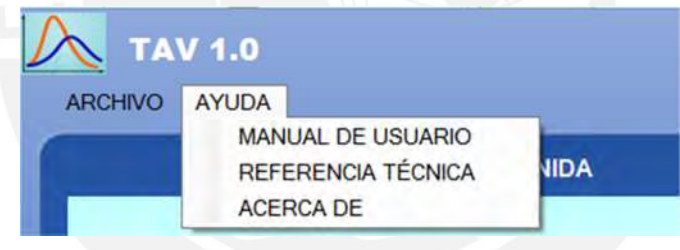

## **VI. EJEMPLO**

En la carpeta "Archivos para ejemplo" se encuentran los archivos utilizados en un ejemplo, como son: hidrograma de entrada, curva elevaciones – capacidades, ley de descarga de la obra de toma, política de operación de vertedor controlado y factores de corrección del coeficiente de descarga por efecto del lavadero y sumergencia.

El ejemplo contempla: i) extracción por la obra de toma con ley de descarga, ii) dos vertedores, el vertedor 1 controlado y el vertedor 2 con descarga libre, iii) para el vertedor 1 se introduce la política de operación, iv) para el vertedor 2 se considera la carga de diseño igual a la carga máxima, cálculo de la carga de velocidad y ajustes del coeficiente de descarga para cargas diferentes a la de diseño, talud inclinado y efecto de lavadero y sumergencia.

En las siguientes imágenes se muestran los datos introducidos para dicho ejemplo. Cabe señalar que para este ejemplo, en el resumen de resultados, la carga de diseño y el coeficiente de descarga de diseño del vertedor 1 son igual a cero, ya que no es necesario calcularlos por tratarse de un vertedor controlado, para el cual se introduce la política de operación que contiene los gastos para diferentes niveles del agua en el vaso.

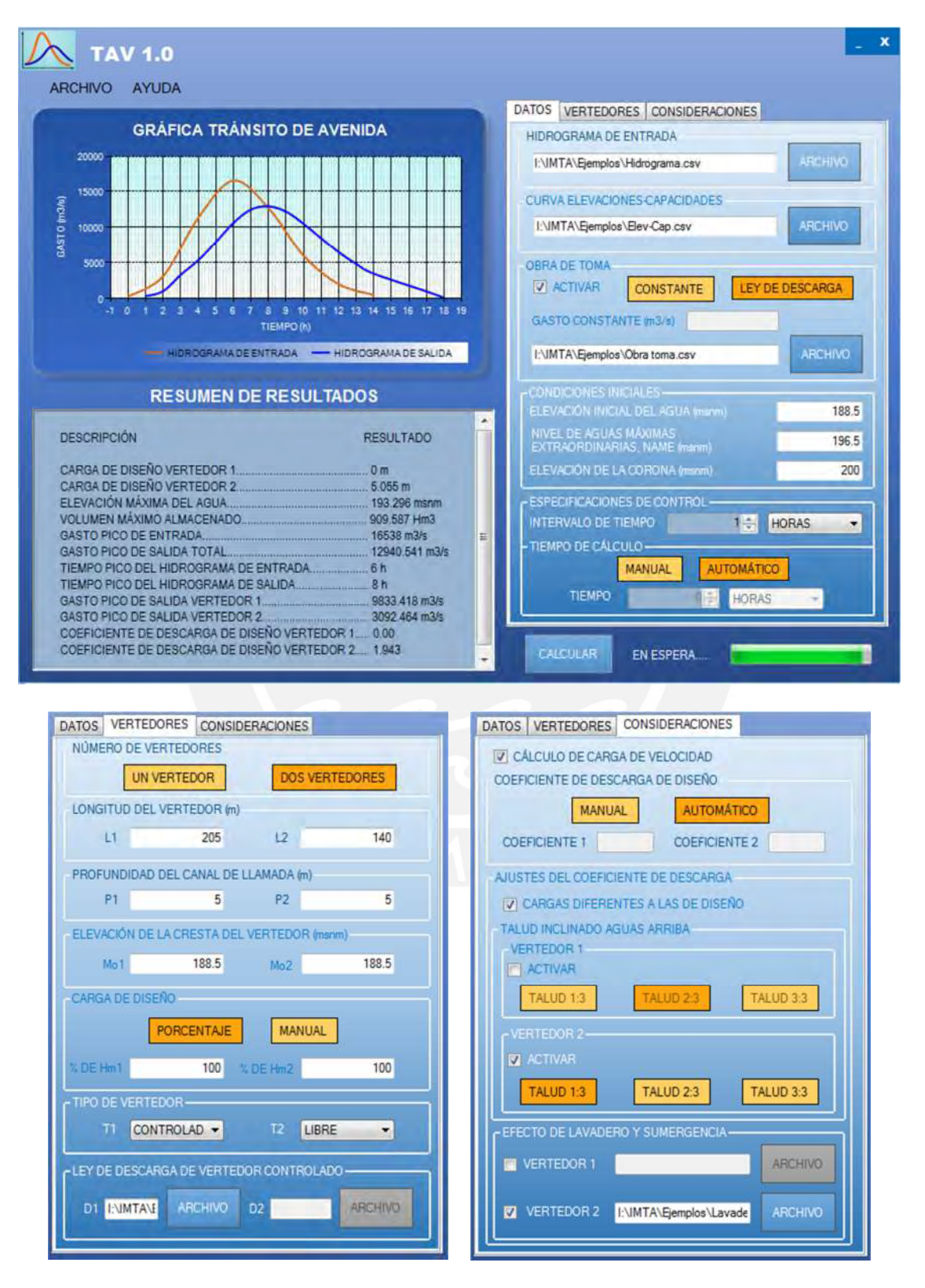